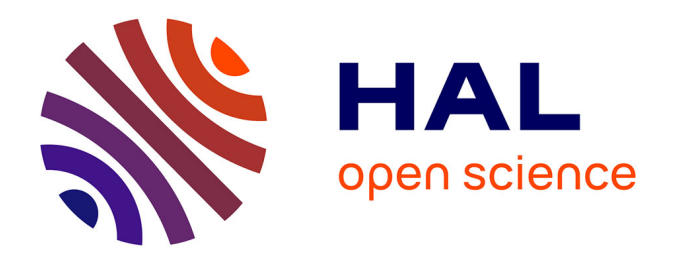

# **Enjeux d'une présence Internet : adéquation d'un site Internet aux objectifs et orientations d'une association** Noëlle Eymery

#### **To cite this version:**

Noëlle Eymery. Enjeux d'une présence Internet : adéquation d'un site Internet aux objectifs et orientations d'une association. Sciences de l'information et de la communication. 2001. dumas-01580916

## **HAL Id: dumas-01580916 <https://dumas.ccsd.cnrs.fr/dumas-01580916>**

Submitted on 9 Jan 2018

**HAL** is a multi-disciplinary open access archive for the deposit and dissemination of scientific research documents, whether they are published or not. The documents may come from teaching and research institutions in France or abroad, or from public or private research centers.

L'archive ouverte pluridisciplinaire **HAL**, est destinée au dépôt et à la diffusion de documents scientifiques de niveau recherche, publiés ou non, émanant des établissements d'enseignement et de recherche français ou étrangers, des laboratoires publics ou privés.

### MAITRISE EN

SCIENCES DE L'INFORMATION ET DE LA DOCUMENTATION

## Rapport de stage

Stage effectué du 10 juin au 30 août 2001 à

## APUI documentaire

Association Pour l'Utilisation de l'Information Documentaire 1, rue de Normandie 38 130 Echirolles

# Enjeux d'une présence Internet : Adéquation d'un site Internet aux objectifs et orientations d'une association

Sous la direction de :

Monsieur Dominique COTTE, responsable universitaire Monsieur Laurent-Stéphane CARPENTTER, responsable professionnel

Lille m Université Charles de Gaulle UFRIDIST Octobre <sup>2001</sup>

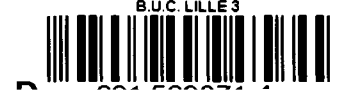

## <span id="page-2-0"></span>Remerciements

Je remercie Dominique Cotte, pour ses conseils et ses encouragements....

Je remercie ceux qui ont pris la peine de répondre au questionnaire...

Je remercie Mme Blamoutier, Mme Vasseur, et ...Valérie, pour leur temps et leurs remarques...

Je remercie Laurent-Stéphane Carpentier.. ..pour tout le reste ! (Grazie per il vostro disponibilita, il vostro aiuto ed il vostro sorriso...)

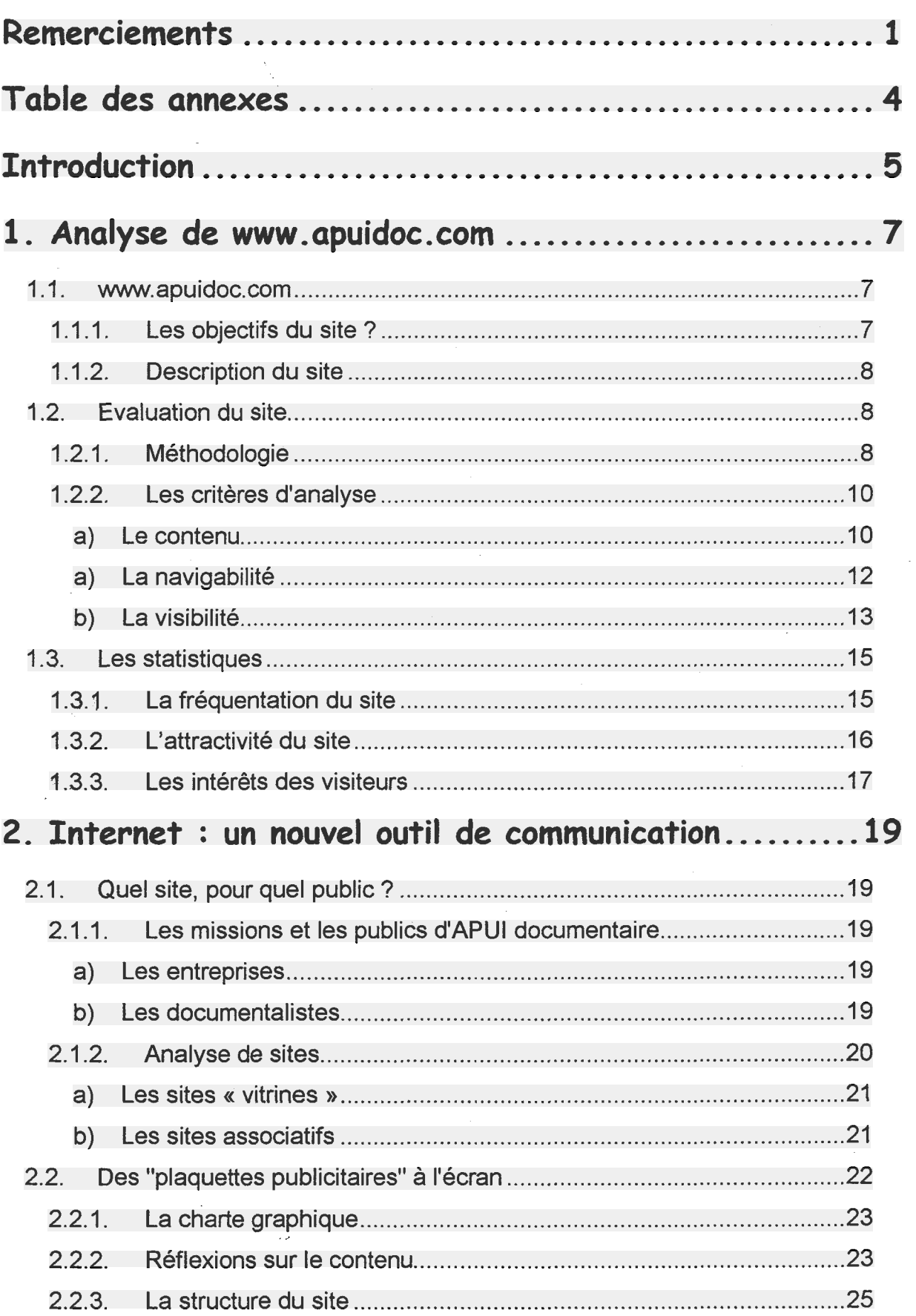

 $\label{eq:2.1} \frac{1}{\sqrt{2}}\int_{\mathbb{R}^3}\frac{1}{\sqrt{2}}\left(\frac{1}{\sqrt{2}}\right)^2\frac{1}{\sqrt{2}}\left(\frac{1}{\sqrt{2}}\right)^2\frac{1}{\sqrt{2}}\left(\frac{1}{\sqrt{2}}\right)^2.$ 

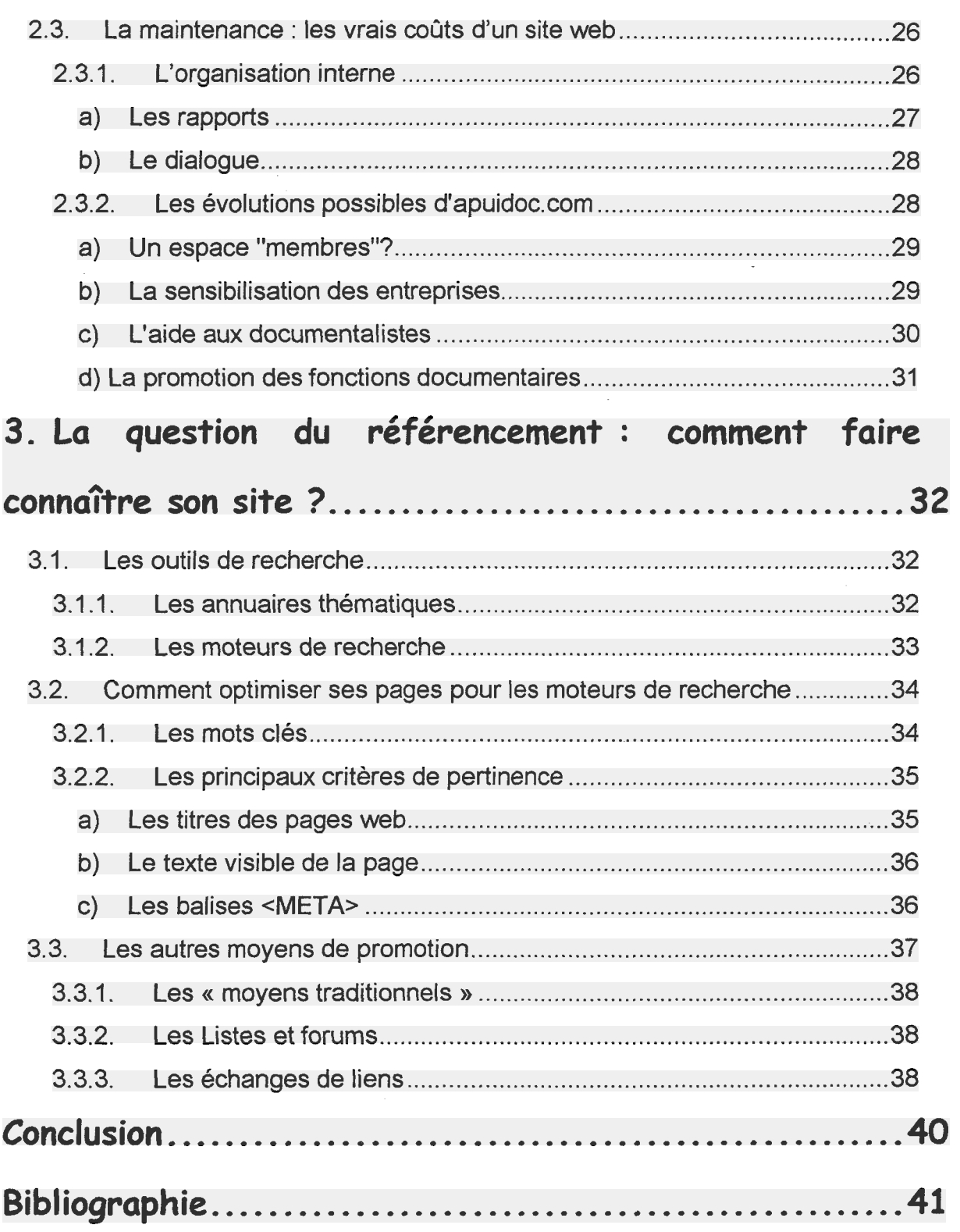

 $\hat{\varphi}$ 

# <span id="page-5-0"></span>Table des annexes

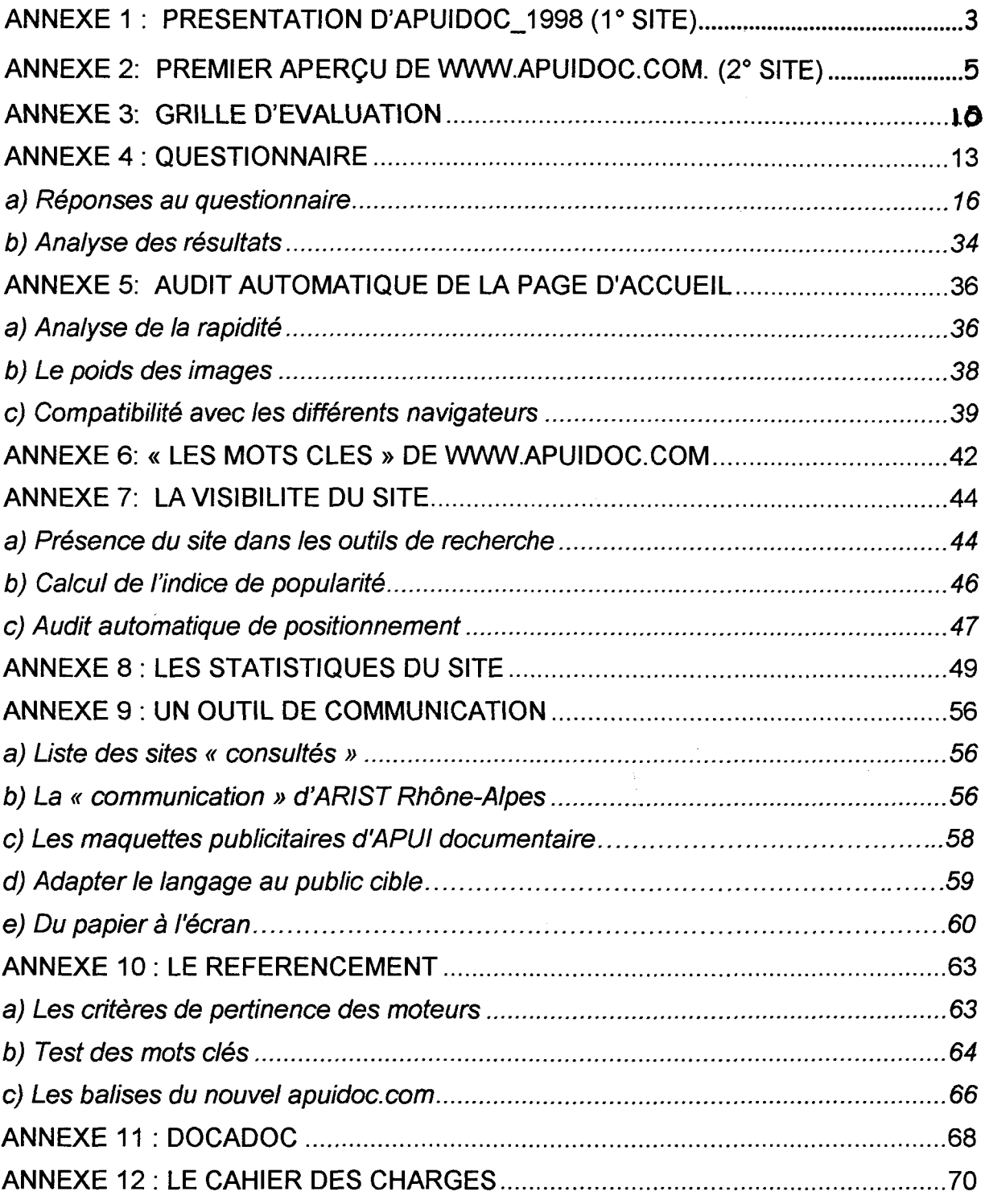

## <span id="page-6-0"></span>**Introduction**

Internet apparaît aujourd'hui comme un nouveau média à la mode, et les grandes entreprises consacrent une partie de leur budget pour assurer leur présence sur le réseau mondial. Mais qu'en est-il pour une petite association, comme APUI documentaire, où les priorités sont données au dialogue et à l'apprentissage de savoir-faire, bien loin donc de la compétitivité des grandes entreprises ? Peut-elle, elle aussi, « monter » sur Internet ; et prétendre se faire connaître, via ce nouveau média ? C'est le défi qu'elle s'est lancée en 1998, en créant son premier site Web.

APUI documentaire, « Association Pour l'Utilisation de l'Information Documentaire » est une association grenobloise, dont le domaine d'activité est « la promotion des fonctions documentaires en répondant à des besoins réels ». Son objectif est double : aider les entreprises de la région Rhône-Alpes à gérer leur système documentaire et à intégrer la fonction Information dans leur stratégie de développement ; aider les jeunes documentalistes à trouver les meilleures chances d'emploi qualifié en leur permettant d'acquérir une première expérience.

Toute l'activité de l'association est donc tournée vers l'extérieur, vers ses « missions en entreprise ». Les documentalistes, qui adhèrent à APUI, sont davantage préoccupés par les interventions et participent (avec plus ou moins d'ardeur...) à la vie de l'association. Le siège ne sert que de relais, de lieu de rencontre (réunions hebdomadaires, ateliers, contact avec les documentalistes...). Finalement, seul un permanent s'occupe de la gestion courante (et notamment du site..).

Les équipes sont « irrégulières », le budget est limité et le temps manque constamment : comment alors assurer sa présence sur Internet ? Qu'elle peut être la portée de www.apuidoc.com ? Le site s'inscrit, sans aucun doute, dans la stratégie de marketing d'APUI documentaire. Une présence sur Internet lui permet d'élargir son audience, de divulguer ses idées à un large public ; elle peut lui permettre également, et plus activement, de proposer des services, et d'accomplir ainsi certains des objectifs qu'elle s'est fixée.

5

L'objet du stage, qui était justement d'apporter les propositions d'amélioration pour bâtir un site plus interactif, s'est vite consacré à « la remise en état d'apuidoc.com ». En effet, l'analyse de l'existant, à laquelle est consacrée la première partie, montre les règles et les contraintes techniques de ce nouveau média qu'il faut intégrer et maîtriser avant de s'impliquer davantage dans une activité sur Internet.

Un site mérite qu'on réfléchisse, en amont, sur les publics visés, sur les objectifs même du projet : cela seulement lui permettra d'être, à la fois, le reflet de l'association et une réponse aux cibles.

L'objectif principal d'apuidoc.com étant de faire connaître l'association et ses activités à un plus grand nombre, il était nécessaire, dès la phase de conception, de lui garantir la meilleure visibilité possible sur le réseau.

# <span id="page-8-0"></span>1. Analyse de www.apuidoc.com

## 1.1. www.apuidoc.com

Avant d'envisager la moindre modification ou amélioration au projet, il était nécessaire de prendre connaissance d'apuidoc.com, comme de l'association, de sa structure et de son organisation. L'analyse d'apuidoc.com porte donc, <sup>à</sup> la fois sur les conditions de sa réalisation (comment et par qui le site a-t-il été crée) ; de sa conception (répond-t-il aux critères spécifiques du web ?) ; et sur l'efficacité du site (qu'apporte-t-il à l'association ?)

### 1.1.1. Les objectifs du site ?

Il est aujourd'hui relativement simple de créer des pages Web. De nombreuses publications énumèrent les méthodes et les astuces pour « créer sa page perso»<sup>1</sup>. Grâce aux logiciels d'édition<sup>2</sup> de sites Web, il n'est plus besoin, aujourd'hui, de connaître le code HTML.

Internet peut être un outil de communication des plus attractifs, l'occasion d'accroître son audience à des coûts qui peuvent sembler dérisoires: il suffit d'une connexion Internet, d'un logiciel HTML, d'un logiciel de traitement d'images ; puis, de choisir un hébergeur.

APUI documentaire a, semble-t-il, succombé à la tentation ! En 1998, elle décide de « monter » sur Internet : le premier site<sup>3</sup> est construit par des documentalistes bénévoles ayant quelques notions en HTML. L'objectif est simple : présenter l'association et proposer les prestations documentaires aux entreprises de la Région Rhône-Alpes; toutefois, faute de « traces » écrites et détaillées, il m'est difficile d'en dire davantage. En 2000, un nouveau site<sup>4</sup> est crée : l'objectif est le même, mais le graphisme est modifié, le contenu approfondi.

<sup>1</sup> DREYFUS, Michel, Créer vos pages Web, MacMillan 1998...entre autres !

 $^{\text{2}}$  logiciels Wysiwyg « what you see is what you get ": ce qui signifie que le travail à l'écran sera répris de façon (presque) identique sur le Web.

 $^3$  Cf. annexe 1, p. $3$  : Apuidoc. 1998.

<sup>4</sup> cf. annexe 2, p.5 : www.apuidoc.com

#### 1.1.2. Description du site

<span id="page-9-0"></span>En une vingtaine de pages, « apuidoc.com » propose un premier aperçu d'APUI, « Association Pour l'Utilisation de l'Information Documentaire ». Le site s'ouvre sur le dessin de Faujour « les documentalistes volants », qui accompagne l'association depuis ses débuts.

La navigation est assurée par une « frame » placée à gauche de l'écran. Les grandes rubriques du site retracent, dans les grandes lignes, les différentes orientations et missions de l'association ; à savoir, les prestations documentaires proposées aux entreprises, l'accompagnement à l'emploi offert aux jeunes documentalistes et les actions de sensibilisation, de promotion des fonctions documentaires réalisées par APUI. A cela s'ajoute une sélection, assez pauvre, de sites Web et une rubrique « Brèves » qui rend compte de l'activité de l'association.

Deux types de contenus peuvent donc être recensés : le contenu « institutionnel » (c'est tout ce qui concerne la présentation de l'association) ; et un contenu proprement informationnel (il s'agit essentiellement des Lettres d'APUI qui proposent des « billets d'humeur » et des dossiers thématiques sur la pratique de la documentation ).

Apuidoc.com apparaît donc comme un pur site « plaquette » : l'interactivité du site est pauvre, sinon nulle . Elle se limite au contact e-mail, et à un questionnaire en ligne, destiné aux entreprises pour les aider à évaluer leur système d'information.

La présence des coordonnées<sup>5</sup> en haut de chacune des pages du site est révélateur de sa fonction : il ne s'agit que d'un appel ; si l'internaute est réellement intéresser, à lui de venir à APUI !

#### 1.2. Evaluation du site

#### 1.2.1. Méthodologie

Avant de procéder à l'analyse du site, j'ai crée une grille d'évaluation<sup>6</sup>. De nombreuses grilles sont ainsi disponibles sur Internet ; malheureusement, elles sont largement destinées aux internautes, pour les aider à juger moins de la

<sup>&</sup>lt;sup>5</sup> Sans même le contact e-mail....

<sup>6</sup> Cf. annexe 3, p.10 : grille d'évaluation

qualité d'un site que de la fiabilité des informations mises en ligne. C'est toutefois un premier contact avec les deux critères essentiels d'un site Web : le contenu, la navigabilité et la visibilité.

Toutefois, une évaluation détient toujours une part de subjectivité; mon principal souci était donc de la rendre la plus impartiale possible. J'ai donc utilisé, pour les caractéristiques techniques du site, les ressources d'Internet. En effet, de nombreux outils existent pour réaliser l'audit des pages Web. Ils proposent tous une version gratuite; facile et rapide à utiliser... De la vérification des liens hypertextes au temps de chargement, ils permettent de mesurer tous les aspects techniques des pages; de remettre en cause le site par des chiffres. Pour exploiter ces résultats, j'ai crée un « tableau de bord » qui met en évidence les lacunes du site, les oublis des derniers concepteurs...bref, toutes les choses auxquelles il faudra remédier.

Pour tout ce qui entre dans le domaine de l'appréciation (l'attrait de la page, l'intérêt du contenu, ...), j'ai élaboré un questionnaire<sup>7</sup>, avec l'aide de l'équipe. Le questionnaire semblait adapté dans la mesure où l'objectif était de réunir des informations et de les traiter dans un laps de temps relativement court. Deux méthodes s'offraient alors à nous : mettre le questionnaire en ligne pour interroger directement les internautes ou envoyer le questionnaire aux adhérents de l'association. Le mettre en ligne risquait de ne donner que peu de résultats (Le questionnaire déjà disponible en ligne n'a jamais donné de réponse ) et supposait des compétences que je n'avais pas ! Il était donc plus simple et plus efficace d'envoyer le questionnaire aux adhérents ( même si ce n'est pas uniquement le public visé par le site).

Le questionnaire a été conçu, dès le départ, comme un simple complément, pour confirmer ou infirmer les premières impressions laissées par le site ; l'envoyer aux adhérents d'APUI documentaire permettait de s'adresser aux deux publics visés par l'association : les entreprises et les documentalistes. Cela permettait enfin, de juger de l'intérêt que les adhérents portent au site (et en particulier aux « Brèves »).

Lors de l'élaboration du questionnaire, une attention particulière a été portée à la clarté, la précision et la neutralité des questions. Nous avons privilégié

 $^7$  cf. annexe 4, p.13 : Questionnaire

<span id="page-11-0"></span>les questions fermées qui ont le double mérite d'être courtes et rapides pour les personnes interrogées, et faciles à traiter et analyser. Elles reprennent les grandes caractéristiques d'un site Web : le design, le contenu, la navigation... Seules deux questions ouvertes étaient proposées, laissant une plus grande liberté d'expression à l'interlocuteur, sur les évolutions souhaitées d'apuidoc.com.

Seules 13 adhérents (sur 65 ) ont apportés leur coopération au projet. C'est une limite dont il faudra tenir compte dans l'appréciation des résultats. Toutefois, les réponses ont pu confirmer certaines impressions, concernant notamment la charte graphique, la simplicité de la navigation ou le contenu . Les principaux défauts du site se concentrent sur « le choix des couleurs utilisées » et sur la profondeur des informations en ligne (« on souhaiterait en savoir davantage quand on ne connaît pas APUI documentaire » $8^8$ .

Il faut, néanmoins aller plus loin que ces premières impressions; une analyse en profondeur des différents critères permettra de rendre compte plus précisément des performances et des lacunes d'apuidoc.com.

#### 1.2.2. Les critères d'analyse

#### a) Le contenu

Le contenu est le critère essentiel d'un site web : Il concerne autant la qualité et la pertinence des informations mises en ligne que leur présentation à l'écran.

Apuidoc.com propose 4 rubriques principales<sup>9</sup> : la première est destinée à la présentation de l'association ; les 3 autres sont consacrées à chacune des orientations et missions de l'association : la rubrique « prestations documentaires » énumère les interventions proposées par APUI aux entreprises régionales. La rubrique « Emploi » présente les différentes actions réalisées par APUI pour venir en aide aux documentalistes: elle comprend les « missions en entreprises », les « actions sur l'offre » pour dynamiser la demande et une description du centre de ressources de l'association. Enfin, la rubrique « A votre service » reprend le thème de l'action sur l'offre, mais propose surtout ses

<sup>&</sup>lt;sup>8</sup> cf. annexe 4 b), p.16 : Réponses au questionnaire. Valérie PREVOST

<sup>&</sup>lt;sup>9</sup> cf. annexe 2, p. 5 : www.apuidoc.com

publications: il s'agit des « Lettres d'APUI » qui sont accessibles en ligne ; et les guides, dont la présentation se limite à la mention du titre.

Le contenu est-il suffisant pour se faire une idée d'APUI documentaire? Pas sur... J'ai effectué l'analyse du site en même temps que je prenais connaissance de l'association. Ce n'est qu'une fois sur place que j'ai compris réellement comment se déroulaient les missions, ce qu'étaient les « ateliers de perfectionnement ». Les informations en ligne m'apparaissaient trop succinctes. Le contenu répond-t-il aux attentes des cibles ? Sur cette question, les adhérents sont partagés, entre le « oui » et le « moyen » ; et jugent le contenu « moyennement » informatif. Ils émettent le souhait de voir développer certaines rubriques : pour les documentalistes, il s'agit évidemment de la rubrique « Emploi ». Pour les autres adhérents, il s'agit surtout de la rubrique des « Liens » et des « Brèves »<sup>10</sup>.

Il est vrai que le site, dans son ensemble, manque d'ouverture et d'interactivité. Alors que le site Internet pourrait être un bon support pour développer certains objectifs qu'elle s'est fixé, comme l'orientation des jeunes documentalistes ou « le service questions/réponses », APUI documentaire se limite, sur le Web, à une vague description de l'association et ne propose pratiquement aucun service en ligne.

Qu'en est-il de la présentation des informations à l'écran? Les sites « vitrines », ou « plaquettes », on le verra, accordent beaucoup d'importance au design et au graphisme. Cette fois, les réponses sont unanimes, parmi les adhérents, comme au sein de l'équipe d'APUI : si la lisibilité et la structure sont jugées bonnes, il faut « changer les couleurs » !<sup>11</sup> Le design est des plus rudimentaires : les images sont peu nombreuses, quelques gif animés donnent vie à certaines pages...mais ceux-ci n'ont pas été « pensé » : le graphisme n'a aucun rapport avec les couleurs de l'association ; et l'ensemble manque d'identité, de personnalité.

 $10$  cf. annexe 4 b), p.34 : Analyse des résultats

<sup>11</sup> Annexe 4.a), p.16 : Réponse au questionnaire. Nathalie BARAT

#### <span id="page-13-0"></span>a) La navigabilité

La navigabilité "est la capacité du site à se faire oublier aux yeux des *internautes*  $v^{12}$ . En effet, le temps est compté sur le Web  $^{13}$  et l'internaute doit accéder directement à l'information recherchée.

Cela passe d'abord par une structure simple et cohérente du site. On a déjà vu qu'apuidoc.com est composé de 4 rubriques principales. Cela permet d'avoir une vue d'ensemble de l'association et des thèmes abordés.

En ce qui concerne la navigation, le menu général est placé dans une frame, à gauche de l'écran. L'internaute visualise ainsi en permanence les grandes rubriques du site. Une fois la rubrique sélectionnée, un menu secondaire apparaît au-dessus du texte : le seul problème est qu'il occupe près du tiers de l'écran..., obligeant ainsi l'internaute à utiliser la barre de défilement verticale pour accéder à l'information<sup>14</sup>.

Par ailleurs, l'accès à l'information est rapide (jamais plus de 3 clics) et la majorité des personnes interrogées avouent apprécier "le côté simple et efficace (...) l'internaute va droit au but avec des rubriques explicites" 15

Pourtant, en naviguant sur le site, on peut remarquer des répétitions entre les rubriques et douter de la pertinence de certains titres, notamment la rubrique « Emploi » : le titre même de la rubrique est ambiguë , certains « s'attendant à trouver des offres»16.

Le critère essentiel est le temps de chargement des pages. Apuidoc.com ne proposant que peu ou pas d'images, je ne me suis réellement préoccupée que de la page d'accueil. C'est la « principale » page d'un site, celle qui va inciter l'internaute à poursuivre sa visite. Si elle est trop longue à charger, il risque de perdre des visiteurs. L'audit de cette page<sup>17</sup> révèle qu'elle met un peu plus de 11 secondes à se charger (avec un modem de 28,8 kbps, qui est le modèle le plus répandu) ; son poids étant légèrement supérieure au 40 ko conseillés. C'est

<sup>&</sup>lt;sup>12</sup> DISTRIBUFORCE, Votre projet Internet. (p.84)

<sup>&</sup>lt;sup>13</sup> « En 2000, le temps passé par les internautes américains sur un site était de 50 secondes » (id.)

<sup>14</sup> Cf. annexe 2, p.9 : www.apuidoc.com

<sup>15</sup> Cf. annexe 4.a), p.16 : Réponse au questionnaire. M. FIOL

<sup>&</sup>lt;sup>16</sup> Id. Catherine LACORRE

 $17$  Cf. annexe 5, p.37 : analyse de rapidité

<span id="page-14-0"></span>encore tolérable pour l'internaute<sup>18</sup>, mais il est possible de le réduire en utilisant un format adéquat pour les images<sup>19</sup>.

Le problème essentiel d'apuidoc.com réside surtout dans l'utilisation de la frame. Les anciennes versions des navigateurs ne les lisent pas. Pour donner quelques indications à l'internaute, il est indispensable de remplir la balise <No FRAME>. Cet oubli des concepteurs du site se révèle particulièrement pénalisant pour apuidoc.com dès que l'on se penche sur son référencement. En effet, les moteurs de recherche réagissent comme les anciens navigateurs et gèrent très mal les frames. L'oubli de cette balise fait que la plupart des moteurs ne liront pas les liens hypertextes de la « barre de navigation », limitant ainsi le nombre de pages indexées.

Il était, là encore, possible d'y remédier ; toutefois, la plupart des sites actuels n'utilisent plus les frames ; elles sont d'ailleurs fortement déconseillées : non seulement pour des questions de référencement mais aussi pour tous les problèmes qu'elles occasionnent aux internautes : notamment lors de l'impression de pages, ou lors de l'accès au site par des pages secondaires : si tous les liens de navigation sont placées dans la *frame*, et si l'internaute ne passe pas par la page d'accueil, il ne peut, à partir de la page qu'il a sous les yeux, accéder aux autres pages du site : on parle alors de « pages orphelines ».

#### b) La visibilité

Un dernier critère est essentiel pour qui veut se faire connaître : c'est la visibilité du site. Celle-ci « est mesurée par sa capacité à apparaître en tête des résultats affichés par les moteurs de recherche sur une sélection de mots clés  $v^{20}$ .

Il fallait, avant tout, s'assurer qu'APUI documentaire était bien présent dans les outils de recherche. A défaut, là encore, de traces écrites sur les procédures de référencement, il a fallu rechercher apuidoc.com dans les différents outils de recherche. Après investigations, apuidoc.com ....n'apparaît pas dans les 4 principaux annuaires francophones !

<sup>&</sup>lt;sup>18</sup> Des tests ont montré qu'une attente de plus de 10 secondes était rapidement jugée intolérable..

 $19$  cf. annexe 6, p.38 : Le poids des images

<sup>&</sup>lt;sup>20</sup> DISTRIBUFORCE, Votre projet Internet. (p.84)

En ce qui concerne la présence d'APUI documentaire dans les moteurs de recherche, j'ai d'abord utilisé les méta-moteurs ; puis fait la recherche dans les 12 principaux moteurs de recherche cités par Olivier Andrieu<sup>21</sup> ; ainsi que sur les moteurs régionaux. Apuidoc.com n'est présent que dans 7 d'entre eux<sup>22</sup>.

Toutefois, il ne suffit pas d'être présent; la notion de positionnement est importante : à quelle place apparaît le site d'APUI documentaire, sur un mot clé ou une sélection de mots clés,? J'ai sélectionné, dans la balise <META>, l'expression «gestion documentaire », considérant qu'elle était la plus caractéristique de l'association et du site. La recherche ne fut pas des plus fructueuse<sup>23</sup>. En fait, APUI n'apparaît en tête des résultats qu'avec les mots : « APUI » ou « APUI documentaire » (et encore…)<sup>24</sup>…ce qui n'est pas vraiment le meilleur moyen pour se faire connaître ! Sachant que 3⁄4 des internautes utilisent un outil de recherche pour trouver une information sur le web, ce bien triste référencement constitue un lourd handicap pour le site.

Un autre moyen d'évaluer la visibilité d'un site sur Internet est d'en mesurer sa popularité. Celle-ci se mesure au nombre et à la qualité des liens pointant vers lui. Certains moteurs, comme Altavista ou Google ont une option de recherche de pages vers l'adresse indiquée. Cette recherche n'ayant rien donnée, j'ai utilisé un autre outil « Links To You  $x^{25}$  qui effectue la même recherche sur plusieurs moteurs : un seul site a un lien avec APUI. Il s'agit de Docadoc<sup>26</sup>, un site destiné au professionnels de l'Information.

A l'issue de cette analyse d'apuidoc.com, une refonte du site s'imposait : principalement à cause du problème des frames, qui sont difficiles à gérer et qui bloquent le référencement. Il s'agissait ensuite, de penser à la charte graphique, mais surtout de revoir le contenu (pour éviter les répétitions) et la structure des sous-rubriques elles-mêmes.

- $23$  ld.
- <sup>24</sup> ld., p.47
- $25$  Id

<sup>21</sup> http://www.abondance.com

 $22$  Cf. annexe 7, p. 44 : la visibilité du site

<sup>&</sup>lt;sup>26</sup> http://perso.club-internet.fr/helluinc/)

## <span id="page-16-0"></span>1.3. Les statistiques

Avant de décider des modifications et des évolutions <sup>à</sup> apporter au site, il était important de s'interroger sur les attentes des cibles et sur le comportement des visiteurs. Cela peut se faire, simplement, en analysant les statistiques du site.

#### 1.3.1. La fréquentation du site

L'objectif le plus évident d'un site est d'être consulté. C'est pourquoi nous avons demandé, dès le mois de juillet, les mesures de fréquentation.

Pour les obtenir, la méthode la plus simple est de consulter les fichier log du serveur web : ce sont de petits fichiers qui relatent l'activité des serveurs et permettent de comptabiliser les connexions. Toutefois, APUI documentaire bénéficiant d'un hébergement gratuit <sup>à</sup> Wanadoo, il n'était pas possible d'obtenir ces données.

Il a donc fallut recourir <sup>à</sup> la seconde méthode : celle des marqueurs. Pour cela, nous avons fait appel <sup>à</sup> la société de statistiques en ligne, E-stat, qui propose une version gratuite et permet d'auditer 20 pages du site. Le principe est simple : il suffit de rajouter une image ( le logo de la société ; c'est le « marqueur ») et quelques lignes de code HTML sur chacune des pages que l'on souhaite auditer.

La technique des marqueurs est jugée plus fiable. Contrairement aux statistiques des logs qui sont établies à partir de l'activité des serveurs (ils ne prennent donc pas en compte les pages qui ont été lues à partir des « proxies » ou des caches<sup>27</sup>), les marqueurs s'installent directement sur la page HTML. (La "page vue" est donc la page téléchargée par le navigateur).

Le principal critère donné par ces statistiques est évidemment le nombre de visiteurs. Cela permet d'évaluer l'attractivité du site, de juger de son efficacité : Que représente-t-il pour l'association ? Est-elle parvenue à se faire connaître via Internet ? Le site est-il visité, malgré la difficulté à le trouver sur le Web ?

Apuidoc.com a comptabilisé 135 visiteurs au mois de juillet, 116 au mois d'août.28( le questionnaire, envoyé au mois de juillet, ayant pu « doper » l'audience !). Toutefois, n'ayant aucun critère de comparaison, il m'est difficile

<sup>&</sup>lt;sup>27</sup> Les « proxies » des fournisseurs d'accès ou les caches des ordinateurs sont des serveurs intermédiaires qui gardent en mémoire les pages les plus visitées ; réduisant ainsi les temps de

chargement des pages.<br><sup>28</sup> Cf. annexe 8, p. 49 : les statistiques du site

<span id="page-17-0"></span>d'évaluer ce chiffre... La fréquentation d'un site dépend évidemment de l'activité de l'organisme, de la cible visée, des ressources financières et humaines allouées au projet. Si les sites les plus importants revendiquent des milliers de visiteurs par jour, ils disposent de moyens bien supérieurs à ceux d'APUI. De l'autre côté, « moins de 500 visiteurs par an doit alerter ! Cela veut dire que l'on est introuvable sur le réseau.»29.

Le site est-il rentable pour l'association ? Le site est peu visité et les retours sont inexistants : les e-mails le concernant sont rares, le questionnaire en ligne n'a rencontré aucun succès. Mais d'un autre côté, le temps consacré au site est minimum, il se réduit à une mise à jour irrégulière de la rubrique des "Brèves".

### 1.3.2. L'attractivité du site

L'objectif premier était de connaître le nombre de visiteurs. Mais une analyse plus précise de ces statistiques permettent de mesurer l'attractivité du site: Les visiteurs prennent-ils la peine de le parcourir pour découvrir les informations et les services qu'il propose? Deux moyennes sont importantes à cet égard: le nombre moyen de pages vus par visiteurs et le nombre de visites par visiteurs.

On remarque, que pour le mois de juillet, les internautes ont visité, en moyenne, moins de 3 pages du site<sup>30</sup>. Sachant qu'ils sont tous passés par la page d'accueil, on peut dire que la visite à été assez brève...deux interprétations sont alors possibles : de nombreuses personnes sont venues là par hasard ; ou...elles n'ont pas voulues poursuivre leur visite...

La deuxième moyenne, le nombre moyen de visites par visiteur, est un bon indicateur de l'intérêt du site. Si le contenu est jugé suffisamment attractif et intéressant, les internautes reviendront certainement. Or, pour apuidoc.com, cette moyenne est de 0.82<sup>31</sup>. Cela signifie que la majorité des internautes ne reviennent pas (dans le même mois...). Une seule conclusion s'impose: la rubrique des

<sup>30</sup> Cf. annexe 8, p. <sup>49</sup> : les statistiques du site

<sup>&</sup>lt;sup>29</sup> Article de Claude POUX, « Un site web est-il rentable ? » ; consuité en ligne sur : http : //wwwnc-technologies.com.fr/article 2.asp ?CLE=91. le 20.08.01.

 $31$  Id.

<span id="page-18-0"></span>« Brèves » n'est pas suffisante pour faire revenir les internautes sur le site...Il faudra trouver le moyen de donner plus de convivialité au site.

### 1.3.3. Les intérêts des visiteurs

C'est finalement l'analyse des « pages vues » $32$  qui s'est révélée la plus intéressante et la plus pertinente : elle a permis de mieux cerner les intérêts et les besoins des internautes ; de dégager ainsi les grandes lignes de l'évolution souhaitable d'apuidoc.com et a fortement orientée mon travail sur le nouveau site.

On remarque que pour les mois de juillet-août, les pages les plus visitées, après la page d'accueil, évidemment, concerne la rubrique « Emploi », avec 77 visites, loin devant la rubrique des « Liens » (35 visites). Il faudra donc en tenir compte : si ces pages sont très fréquentées, c'est qu'elles correspondent à un réel besoin. Il faudra donc développer cette rubrique et surtout envisager les différents moyens pour la faire vivre.

L'autre rubrique consultée sont les « Liens » : une sélection d'une vingtaine de sites Internet, regroupant « l'économie locale », « la recherche de stages ou d'emploi »... La rubrique des « liens » est toujours une rubrique très visitée sur les sites Internet. Il est toutefois dommage de proposer, dès la page d'accueil, la porte de sortie ! Pour éviter une fuite des internautes, il serait plus judicieux d'insérer les liens à l'intérieur même des différentes rubriques ; en distinguant réellement ceux qui concernent exclusivement les documentalistes, et ceux qui peuvent venir en aide aux entreprises.

Il est également important de remarquer les « zones froides » du site actuel : la rubrique « A votre service », c'est-à-dire les guides et les Lettres d'APUI, s'avère la moins consultée. Pourtant, c'est là que se situe réellement la valeur ajoutée du site : un apport d'information originale et utile à l'internaute : Une réflexion sur la pratique de la documentation en entreprise, des dossiers thématiques sur des cas précis. Il faudra en tenir compte lors de la conception de la structure du site : des liens hypertextes devront être développés entre les rubriques pour mener les visiteurs sur cette « partie oubliée » du site !

<sup>32</sup> Cf. annexe 8, p.49 : les statistiques du site

L'analyse du site a été une étape essentielle : elle m'a permis de prendre conscience des contraintes techniques du Web et de donner quelques astuces pour les contourner. L'analyse des statistiques à montrer l'ambiguïté du site. Le site a été conçu, au départ, pour présenter les prestations documentaires aux entreprises. Il suffit, pour s'en convaincre de regarder les balises <META><sup>33</sup>. Pourtant, il demande qu'on s'investisse dans la rubrique "Emploi"; c'est sans aucun doute par cette rubrique qu'apuidoc.com se fera connaître;

Une page web fait appel à d'autres techniques que le code HTML: les contraintes du web ont été mal intégrées par les premiers concepteurs ; un site web suppose autre chose que son transfert sur un serveur: il demande qu'on y consacre du temps, bien avant la phase de conception : définir précisément le public auquel il s'adresse et adapter le message en conséquence.

 $\ddotsc$ 

 $33$  Cf. annexe 6, p.42 : « les mots clés » de www.apuidoc.com

# <span id="page-20-0"></span>2. Internet : un nouvel outil de communication

## 2.1. Quel site, pour quel public ?

Un site doit refléter au plus près les activités et les objectifs de l'organisme qui l'a crée. Certes, l'objectif principal d'apuidoc.com est de faire connaître APUI aux entreprises régionales ; mais pour en faire la promotion, il ne faut pas hésiter à en décrire les différentes facettes, et plus encore, les mettre en œuvre sur le site.

### 2.1.1. Les missions et les publics d'APUI documentaire

APUI documentaire s'adresse à la fois aux jeunes documentalistes, en recherche d'emploi ou de perfectionnement et aux entreprises qui recherchent des prestations documentaires professionnelles. Le problème, dès le départ est de satisfaire les besoins et les attentes de ces deux publics.

### a) Les entreprises

Depuis quelques années, l'association s'auto-finance grâce aux prestations qu'elle réalise dans les entreprises. Elle ne cesse donc de prospecter pour toucher un éventail toujours plus large d'entreprises et dynamiser ainsi la demande ; et le site s'inscrit sans conteste dans cette politique de marketing.

Il s'agit essentiellement de petites structures qui ne possèdent pas de centre de documentation ou qui ont des besoins ponctuels d'information. Elles sont a priori peu sensibilisées à la documentation et APUI est là pour leur en donner « le virus». Elles viendront sur le site parce qu'elles recherchent un prestataire de services ; Le site doit donc savoir les attirer et les séduire ; il s'apparente alors aux sites « plaquettes », aux « sites de communication ».

## b) Les documentalistes

APUI documentaire aide les jeunes documentalistes à trouver les meilleures chances d'emploi qualifié. Cela passe, bien sur, par les « missions » en entreprises qui leur permettent d'acquérir une expérience ; mais aussi par « les ateliers de perfectionnement », par l'orientation et les conseils, le service de

<span id="page-21-0"></span>« question/réponse »... Le site peut permettre de réaliser ces derniers objectifs que l'association s'est fixée : orienter et aider ceux qui se destinent à la documentation. Il s'engage alors vers un minimum d'interactivité, de mise à jour : pour proposer des agendas (régionaux), des liens....

Toutes les actions d'APUI doivent concourir à la promotion des fonctions documentaires : elle multiplie les conférences et les actions pour sensibiliser les entreprises à la documentation. Dans ce cas, le site permet à l'association d'avoir une audience plus large qu'elle ne peut l'espérer avec le support papier. Le site s'apparente alors à un « site d'information » : il s'agit de montrer l'actualité, mais aussi les « préoccupations » de l'association.

#### 2.1.2. Analyse de sites

Il est difficile d'établir une typologie des sites Internet, tant la liberté d'expression et l'absence de normes laissent la porte ouverte à une grande diversité de contenus et d'interfaces. Toutefois, on distingue toujours de grandes catégories : les portails, les sites de e-commerce, et ...les sites « vitrines»...

Si Internet, à l'heure du e-business, constitue une bonne plate-forme de développement commercial, il est avant tout un formidable outil de communication. Les entreprises l'ont vite compris ; et les débuts d'Internet ont été marqués par les sites « plaquettes » ou « vitrines ». Ces derniers sont souvent négligés, pour ne pas dire méprisés par les internautes car ils n'ont, semble-t-il, rien d'autre à offrir qu'une « vitrine » de leur entreprise, un catalogue publicitaire de leurs produits ou services.

Avec la vulgarisation et la démocratisation d'Internet, les associations ont elles aussi proposé leur « vitrine » sur le monde, s'orientant davantage vers les informations et les services aux internautes.

Pour avoir une réelle idée de ce qu'est réellement un « site vitrine », ce qu'il propose, tant dans le contenu que dans la forme, la solution est de visiter les sites, d'en recenser les différents services et rubriques... Faute de temps, j'ai privilégié « ARIST Rhône-Alpes»<sup>34</sup> et « APIC 31 »<sup>35</sup>, parce qu'elles me semblaient les plus proches d'APUI documentaire. La première propose des prestations ponctuelles

<sup>34</sup> http://www.arist.rhone-alpes.cci.fr/

<sup>&</sup>lt;sup>35</sup> http://www.apic31.com

<span id="page-22-0"></span>aux entreprises et s'associe d'ailleurs régulièrement avec APUI pour des conférences ou des manifestations ; la deuxième, une association qui regroupe des diplômés en Documentation et Communication, partage le budget et les orientations d'APUI. Cette (trop rapide) excursion sur Internet m'a quand même permis de dégager les caractéristiques et les grandes orientations de ces deux types de sites « vitrines  $v^{36}$ .

#### a) Les sites « vitrines »

Le site « vitrine » serait une simple présentation de l'entreprise, de ses produits et de ses services. La fonction essentielle d'un tel site est d'augmenter la visibilité de l'organisme grâce à sa présence sur le réseau mondial. A priori, tout semble simple : il suffirait de reprendre les plaquettes publicitaires du support papier et de les transposer à l'écran.

Ces sites accordent d'emblée une très grande importance au design et à la mise en œuvre de leur message de communication, en adoptant un langage publicitaire<sup>37</sup>. Certains recourent à la technologie Flash qui les rend plus proches de « l'ambiance» publicitaire.

Ils accordent également une réelle importance à leurs références, n'hésitant pas à donner plusieurs exemples de réalisation. C'est sans aucun doute cela qui leur donne leur légitimité et leur crédibilité. Toutefois, ils ont peu de chose à offrir en échange : pas de liens extérieurs, car la concurrence est rude. Ils proposent plus volontiers une bibliographie sommaire concernant leur domaine d'activité.

Les fonctionnalités de ces sites sont donc réduites et sa gestion très simple. Ils ne supposent pas de mise à jour fréquente. Mais, ils savent éveiller l'intérêt l'internaute par un design recherché et un vocabulaire adapté.

### b) Les sites associatifs

A la différence des sites « vitrines » (« purs ») qui sont tournés vers l'extérieur, les « sites associatifs » sont, en général, conçus pour les adhérents de l'association. Ils tiennent, en fait, lieu d'outils de communication, de liaison entre les membres et permettent le partage d'expérience et l'échange d'idées. Cela

 $37$  Id.

 $36$  Cf. annexe 9 a), p.56 : Un outil de communication

<span id="page-23-0"></span>peut passer par la création d'un « espace membres » ou par une liste de diffusion, susceptibles d'attirer des adhérents.

Ils trouvent leur crédibilité dans leur statut (pour les associations loi 1901) et dans leur bilan. D'ailleurs, la partie «institutionnelle », chargée de présenter l'association (ses statuts, son historique, ses missions) déborde sur les autres rubriques du site pour rappeler, chaque fois, l'objectif visé. Le ton employé est beaucoup plus neutre : il ne s'agit plus de séduire, mais d'informer.

L'information l'emporte alors largement sur le design : les compte-rendus des conférences, les articles et dossiers en ligne, les liens vers des sites complémentaires ... sont autant de services mis à la disposition des internautes.

Les fonctionnalités d'un tel site sont plus « complexes », plus techniques : il faut créer un forum, un « espace membres ». Il faut également assurer une mise à jour régulière des manifestations ou autres grandes dates de l'association.

APUI documentaire, de part ses orientations et ses objectifs, doit « emprunter » aux deux types de sites. N'ayant aucun graphiste sous la main (malheureusement...), elle ne peut prétendre rivaliser avec les «sites de communication ». Mais l'important n'est pas là : elle a les ressources nécessaires pour pouvoir aller plus loin qu'une simple présentation de ses services ; en proposant des réflexions, en orientant les internautes...bref, en développant ces « rubriques connexes » dont parle Olivier Andrieu. La structure du site a donc été repensée pour l'orienter davantage vers ses deux publics ; pour le rendre à même de réaliser ses objectifs.

## 2.2. Des "plaquettes publicitaires" à l'écran

Pour apporter les modifications à apuidoc.com, je me suis largement inspirée des brochures et plaquettes publicitaire éditées par APUI documentaire. L'association a une longue expérience de marketing ; elle maîtrise parfaitement le langage et l'annonce publicitaire...Bref, elle sait se vendre sur le support papier<sup>38</sup>. Mais ce savoir-faire est-il transposable à l'écran ?

22

 $38$  cf. annexe 9 c), p.58 : la plaquette publicitaire d'APUI

<span id="page-24-0"></span>Face au nombre croissant de sites et « parce que les concurrents ne sont qu'à un clic de souris  $v^{39}$ , la conception d'un site est devenue essentielle. Une longue phase de réflexion a été nécessaire, pour présenter et structurer les informations à l'écran : pour qu'à la fois le site reflète les priorités de l'association et corresponde à la demande des différents types de visiteurs.

#### 2.2.1. La charte graphique<sup>40</sup>

Le graphisme est un élément important à l'identification d'un organisme : le « logo » et les « couleurs » constituent l'identité et l'image de l'association.

Pour « changer les couleurs du site  $x^{41}$ , j'ai simplement repris les guides et les brochures de l'association. APUI documentaire n'a pas de « logo » à proprement parler ; mais le dessin de Faujour est présent sur toutes les Lettres et les « flèches », sur toutes les plaquettes. Elles sont déjà porteuses de l'image de l'association à l'extérieure ; et le site doit s'inscrire dans cette continuité.

Dans un dégradé qui va du bleu au rouge, les « flèches » s'adaptent parfaitement à l'écran : les formes sont sobres, et les couleurs restent dans un maximum de 5 (trop de couleur nuisant à la lecture d'un site). Elles permettent également d'établir « un code couleur » pour marquer les différentes zones du sites. Pour conserver la cohérence de l'ensemble, les autres boutons de navigation seront également présentés sous forme de flèches, dans la couleur de la rubrique.

Le design, dans son ensemble, reste simple et sobre pour ne pas nuire à la lisibilité des textes. Le graphisme ne doit pas l'emporter sur les contenus rédactionnels.

#### 2.2.2. Réflexions sur le contenu

La première question qui s'est posée à propos du contenu concernait l'équilibre à trouver entre la description d'APUI documentaire et l'information

<sup>&</sup>lt;sup>39</sup> NIELSEN, Jacob, Conception des sites Web, l'art de la simplicité, Paris : Campus Press France, 2000 ; cité dans Archimag n°144, mai 2001.

 $40$  Cf. annexe 12, p.70: le cahier des charges

 $41$  Cf. annexe 4, p.16 : Réponse au questionnaire.

réellement « utile » à l'internaute. Jusqu'où aller dans la description d'APUI documentaire ? Que peut-on proposer de plus?

Que peut-on mettre en ligne ; et comment ? La question s'est posée, notamment pour la partie consacrée aux « entreprises » : comment les inciter à recourir à APUI documentaire ? Développer une ou deux réalisations effectuées permettrait de voir les compétences et la diversité des prestations possibles. Pour mentionner ces exemples, l'association devra en demander l'autorisation auprès de l'organisme concerné : il s'agirait simplement de préciser le type et les grandes étapes de l'intervention. Cela serait, sans aucun doute, plus significatif que la liste des « entreprises » actuellement présente sur le site.

Il importait surtout d'adapter le discours au public visé : le ton employé sur les brochures était bien plus convaincant...Il s'agissait, « simplement », de remplacer le très neutre : « Voici quelques missions réalisées par APUI documentaire», par un plus offensif : « APUI a été crée pour vous »<sup>42</sup>!

En ce qui concerne les documentalistes, nous sommes allés plus loin dans la description des « offres » d'APUI : par exemple, en développant les « missions » : là encore, il a fallu recourir aux supports papiers. Toutefois, les règlements intérieurs concernent surtout les procédures et les obligations. Une explication précise de leur déroulement, de leurs intérêts nécessite une parfaite connaissance de l'association... et je remercie celui qui m'a aidé à éclaircir certains points...

Une autre tâche s'imposait : celle de la transcription des informations à l'écran: la présentation et la lisibilité des textes. La lecture à l'écran est plus difficile, de 25% plus lente que sur la version papier et l'attention est moins soutenue. D'ailleurs, la majorité des lecteurs sur le Web ne lisent pas le texte de façon linéaire mais recherchent des « traces », des « indices » conduisant au contenu précis qu'ils souhaitent trouver. Apuidoc.com proposait une bien mauvaise transposition des Lettres d'APUI à l'écran<sup>43</sup> : les intertitres, les paragraphes avaient totalement disparus... .Un effort a été fait, pour accroître leur lisibilité ; cela vaut d'ailleurs pour l'ensemble du site. Pour attirer l'attention du lecteur, on a utilisé tous les procédés connus depuis le papier et repris par le Web: l'utilisation des couleurs, des titres, des caractères gras...

 $42$  Cf. annexe 9, p. 59 : Adapter le langage au public visé

 $43$  Cf. annexe 9, p.60 : du papier à l'écran...

<span id="page-26-0"></span>Cette réflexion sur les contenus s'est évidemment accompagnée d'une réflexion sur les capacités de mise à jour du site. Cela ne concerne pas seulement un problème de maintenance sur lequel on reviendra, mais aussi les informations que l'association « reçoit » et qu'elle peut transmettre. C'est pour cela que nous avons réduit les « Brèves », parce que les informations ne sont pas suffisantes pour permettre une mise à jour régulière. Par contre, APUI est tenue régulièrement au courant des stages, des manifestations, des conférences qui se déroulent dans la Région Rhône-Alpes. Qu'elle décide d'y participer ou non, elle pourrait, comme elle le faisait dans sa Lettre, s'en faire <sup>I</sup>' échos.

### 2.2.3. La structure du site<sup>44</sup>

La structure dans son ensemble est restée la même : les 4 grandes rubriques ont été conservées car elles rendent parfaitement compte des activités de l'association et de leur importance relative.

Les autres rubriques, les «Brèves » et les « Liens » ont été simplement déplacées : la rubrique des Brèves n'est disponible que depuis la page d'accueil. ; ce qui en réduit l'importance au sein du site. Les actualités proposées par APUI documentaire ne sont pas suffisantes, ni suffisamment régulière pour justifiée d'une rubrique, qui placée sur la barre de navigation aurait la même importance que les « Prestations documentaires », par exemple. La rubrique des « Liens » se trouve à l'intérieur du site : comme cela, l'internaute n'est pas tenté de ressortir du site dès la page d'accueil. Cela permet aussi de proposer des liens adaptés aux demande des deux publics ; de distinguer les liens pour les documentalistes et ceux pour les entreprises.

Le site se compose donc de 4 grandes zones : « Qui est APUI ? » qui présente l'association, ses missions ; elle a été approfondie pour mieux rendre compte des objectifs visés par l'association. On a essayé, au maximum de ne parler d'APUI que dans cette rubrique, les autres étant davantage tournées vers l'extérieur ; seule une page d'introduction à chaque rubrique permet de rappeler en quelques lignes, l'objectif de l'association.

Les « Prestations documentaires » étaient la partie la plus développée de l'ancien site ; elle est donc restée la même dans sa structure. Les modifications se

 $44$  Cf. annexe 12, p. 70 : le cahier des charges

<span id="page-27-0"></span>sont davantage concentrées sur le vocabulaire et le ton à employer pour se montrer plus convaincant vis à vis des entreprises.

La rubrique "Accompagnement à l'emploi" a été approfondie : on a expliqué le déroulement des « missions », des « ateliers de perfectionnement » ; quelques liens ont été rajoutés et classés, car, nous le verrons dans une dernière partie, cette partie est appelée à se développer.

La rubrique "Publications", enfin, se limite aux guides et aux Lettres d'APUI. Toutefois des liens hypertextes ont été prévus pour permettre d'accéder à cette rubrique depuis toutes les parties du site, (notamment par la Lettre 21 qui tient lieu de rapport d'activité)

L'organisation et la hiérarchisation de l'information n'est pas neutre. Elle est à l'image des priorités d'APUI documentaire: présenter l'association et proposer les prestations. Pourtant, les deux dernières rubriques devraient faire l'objet d'une évolution ; car c'est elles qui permettront de faire revenir l'internaute, par elles qu'apuidoc.com se fera connaître.

## 2.3. La maintenance : les vrais coûts d'un site web

Dès la conception du site, il est fondamental de s'interroger sur ces capacités de mise à jour et penser à ce qui se passera quand les internautes reviendront. C'est sans doute la partie la plus difficile d'un site....mais « un site web qui ne vit pas un site mort  $v^{45}$ !

Pour conserver l'attrait du site et retenir l'attention des internautes, il faut constamment envisager son évolution : en modifiant, en supprimant, et ajoutant de nouvelles pages ou de nouvelles rubriques.

Pour cela, il est nécessaire que l'association se soucie de sa maintenance et de son actualisation. Cela passe par un suivi statistique du site pour le rendre toujours plus proche des préoccupations et des besoins des internautes. Cela nécessite, au préalable, une organisation du travail d'équipe.

### 2.3.1. L'organisation interne

Paradoxalement, la création et le suivi d'un site engendre d'abord et avant tout ....du papier! Inscrire les réflexions et les procédures, les objectifs et les

<sup>&</sup>lt;sup>45</sup> ANDRIEU, Olivier, *Créer du trafic sur son site Web*.

<span id="page-28-0"></span>limites d'un tel projet est essentiel. C'est particulièrement vrai dans une association comme APUI documentaire, où la majorité des personnes ne restent pas longtemps ...où seuls finalement les écrits restent. En effet, pour la plupart des documentalistes qui viennent à APUI, l'association n'est qu'un relais dans la recherche d'un emploi. Une fois celui-ci trouvé, ils ne gardent avec elle que des contacts irréguliers.

J'avoue avoir été gênée, tout au long du stage par l'absence quasi-totale d'écrit (quoiqu'il reflète assez bien l'intérêt qu'avaient les membres de l'association pour leur site) : aucune étude préalable, aucun écrit sur les procédures de référencement) et cette partie leur est tout spécialement dédiée !!

#### a) Les rapports

Pour suivre les procédures des missions documentaires, le bureau a crée une « base de connaissance » ( comment, pourquoi, quand...). Il s'agissait, pour moi, de faire la même chose pour le site. J'ai donc rédigé un cahier des charges<sup>46</sup>, qui comprend deux parties :

Le cahier de conception , qui constitue le point de départ du projet en présentant les missions de l'association, le public visé, et les objectifs du site. Il comprend la description des différentes rubriques qui le structure ainsi qu'un schéma du site, représentant l'architecture et la navigation.

Le cahier de réalisation, qui est beaucoup plus technique. Il comprend tous les éléments graphiques et techniques du site ( typographie utilisée, couleurs des liens, couleurs et poids des images, nom des fichiers  $\dots$ <sup>47</sup>.

Ces cahiers sont les mémoires du site et sont indispensables pour transmettre le site aux nouveaux venus. De cette manière seulement, le site pourra vivre et s'enrichir en conservant sa cohérence.

Après la mise en ligne, le suivi du site exige également la tenue de « tableaux de bord » qui rendent compte des performances et des lacunes du site. Il s'agira pour APUI documentaire, de faire, le plus régulièrement possible, un audit « simplifié » du site: cela peut se limiter à la consultation des statistiques, à la présence du site dans les outils de recherche, à la vérification des liens

 $46$  Cf. annexe 12, p.70 : le cahier des charges

<sup>47 ...</sup>est en cours d'élaboration...

<span id="page-29-0"></span>extérieurs....C'est un minimum indispensable pour planifier les tâches et pour prendre en charge le site sur la durée.

## b) Le dialogue

Enfin, le dialogue et les réunions sont essentielles pour sensibiliser les membres des avantages du site, pour se tenir informé des évolutions techniques du web, pour discuter de l'évolution et des nouvelles orientations à donner au projet. Pour l'instant, la mise à jour du site incombe à une seule et même personne. C'est dommage car c'est finalement l'implication des membres qui va déterminer le changement et l'évolution d'apuidoc.com reposera avant tout sur la volonté et l'enthousiasme des membres de l'association.

Les membres d'APUI se réunissent chaque semaine pour assurer le suivi des missions ; pourquoi ne pas profiter d'une de ces réunions hebdomadaires pour parler du site ?

Evidemment, la mise à jour et la maintenance vont dépendre des préoccupations du moment (les prestations à pourvoir), du temps et de l'équipe disponible (le nombre de documentalistes présents à APUI). Toutefois, il faudra savoir saisir les occasions pour approfondir certaines pages, créer de nouvelles rubriques. En effet, même si en créant le nouveau site, nous avons approfondis certaines rubriques, il ne prétend pas tout montrer ...et il est même souhaitable qu'il évolue !

## 2.3.2. Les évolutions possibles d'apuidoc.com

Les évolutions d'apuidoc.com devront d'abord se concentrer sur l'approfondissement de certaines rubriques , mais aussi sur l'interactivité du site : quels sont les services qu'elle peut (tant au niveau des compétences et de la pertinence) mettre en œuvre sur son site pour accomplir les différents objectifs qu'elle s'est fixés ?

Aujourd'hui, de plus en plus de sites gagnent à développer une interactivité avec les visiteurs. Cela signifie créer une relation pour qu'ils reviennent ; les sites aujourd'hui, et ceux de demain, ne sont plus seulement diffuseur d'information ; ils deviennent peu à peu des sites relationnels.

#### <span id="page-30-0"></span>a) Un espace "membres"?

La question d'un espace « membres » , espace réservé aux adhérents, s'est naturellement posée au début du stage. En effet, l'activité de l'association est principalement tournée vers ses adhérents, que ce soient les entreprises ou les documentalistes. L'objectif premier était d'accroître l'audience d'APUI documentaire. Mais l'idée est à retenir : sa création suppose quelques compétences techniques, mais il peut être un bon moyen pour rapprocher les membres de l'association, notamment développer le service «questions/ réponses».

#### b) La sensibilisation des entreprises.

Lors de la création du nouveau site, j'ai crée une page par prestations : et c'est bien intentionnel ! C'est pour inciter APUI à « développer » chacune de ses interventions ; pour approfondir ces pages en montrant l'intérêt de la mise en place d'un système de veille, par exemple, pour les entreprises. Cela répondrait à la question "de l'utilité et de l'avantage de faire appel à un documentaliste de manière générale<sup>nes</sup>. C'est une manière, bien indirecte de sensibiliser les entreprises ; ce qu'elle fait au cours des missions, ce qu'elle devrait faire sur le Web...

Le questionnaire en ligne est plus ambiguë : il permet aux entreprises d'évaluer leur besoin en information et de s'interroger sur leur système de documentation; il permet surtout à l'association d'analyser l'évolution de la demande. Il n'a donné jusqu'à ce jour aucune réponse (pourtant, il fonctionne I). Peut-être n'est-il pas adapté au Web : les internautes sont, en général, bien réticents à donner leur références sur le Web. Pour que ça marche réellement en ligne, il faudrait le transformer en sondage : c'est-à-dire, sans demander les références ; mais il n'aura alors pas la même utilité pour l'association. On peut également envisager « un scénario » à deux écrans, demandant à l'internaute s'il veut bien s'identifier. Toute une réflexion est à mener pour connaître les statistiques des questionnaires en ligne et le comportement des internautes à leur égard.

 $^{48}$ Cf. Annexe 4 a), p.16 : Réponse au questionnaire.

## <span id="page-31-0"></span>c) L'aide aux documentalistes

La situation de l'économie, l'évolution de l'emploi dans la région Rhône-Alpes fait que les prestations l'ont finalement emporté sur l'orientation et l'aide aux jeunes documentalistes. Pourtant, c'est cette idée qui séduit et qui fait l'originalité de l'association. Nous avons vu, dans la première partie, que la rubrique la plus visitée concerne « l'accompagnement à l'emploi » des jeunes documentalistes. Les seules mentions que j'ai trouvé sur Internet à propos d'APUI documentaire concerne un CV en ligne et un e-mail diffusé sur la liste de Biblio-fr<sup>49</sup>.

La solution la mieux adaptée à APUI documentaire pour faire vivre la rubrique « Aide à l'emploi » est la sélection de liens: cela ne demande pas une mise à jour régulière et elle a la crédibilité nécessaire pour le faire.

Une page "Agenda" a été créée pour établir des liens vers les organismes régionaux<sup>50</sup> qui proposent des stages ou des mises à niveau. L'association est régulièrement tenue au courant de ces formations ; il lui suffit donc de s'en faire l'écho, comme elle le faisait d'ailleurs sur le support papier. Elle remplie ainsi un de ses objectifs qui est l'orientation des jeunes diplômés.

APUI documentaire devra, par la suite, développer les liens vers les autres sites Internet consacrés à la formation et à la documentation. Elle a la crédibilité nécessaire dans ce domaine pour proposer une sélection de liens. La Nétiquette impose simplement qu'on avertisse le webmaster du site concerné.

Le « service questions/réponses » peut être envisagé sous forme de  $FAQ^{51}$ . Cela demande une mise à jour plus régulière que la proposition précédente, mais elle suit davantage les attentes et les demandes du publics visés. Une FAQ permet de proposer des informations sur ses activités, de donner quelques conseils et quelques réponses à des problèmes précis. Dans ce cas, APUI documentaire peut recenser les e-mails qu'elle reçoit quotidiennement; regarder la fréquence des questions posées, des préoccupations; et élaborer ensuite une série de réponses et de conseils aux internautes.

<sup>&</sup>lt;sup>49</sup> Cf. annexe : Docadoc

<sup>&</sup>lt;sup>50</sup> Liens vers l'URFIST, contact vers l'ADBS Club de Belledonne.

<sup>&</sup>lt;sup>51</sup> Frequently Asked Questions

### <span id="page-32-0"></span>d) La promotion des fonctions documentaires

C'est la composante « connexe » du site : une réflexion sur la pratique de la documentation. Tenant à se démarquer de l'ADBS, qui est « théorique », APUI documentaire veut proposer des cas pratiques de la vie de la documentation en entreprise.

Lors de la conception du nouveau site, l'accès au Lettre a été amélioré; mais APUI documentaire ne devrait pas en rester là : elle devrait reprendre le concept de la « Lettre d'APUI » en l'adaptant au Web. Alors qu'elle donnait, sur le support papier une bibliographie sommaire, elle devrait, sur le Web enrichir cette lettre par des liens vers des sites permettant à l'internaute d'approfondir ces thèmes abordés; pourquoi pas vers des forums, à défaut de pouvoir en faire un elle-même.

Pour faire revenir l'internaute, il faut toutefois proposer une mise à jour régulière de ces Lettres; il reste à APUI documentaire d'en définir la périodicité. Elle peut, par exemple, proposer tous les mois un « billet d'humeur », et l'enrichir progressivement. C'est cette périodicité qui sera le plus difficile pour l'associatipn. La Lettre d'APUI (support papier) elle-même ne fait plus l'objet d'une parution régulière. Pourtant, c'est en développant cette rubrique, en proposant une réflexion, en amorçant le débat, qu'apuidoc.com s'orientera vers un « jieu d'échange d'expériences et de savoir-faire ».

On le voit, si l'investissement financier n'est pas obligatoirement colossal pour créer un site, l'investissement en temps est bien le plus important, pour l'actualiser, ...mais aussi pour se faire connaître.

direk

# <span id="page-33-0"></span>3. La question du référencement : comment faire connaître son site ?

Un site peut donc être un formidable outil de marketing ou de communication, à condition qu'il soit « visible »...or « en août 2000, on comptait plus d'1 milliard de pages sur le Web avec une progression d'un million de nouveaux documents par jour »<sup>52</sup>. Comment alors faire connaître son site?

Cela passe par une phase importante et qui a été longtemps négligée : la promotion du site. Cela revient d'abord à référencer son site dans les principaux outils de recherche, puis à développer les échanges avec l'extérieur.

Là comme ailleurs, certaines règles sont à respecter, règles qui doivent être prise dès la phase de réflexion : « la promotion d'un site web (...) ne s'étudie pas après la mise en ligne de celui-ci, (...), mais bien au moment de la première réflexion sur son contenu, avant même d'avoir écrit la moindre page HTML ».

## 3.1. Les outils de recherche

Il existe deux types d'outils de recherche sur Internet : les annuaires thématiques et les moteurs de recherche par mots clés. Tous deux sont essentiels : Les % des internautes utilisent ces outils pour trouver une information sur le web. Il est donc logique de référencer son site sur les annuaires et les moteurs majeurs du web pour y obtenir une visibilité maximale.

#### 3.1.1. Les annuaires thématiques

Les annuaires fonctionnent comme des index thématiques : les sites, assortis d'une description sommaire, sont classés par catégories. Ces annuaires sont très utilisés par les internautes : « 60% à 70% des internautes utilisent d'abord un annuaire pour leur recherche sur Internet  $v^{53}$ . Leur maintenance est assurée par des personnes (documentalistes ou netsurfeurs) qui vont consulter le site, l'évaluer et éventuellement l'accepter selon un certain nombre de critères qui

<sup>53</sup> Id.

<sup>52</sup> Olivier ANDRIEU, Créer du trafic sur son site web.

<span id="page-34-0"></span>restent humains : le critère principal étant le contenu. Dans ce cas, le référencement est entièrement manuel : pour être inscrit, il faut le demander et remplir une fiche descriptive du site.

Il existe de nombreux annuaires sur Internet ; une sélection était donc nécessaire. Sachant qu'APUI s'inscrit dans la région Rhône-Alpes, je n'ai envisagée que les 4 principaux annuaires francophones ; ceux qui drainent le maximum de trafic, à savoir : Yahoo !, Nomade, Voilà, Lycos France.

Cette étape ne peut être envisagée qu'une fois le nouveau site mis en ligne. C'est pourquoi je ne me suis intéressée qu'au choix de la rubrique<sup>54</sup> qui correspond le mieux à APUI documentaire. L'intitulé des rubriques diffère selon les annuaires, mais 3 grandes catégories sont possibles pour apuidoc.com : «l'économie» (comme «service aux entreprises»), «la documentation »(bien sûr), et « la région » (qui recensent les associations, organismes et entreprises ayant une audience régionale).

#### 3.1.2. Les moteurs de recherche

Cette fois ce sont des logiciels (« robots » ou « spiders » ) qui vont prendre le relais des êtres humains. Ils indexent le contenu des pages web (s'intéressent donc au code source des pages). Lorsqu'un internaute saisit un mot clé, une recherche est lancée dans l'index<sup>55</sup> pour savoir quelles sont les pages qui répondent le mieux à sa demande, c'est-à-dire les plus pertinents.

Le calcul de la pertinence est propre à chaque moteur : il dépend de la place des mot clés et des poids du champs indexés. Pour être bien référencé dans ces moteurs, ces champs doivent donc faire l'objet d'une attention particulière.

Il existent également des centaines de moteurs actuellement. Seulement 12 moteurs, les « Big Twelve »<sup>56</sup> captent à eux seuls l'immense majorité des requêtes des internautes ; plus de 90%... Il faudra donc veiller à inscrire le site là où il n'est pas encore (en utilisant l'option « add URL »). Pour les autres, l'indexation se fera

<sup>54</sup> Cf. annexe 12, p.70: le cahier des charges

<sup>&</sup>lt;sup>55</sup> « l'index de recherche du moteur » : une collection de page web

<sup>&</sup>lt;sup>56</sup> Olivier ANDRIEU, Créer du trafic sur son site Web.

Cf. annexe 13, p.63 : les critères de pertinence des moteurs

<span id="page-35-0"></span>automatiquement. En effet, les robots visitent régulièrement les sites, à la recherche de pages nouvelles ou modifiées pour indexer à nouveau leur contenu.

D'autres outils sont encore à envisager, notamment les outils régionaux et thématiques : en ce qui concerne les annuaires régionaux, apuidoc.com y était déjà inscrit, bien qu'à la mauvaise ; et les modifications ont été effectuées pendant le stage. Quand au deuxième, la durée et les impératifs du stage ne m'ont pas permis de les recensés.

## 3.2. Comment optimiser ses pages pour les moteurs de recherche

Les moteurs ne doivent pas être négligés : de plus en plus rompus à l'utilisation d'Internet, « les internautes utilisent désormais en majorité la recherche par mots clés (77%) devant la recherche par rubrique »<sup>57</sup>. Or, le référencement du site dans ces outils n'est pas suffisante. La notion de positionnement, c'est-à-dire la place du site dans les pages de résultats des moteurs est essentielle. Une situation idéale est l'apparition des pages dans les 3 premières pages de résultats des moteurs. En effet, <sup>51</sup> % des internautes ne « tournent » pas la troisième page !

Ce positionnement dépend fortement de la place des mots clés dans les champs indexés par les moteurs. Tous les champs n'ont pas le même poids dans calcul de pertinence mais certains sont pris en compte par tous les moteurs. D'où l'importance du choix des mots clés et de la connaissance des champs indexés.

## 3.2.1. Les mots clés

Le choix des mots clés est une étape importante et délicate. Il faut imaginer les termes que les internautes emploieraient pour trouver un site comme apuidoc.com. Toutefois, ceux-ci ne doivent être ni trop précis (car alors l'internaute ne le tapera pas); ni trop génériques car le moteurs donneront alors trop de pages en résultat.

<sup>&</sup>lt;sup>57</sup> Etude réalisée début 2001 par Taylor Nelson Sofres Interactive pour NetBooster (spécialiste du référencement aux USA, en France, en Allemagne et en Angleterre. Cité par CREVEUX Nathalie, "les internautes sont de plus en plus exigeants vis <sup>à</sup> vis des moteurs de recherche", sur Actualité NC-Technologies: http://www.nc-

technologie.com/fr/Actu1 ,asp%num=13/
Pour sélectionner les mots clés les plus caractéristiques de l'association, j'ai d'abord regardé dans la balise <META> que les concepteurs avaient pris soin de remplir. Elle comprenait 19 mots-clés que j'ai « testé » dans Altavista pour savoir s'ils pouvaient permettre un bon positionnement du site. D'après Olivier Andrieux, « jusqu'à 20 000 (pages données en résultat ) un positionnement est encore possible » (quoique de plus en plus dur...). A l'issue du test, il n'en restait plus que 7 ! Un seul ne m'apparaissait pas pertinent : "a.p.u.i". En effet, la majorité des internautes omettent les accents en tapant leurs requêtes; encore moins donc les signes de ponctuation. Pour compléter cette liste de mots clés prioritaires, j'ai regardé dans le contenu même des pages Web et dans les brochures papiers; et dans les balises <META> des autres sites...

J'avoue m'être davantage intéressée aux termes concernant « les prestations documentaires », et ce, pour deux raisons: d'abord parce que les entreprises n'ont pas forcément autant de temps que les particuliers de « surfer » sur Internet ; le positionnement des pages d'apuidoc.com dans les moteurs prend alors toute son importance. Ensuite parce que, on le verra, il existe plusieurs moyens de se faire connaître sur Internet ; notamment par l'échange des liens. APUI documentaire parviendra davantage à établir des liens vers les sites concernant la « documentation » que vers les autres entreprises ; celle-ci n'ayant aucun intérêt d'établir un lien vers un concurrent.

J'ai sélectionné ainsi une liste de mots clés prioritaires, largement axés sur les interventions d'APUI documentaire ; et pris soin de les placer dans les principaux champs indexés par les moteurs de recherche<sup>58</sup>.

#### 3.2.2. Les principaux critères de pertinence

#### a) Les titres des pages web

Le titre des pages se situe entre les balises <TITLE> et </TITLE>. C'est le critère de pertinence numéro <sup>1</sup> pour la majorité des moteurs à l'heure actuelle. Ce qui veut dire que les mots clés y figurant auront davantage de poids, seront considérés comme les plus pertinents.

<sup>&</sup>lt;sup>58</sup> Cf. annexe 10 a), p.63 : les critères de pertinence des moteurs

En outre, c'est ce titre qui apparaît sur les pages de résultats des moteurs. C'est donc le premier élément qui permet à l'internaute de juger de l'intérêt du site. Le titre doit donc être, à la fois, pertinent pour les moteurs et explicite pour les internautes.

Il suffisait alors de remplacer les « fsprestation » proposé par apuidoc.com par « APUI : prestataire de services documentaires »...

### b) Le texte visible de la page

Les moteurs de recherche privilégient ensuite les premiers paragraphes du texte ; ce qui signifie que plus le mot est placé haut dans la page, plus il sera jugé pertinent pour les moteurs. Il est donc important que les mots clés figurent dans les 100 premiers mots de la page.

C'est beaucoup plus difficile à réaliser ! Les écrans du (nouvel) apuidoc.com sont tous composés de deux tableaux : le premier comprend le « logo » de l'association et le titre de la rubrique. Il était donc difficile d'y insérer les mots clés. Dans le second tableau, les moteurs liront d'abord la « barre de navigation » (celle-ci est composée d'images, mais les option <ALT> ont été dûment remplies !), puis la colonne de droite : le texte en lui-même. Apuidoc.com proposait l'adresse et le numéro de téléphone... Il était donc important de revoir les premiers paragraphes des textes et de positionner les mots les plus importants au début des documents ; il s'agit en général d'introductions ; les premiers paragraphes pouvant être donnés comme résumés dans la page résultat des moteurs de recherche.

Les autres mots clés du texte sont mis en exergue (caractère gras, liens hypertextes) : cela a le double avantage de renforcer le poids du mot pour les moteurs et de faciliter la lecture à l'écran pour les internautes.

## c) Les balises <META>

Les balises <META> permettent de fournir aux moteurs de recherche un certain nombre d'informations sur le contenu d'une page web. Deux balises sont essentielles : la balise <META keywords> qui permet d'indexer des mots clés et la balise <META description> qui permet d'indiquer un court résumé de la page.

Elles ont longtemps été considérées comme très importantes pour obtenir un bon positionnement dans les moteurs. Et de nombreux ouvrages conseillent d'y accorder une grande importance. Pourtant, peu de moteurs les prennent encore dans leur calcul de pertinence. Je leur ai donc accordé moins d'attention : la balise <META keywords> comprend quelques termes essentiels : notamment les différentes déclinaisons d'APUI : « apui », « Apui ». Alors qu'elle peut contenir environ 100 mots clés (1 000 caractères), je me suis limitée à 5 ou 6 pour ne pas diminuer « l'indice de densité » des mots de la page.

La balise <META description> conserve encore aujourd'hui une réelle importance car elle est affichée comme descriptif dans la page résultat des moteurs. Pour gagner du temps, j'ai conservés les grandes zones du site et choisit un résumé unique pour chacune d'entre elles.

Si les moteurs accordent moins d'importance aujourd'hui aux balises META, c'est sans doute parce qu'elles ont donné lieu à de nombreuses astuces pour parvenir en tête des résultats (répétitions abusives de mots clés dans cette balise). C'est pour lutter contre ses tentatives de spamming que les moteurs privilégient aujourd'hui les critère « off-the page » : notamment l'indice de popularité du site. L'évolution constante des moteurs (et de leurs algorithmes), la difficulté toujours plus grande d'obtenir un bon positionnement sur une sélection de mots-clés, nous obligent à ne pas négliger les autres moyens de promotion d'un site Web. Celles-ci n'ont pas fait l'objet du stage, mais ce sont encore des perspectives offertes pour attirer les visiteurs, pour faire vivre apuidoc.com

#### 3.3. Les autres moyens de promotion

Si un bon référencement est « encore la source numéro 1 d'audience »<sup>59</sup>, il ne constitue qu'une étape dans la promotion d'un site. Etape nécessaire, mais qui n'est plus suffisante aujourd'hui, vu le nombre de pages et de sites web. D'autres méthodes existent pour faire connaître sont site sur le web. Celles-ci n'ayant pu être faites pendant le stage, je n'évoquerai ici que les actions qu'APUI peut envisager, vu son budget et son temps, pour faire connaître apuidoc.com.

<sup>&</sup>lt;sup>59</sup> Article de Philippe VANHOOLANDT « Chaque mot compte ». Consulté sur www.vanhoo.com/articles/1527.htm

#### 3.3.1. Les « moyens traditionnels »

Les moyens traditionnels ne doivent pas être négligés et APUI documentaire ne doit pas hésiter à intégrer son site Internet à l'ensemble de ces communications. Cela revient à mentionner l'URL du site dans les en-têtes, sur les cartes de visites, les plaquettes publicitaires, ou les tee-shirt (...!). Toutes les méthodes de sponsoring sont bonnes pour faire parler d'APUI... et de son site !

De même, APUI documentaire publie régulièrement des bulletins dans la presse économique ou régional ; elle peut envisager de faire la même chose, version électronique. Une conférence est prévue dans les prochains mois, et c'est la bonne occasion de lancer un appel. APUI documentaire peut très bien récolter les adresses e-mail des journalistes (des périodiques régionaux auxquels elle a déjà fait appel) et de leur proposer une brève description du site.

#### 3.3.2. Les Listes et forums

Une autre manière, certes, indirecte de promouvoir son site, est de participer activement à des forums ou des listes de discussion. APUI documentaire est déjà abonnée à deux listes de discussion ; elle répond fréquemment aux questions soulevées par les internautes ; je ne peux que l'encourager à rajouter, dans l'en-tête de son mail, ...l'adresse du site !

#### 3.3.3. Les échanges de liens

Le meilleur moyen de se faire connaître dans la profession et d'augmenter du même coup son indice de popularité consiste à mener une campagne d'échange de liens vers des sites « cousins » ; c'est-à-dire des sites complémentaires à apuidoc.com ; ayant des intérêts, des motivations, des publics cibles similaires.

L'association a reçue, au début de l'année 2001, une telle proposition : elle est venue, bien sur, de Docadoc<sup>60</sup> ...le seul lien que compte APUI, à ce jour !

Je ne peux, là encore, que l'encourager à rechercher, connaître et visiter ses « concurrents » sur Internet...et à proposer elle-même de tels échanges...

Ces échanges de liens ne doivent pas être négligés : nombre d'Internautes « naviguent » ainsi de sites en sites, en utilisant les liens hypertextes. Il faut

 $60$  Cf. annexe: 11, p.68 : Docadoc.

toutefois faire attention à ce que les liens ainsi proposés ne soient pas trop « attractifs » au point de faire fuir les visiteurs...

 $\bar{\beta}$ 

 $\mathbb{R}^2$ 

## Conclusion

Le stage m'a permis d'apercevoir un site Web « de l'intérieur » : il est sans nul doute à l'image des moyens, des compétences et des ressources dont on dispose ainsi que du temps qu'on peut y consacrer.

Alors qu'un tel projet nécessite, normalement, des compétences très diverses et rassemble de nombreux intervenants, apuidoc.com m'a permis d'aborder toutes les phases et de découvrir les différentes facettes d'un projet Internet : de la phase de conception à la maintenance ; des contraintes techniques aux aspects graphiques... Je regrette simplement de ne pas avoir eu le temps d'approfondir certains de ses aspects.

L'association semblait pressée de mettre son nouveau site en ligne ; la maquette électronique s'est vite transformée en nouveau site...Et, pour répondre à cette attente, j'ai parfois dû écourter certaines étapes ; ce qui s'est parfois révélé dommageable une fois sur Dreamweaver....

APUI documentaire a décidé de s'engager et de s'investir dans son projet Internet ; elle a les moyens de s'installer sur le réseau ; mais, pour cela, elle devra savoir prendre son temps...Le nouveau site n'est pas encore terminé... mais il le sera bientôt...Promis !

## Bibliographie

## $\checkmark$  Ouvrages

ANDRIEU Olivier, Créer du trafic sur son site web, Paris : Eyrolles, 2000. ISBN 2- 212-09178-8. 533 pages.

BRUNET, Pascal, Dreamweaver 3, Paris : Osman Eyrolles Multimédia, 2000. ISBN 2-7464-0143-6.

CHARTON Eric, PAVIe Olivier, Créer un site Internet, 2°édition, Paris : CampusPress, 2001. ISBN 2-7440-1120-7. 374 pages.

CHAVANNE, Renaud, PARIS, Laurent, Le guide professionnel des services en ligne, Paris : Eyrolles, 1997. ISBN 2-212-08929-5.

Distribuforce, Votre projet Internet, Paris : Micro Application, 2001, ISBN 2-7429- 2060-9. 544 pages.

DREYFUS, Michel, Créer sa page Web, Paris : S&S McMillan France, 2000, ISBN 2-744-0570-3.

HERELLIER, Jean-Marc, WOLOSIN Claudia, Bien référencer son site sur Internet, Paris : Macmillan, 1998. ISBN 2-7440-0549-5. 226 pages.

HUITEMA Christian, Et Dieu créa l'Internet..., Paris : Eyrolles, 1995. ISBN 2-212- 08855-8

LE COADIC, Y.F, Usages et usagers de l'information, Paris : ADBS, Nathan, 1997.

LE GUELVOUIT, Arnaud, Comment concevoir un service Web : de la théorie à la pratique, Paris : ADBS Editions, 1999. ISBN 2-84365-023-2. 147 pages KAHN, Louis, LOGAN, Laura, Tout pour monter son site web, Paris : Microsoft Press, 1997. ISBN 1-57232-304-8. 260 pages.

STEYER, Ralph, HTML 4, XML-XHTML, Paris: Micro Application, 2000. ISBN: 2- 7429-1809-4

VANDENDORPE, Christian, Du papyrus à l'hypertexte: essai sur les mutations du texte et de la lecture, Paris, Éditions La Découverte, 1999. ISBN 2-08-211807-X

## s Périodiques

NETSURF

ARCHIMAG (notamment, n°144, mai 2001, dossier :« Faîte-vous repérer sur le Net ». p 25-30.)

## Les ressources du Net

## $\times$  Articles en ligne:

http://www.journaldunet. com

http://www.webinfo.com (Portail des Sciences de l'Information et de la

Communication.)

http://nc-technologies.com (Net, Communication et Technologies, le portail des Nouvelles Technologies)

http://www.internatif.org/eve/serveurs/serveurs.html Demazière, Eve, "Conception, suivi et animation d'un site web associatif'

http://www. searchenginewatch. com/webmasters/tips. html

## http://www.abondance, com

http://www.gfii.asso.fr/down6.htm (Groupement Français de l'Industrie de l'Information : « Mesure de la fréquentation et connaissances des visiteurs des sites internet »)

## $\checkmark$  Evaluation:

Grilles :

http://www. citeweb. net/isjc/analyse.htm

http://www.reseau-medias/ca/fre/prof/branche/grilleeval/evaluweb.htm

http://ntic.org/guider/textes/div/bibgrille.html

http://www. auditweb. net/prestations-audit/etude-concurrentielle-obj. html

http://csido. insa-lyon. fr/sapristi/fristi36. html

## Audit automatique :

http://www.websitegarage.com/ http://www. webmasterplan. com/

## Référencement

http://www.linkstoyou.com ( indice de popularité) http://www. northernwebs. com/set/setsimjr.html http://www.brioude-referencement.com/cgi-bin/abondance http://www.northernwebs. com/set/setsimjr. html

## Mesures de fréquentation

http://www.estat.com

 $\ddot{\phantom{0}}$ 

#### Noëlle EYMERY

## MAITRISE EN SCIENCES DE L'INFORMATION ET DE LA DOCUMENTATION

## Rapport de stage

Stage effectué du 10 juin au 30 août 2001 à

#### APUI documentaire

Association Pour l'Utilisation de l'Information Documentaire 1, rue de Normandie 38130 Echirolles

## Enjeux d'une présence Internet : Adéquation d'un site Internet aux objectifs et orientations d'une association

## (Annexes)

#### Sous la direction de :

Monsieur Dominique COTTE, responsable universitaire Monsieur Laurent-Stéphane CARPENTIER, responsable professionnel

Lille III Université Charles de Gaulle UFRIDIST Octobre <sup>2001</sup>

## Table des annexes

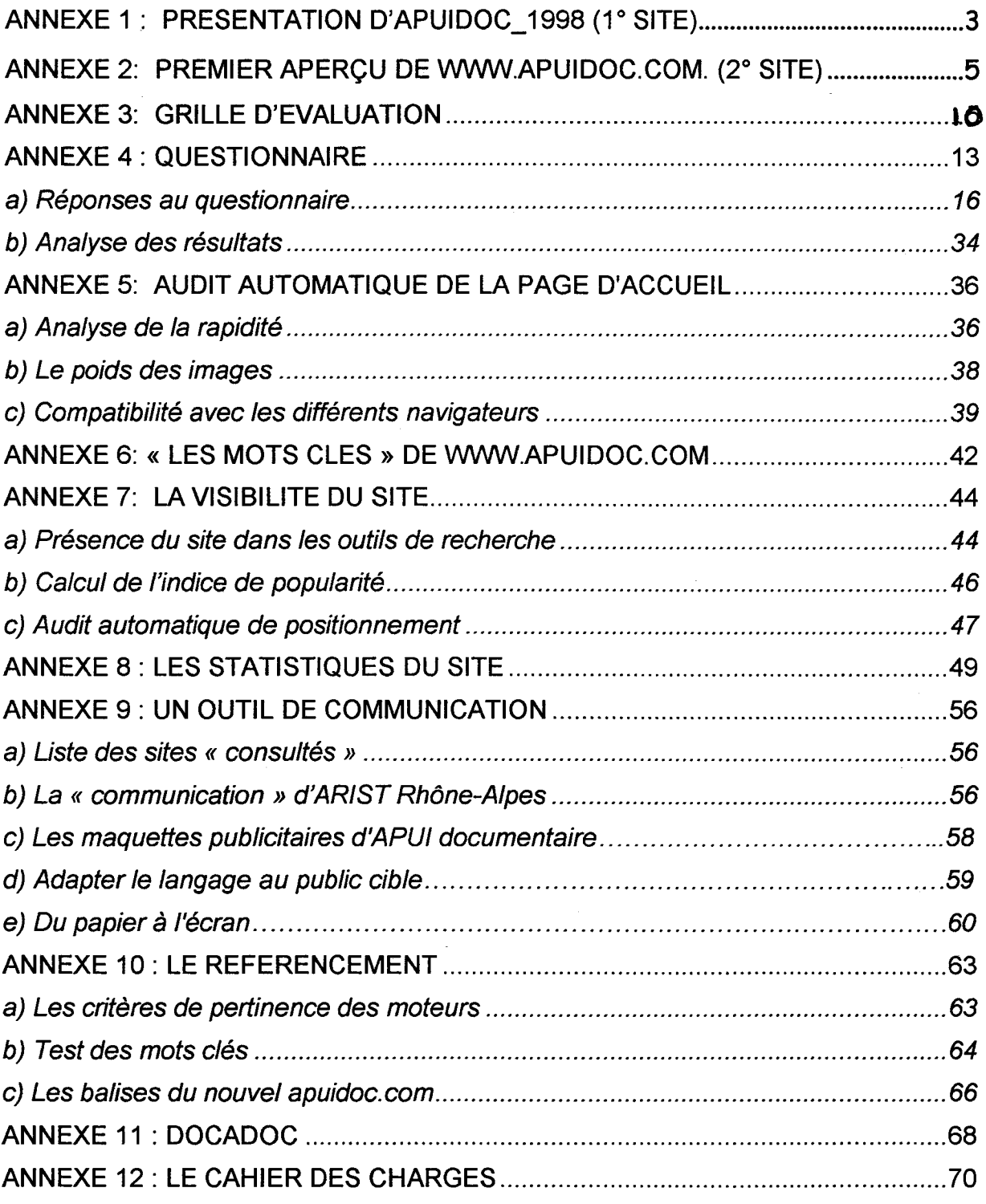

 $\mathbf{z} = -\mathbf{z}$ 

 $\widehat{\phantom{1}}$ 

 $\bar{\mathcal{A}}$ 

## Annexe <sup>1</sup> : Présentation d'Apuidoc\_1998 (1° site)

#### Page d'accueil :

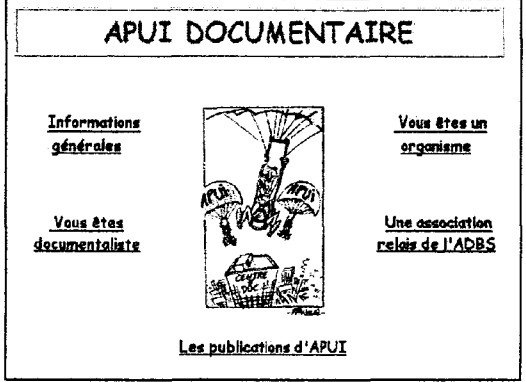

## - Rubrique « Informations générales » :

Présente en quelques lignes les grandes orientations et les objectifs d'APUI documentaire ; quelques exemples de missions et 6 liens vers d'autres sites Internet.

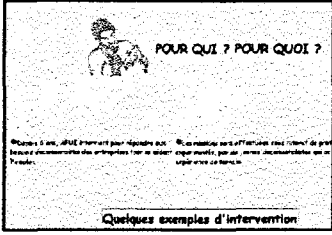

## - Rubrique « Vous êtes un organisme » :

Présente la liste des références et reprend les exemples de « missions » documentaires qui peuvent être réalisé par APUI

## - Rubrique « Vous êtes documentaliste » :

S'adresse à la fois aux documentalistes en poste (pour découvrir et aider l'association) et aux jeunes documentalistes qui recherche un emploi (envoyer un CV).

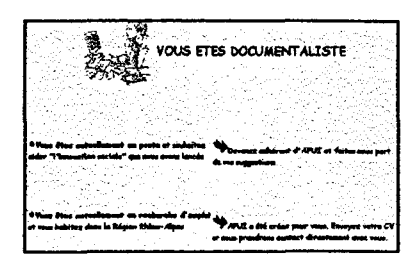

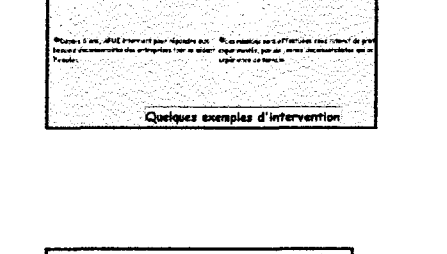

VOUS ETES UN ORGANISME

LISTE DE REFERENCES<sup>1</sup>

-, . .. \_ \_

## - Rubrique « Les publications d'APUI » :

Présente les deux guides publié par APUI documentaire (description sommaire et table des matières) ; ainsi que la Lettre d'APUI n°16 : « Qualité/ documentation » (+cas pratiques).

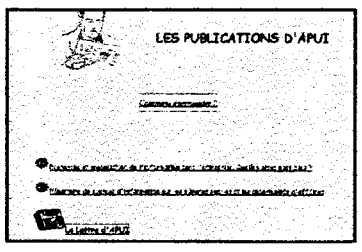

## - Rubrique « APUI : une association de l'ADBS » :

Elle est destinée à montrer la crédibilité de l'association et son réseau de compétence.

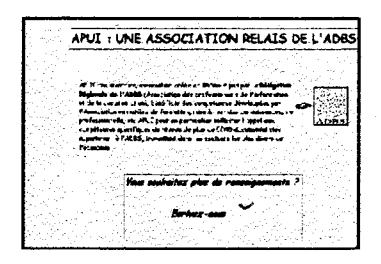

## Annexe 2: Premier aperçu de www.apuidoc.com. (2° site)

## Page d'accueil :

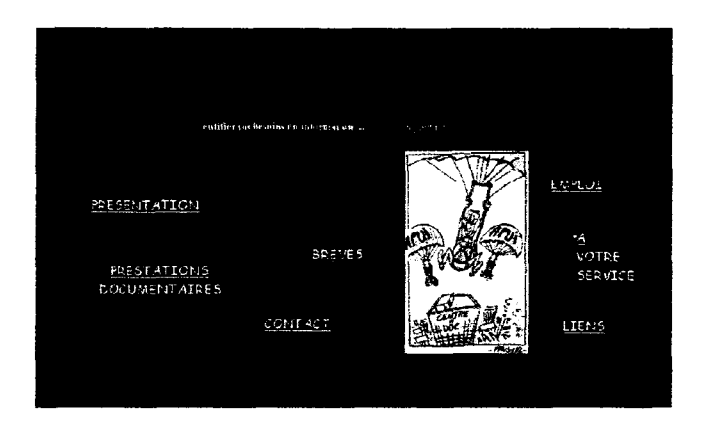

- Structure du site :

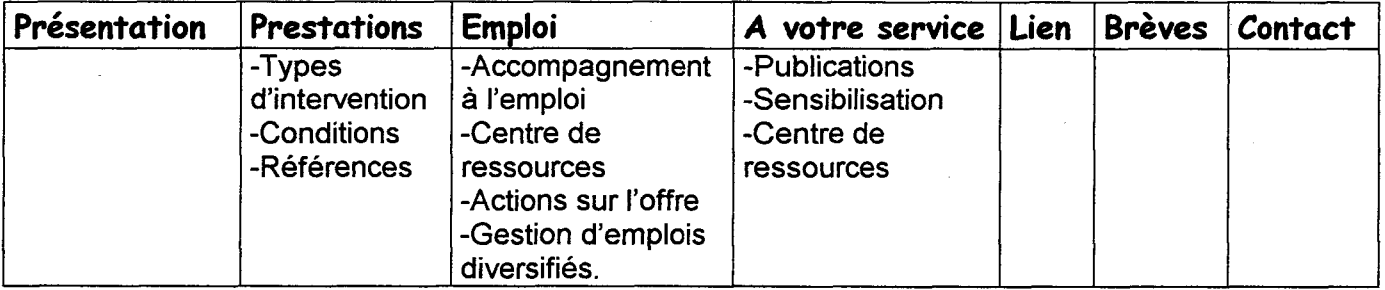

## - Rubrique « Présentation » :

Présente les différentes orientations d'APUI documentaire et établissent un lien vers les rubriques concernées.

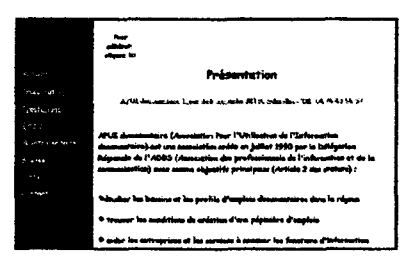

## - Rubrique « Prestations documentaires » :

Présente les différentes interventions documentaires réalisées par APUI ainsi que les conditions d'intervention.

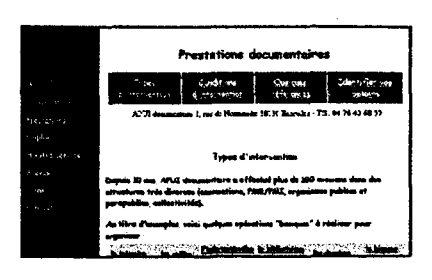

## - Rubrique «Emploi» :

Présente les diverses actions d'APUI en faveur des jeunes documentalistes : les « missions en entreprise », le « centre de documentation »...Alors que le site est un bon support pour développer son service « questions/réponses », elle se contente de mentionner qu'elle apporte « orientation et renseignements »...

## - Rubrique « A votre service » :

Présente les actions de sensibilisation qu'entreprend APUI pour promouvoir les fonctions documentaire.

Pourtant, elle ne fait qu'évoquer les conférences réalisées : il n'est même pas fait mention des thèmes des « petitsdéjeuners ». La présentation des guides se limitent à leur titre.

Seules les Lettres d'APUI, finalement, montrent réellement les préoccupations de l'association : partager son expérience et proposer des cas pratiques.

## - Rubrique « Brèves» :

Elle est consacrée à l'actualité de l'association (réunion du CA ; les grandes dates de l'association...). C'est la seule rubrique qui fait l'objet d'une mise à jour... irrégulière ! A priori, elle semble davantage s'adresser aux adhérents alors que le site est conçu pour des gens qui ne connaissent pas APUI...

## - Rubrique « Liens » :

Propose une vingtaine de sites web (sur la documentation, la recherche d'emploi ou l'économie locale...) sans distinguer ce qui peut être utile aux entreprises ou ne concerner que les documentalistes.

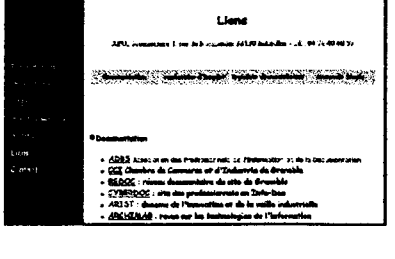

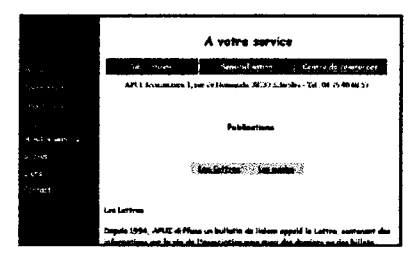

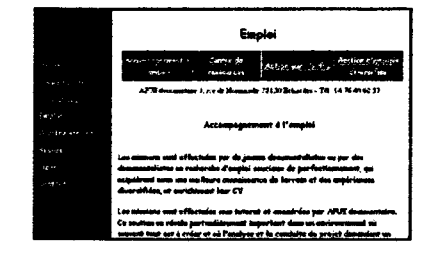

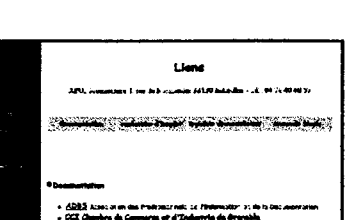

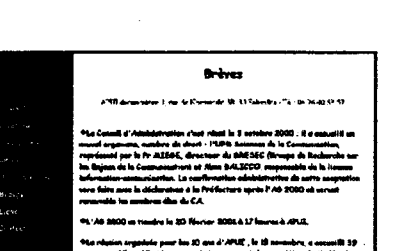

## - Rubrique « Contact »

Propose les coordonnées de l'association, alors qu'on pourrait s'attendre à un lien « mailto ». A noter que l'adresse et le numéro de téléphone figure en haut de chaque page du site (sans l'e-mail...un comble sur Internet !)

## - Le questionnaire en ligne :

Le questionnaire existe déjà sous forme papier. Il est destiné à identifier les besoins en information, ponctuel ou permanent, en interrogeant sur la situation actuelle du système d'information (rapidité à trouver la bonne information, gestion interne des documents, sources, meilleure manière d'optimiser le système d'information...)

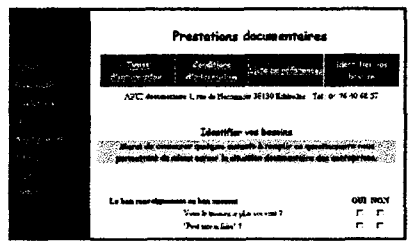

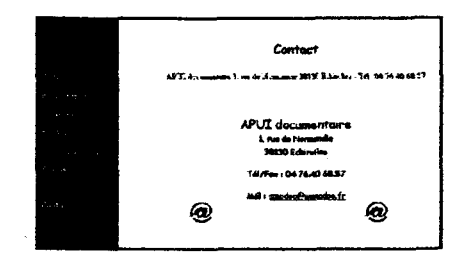

#### Mise en page et lisibilité

La police

Les textes sont présentés dans la police Comic Sans MS.

Aucun jeu de couleur ou de caractères ( les mots clés ne sont pas mis en valeur) Cela permettrait pourtant de mettre en valeur l'information essentielle et de faciliter la lecture à l'écran.

Souligner les mots-clés, utiliser les balises h1,

Les liens

La présentation des liens n'est pas homogène :

deur développement technique et économique (cliquez ici) ( à éviter !: Les liens hypertextes permettent de renforcer les mots clés. Cliquez ici sera donc considéré comme un mot clé... !)

..... un centre de ressources

Idem pour le lien e-mail : pas d'homogénéisation.

#### Les images

Les images sont peu nombreuses. Les Gifs animés permettent de donner une animation aux pages.

### L'interactivité et les services proposés

Aucun service n'est proposé à part le questionnaire en ligne (« Identifier vos besoins en information »)

L'interactivité est réduite au mail.

#### Apport d'informations?

Les lettres : apport d'informations originales. Devrait être mise en valeur.

Cf. statistiques : les lettres ne sont pas lues.

Problèmes d'accès.

Cf. présentation : privilégie le numéro, et la date ; ce ne sont pas des critères de choix sur Internet.

Pas du tout pensées pour la lecture à l'écran. Simple transposition des Lettres à l'écran : sans les images, et...sans les paragraphes.

Pas de liens entre les lettres alors que plusieurs se complètent. Cf. présentation de l'association.

Cf. le support papier : dossier + bibliographie sommaire pour aller plus loin ; pourquoi pas sur le site ? proposer d'aller plus loin.

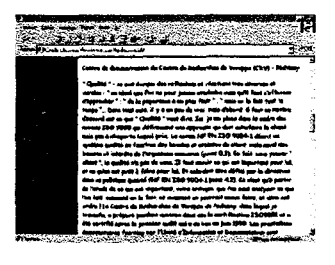

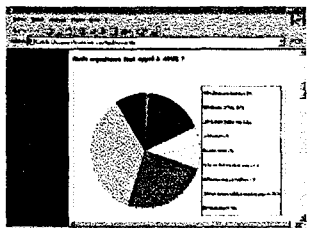

#### Les aides à la navigation

#### Le menu de navigation:

Toutes les commandes de navigation sont réunies dans une page spécifique, un « frame », appelant les autres pages.

L'avantage est que le menu reste disponible en permanence (à gauche de l'écran ; 20%)

Mais les frames posent de sérieux problèmes de référencement auprès des moteurs :

- Les moteurs ne lisent pas les frames.
	- L'internaute peut commencer sa visite depuis n'importe quelle page du site (cf. résultats des moteurs). Mais s'il ne passe pas par la page d'accueil, le frame n'est généralement pas affiché : l'internaute ne peut donc à partir de la page qu'il a sous les yeux (le fichier fille) parvenir aux autres pages du site.

#### Le menu des sous-rubriques:

Les titres des sous-rubriques sont présentés sous forme de tableau. L'inconvénient majeur est que ce tableau occupe près du tiers de l'écran (alors qu'il n'a qu'une fonction de navigation) ; pour accéder réellement à l'information, l'internaute doit donc utiliser la barre de défilement verticale.

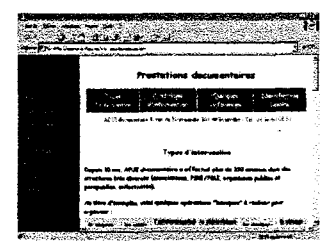

Les autres aides à la navigation

- Les boutons « haut de page » : Il interest in the la page in the language in the language in the language in the language in the language in the language in the language in the language in the language in the language in

Il n'y a pas de boutons intermédiaires alors que les pages sont assez longues. (Cf. « types d'interventions ».) Oblige une fois de plus à utiliser l'ascenseur.

- Pertinence des titres et des sous-titres : OK (sauf pour la rubrique « emploi »).

- Pas de distinction entre rubriques et sous-rubriques : on arrive directement sur la sous-rubrique la plus importante. Faudrait page de transition expliquant l'intérêt de la rubrique.

La navigation est pratique : l'internaute accède à l'information en moins de 3 clics. Défaut majeur : utilise trop souvent la barre de défilement verticale.

## Annexe 3 : Grille d'évaluation

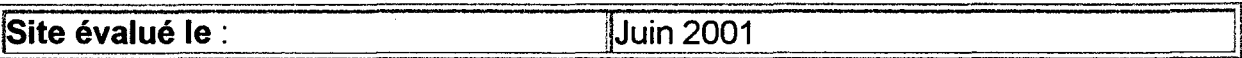

#### Identification du site

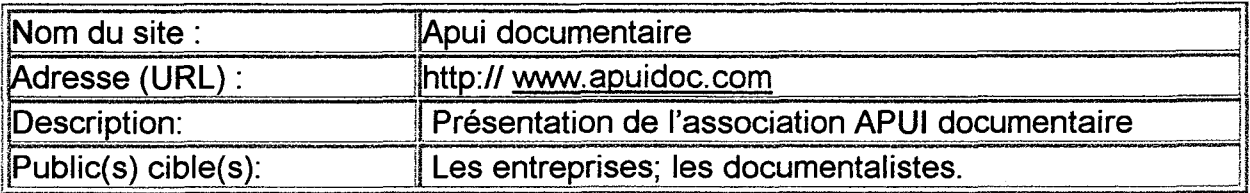

## Référencement et accessibilité sur Internet ( visibilité du site)

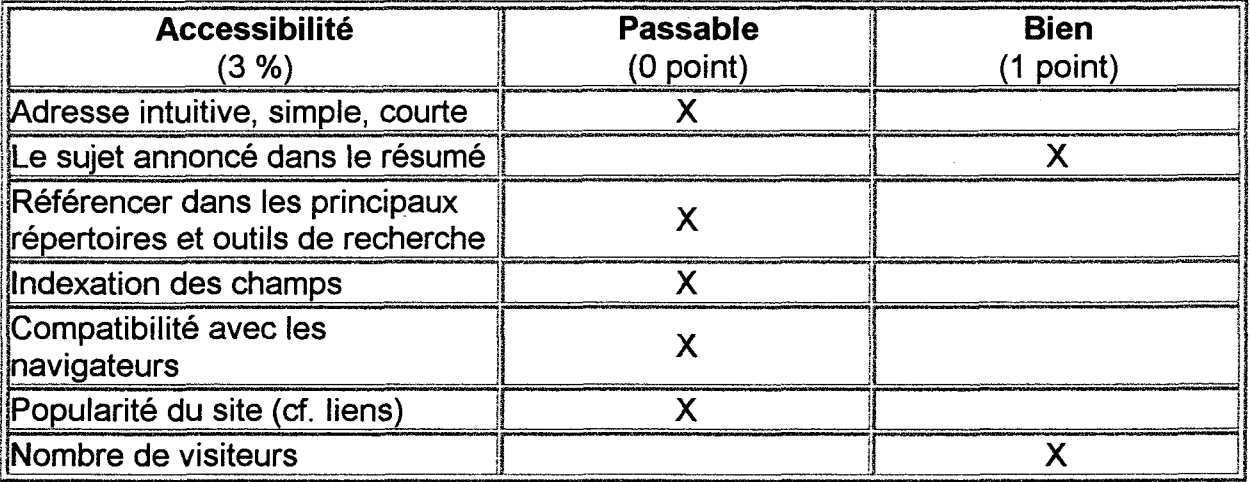

## Navigation

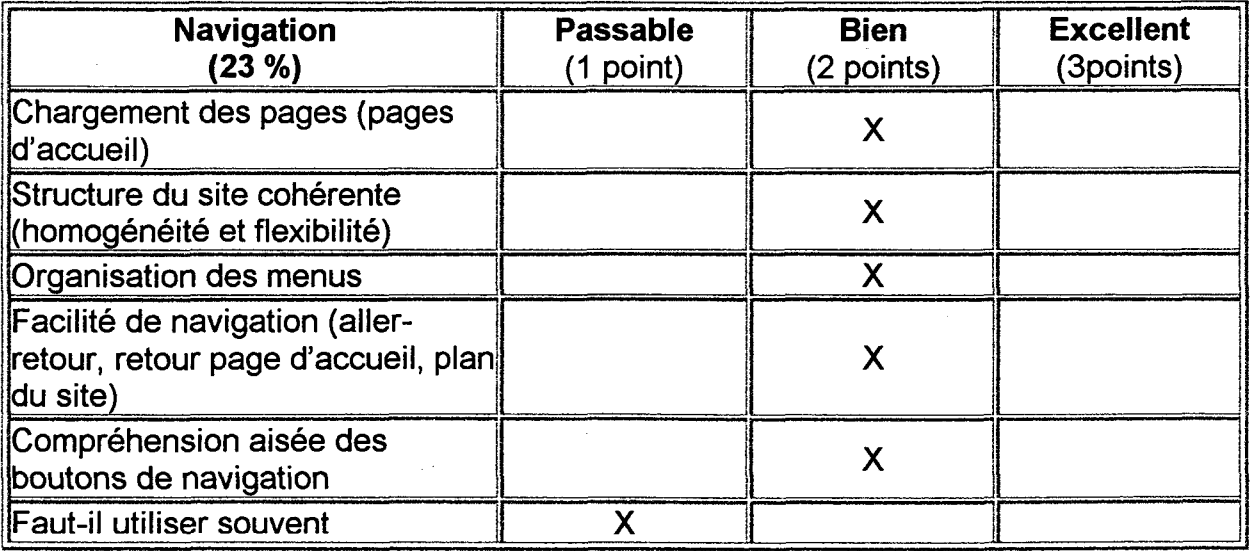

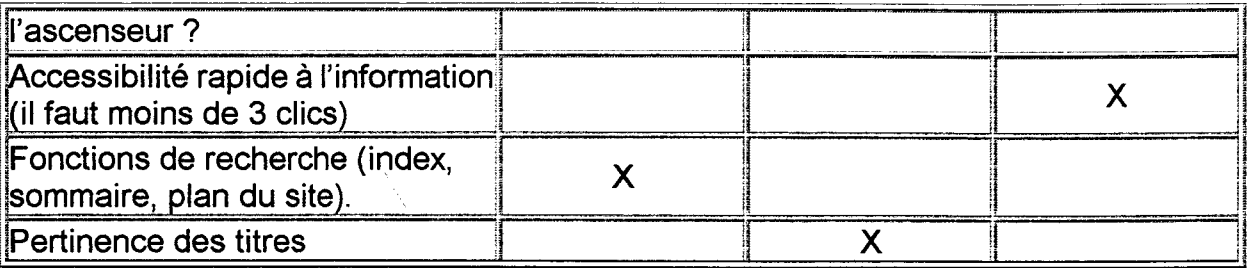

 $\mathcal{A}$ 

### Interactivité

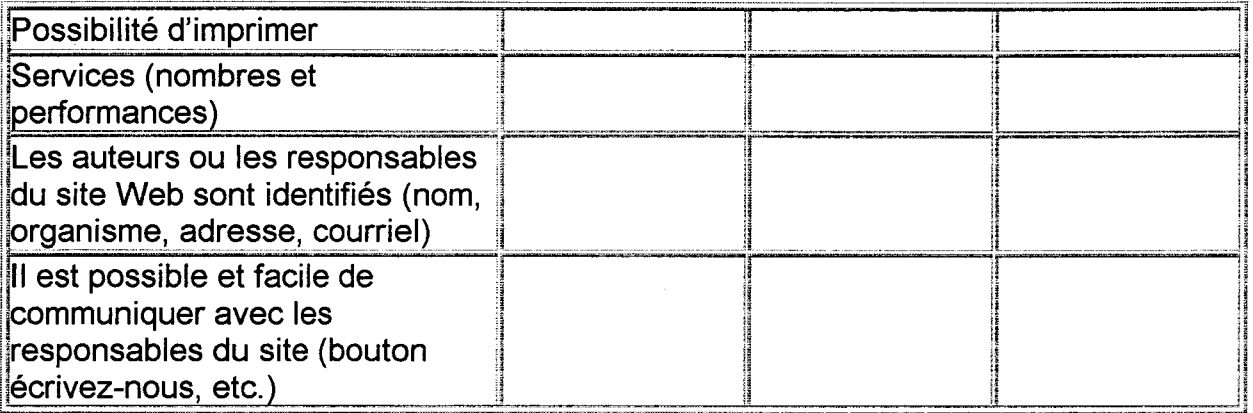

 $\hat{\mathcal{A}}$ 

## Contenu

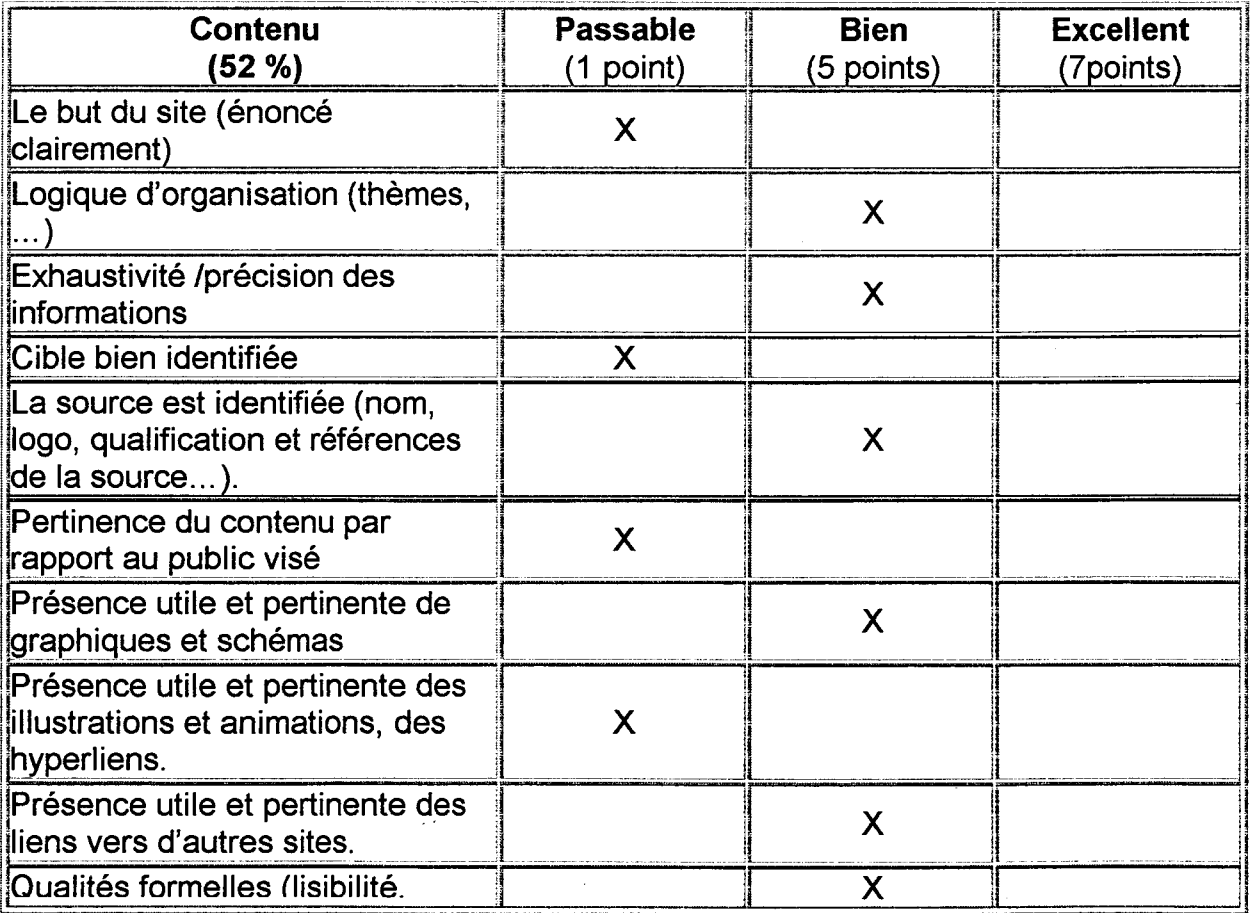

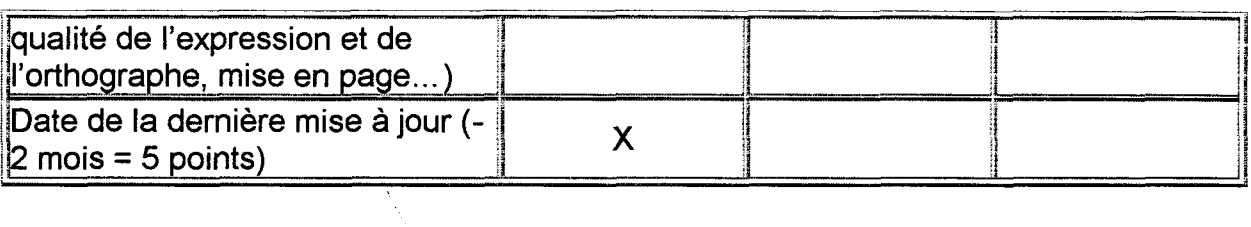

### Présentation visuelle et sonore

 $\overline{\phantom{a}}$ 

 $\sim$ 

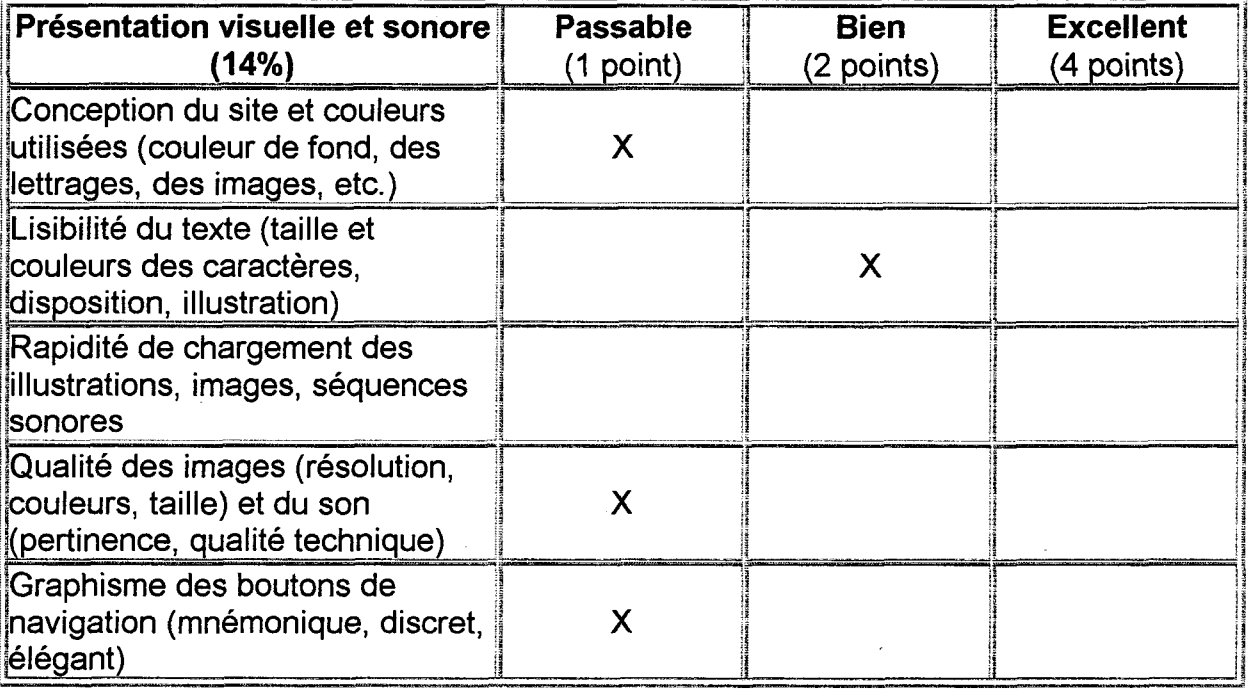

Annexe 4 : Questionnaire

 $\frac{1}{2}$ 

 $\hat{\mathcal{A}}$ 

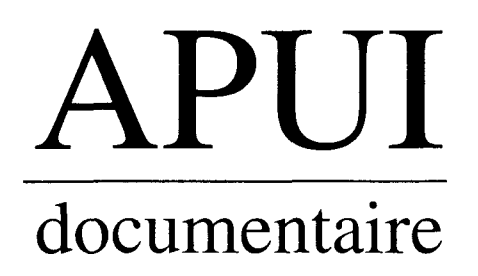

Echirolles, le 03 juillet 2001

#### AUX ADHERENTS

## VOTRE AVIS NOUS INTERESSE.

Avec l'aide d'une stagiaire qui se consacre <sup>à</sup> cette tâche cet été, nous remettons sur le métier notre site internet, pour qu'il soit le mieux adapté possible, dans le fond et la forme, <sup>à</sup> la poursuite de notre double objectif "au service de l'économie et de l'emploi".

Comment capter et retenir l'attention :

- 1. Des entreprises et autres organismes qui ont besoin de prestations documentaires professionnelles ;
- 2. Des documentalistes en quête de perfectionnement et d'expériences diversifiées.

En tant qu'adhérents, vous êtes les plus aptes <sup>à</sup> nous aider, et pour cela nous vous demandons de bien vouloir répondre au questionnaire joint.

Vous pouvez répondre soit par courrier, par fax, ou, par mel (en rappelant simplement les n° des questions, et les lettres des réponses).

Nous vous tiendrons bien entendu au courant des résultats.. .sur le site

En vous remerciant.

L'équipe d'APUI.

#### Nom:

#### Organisme

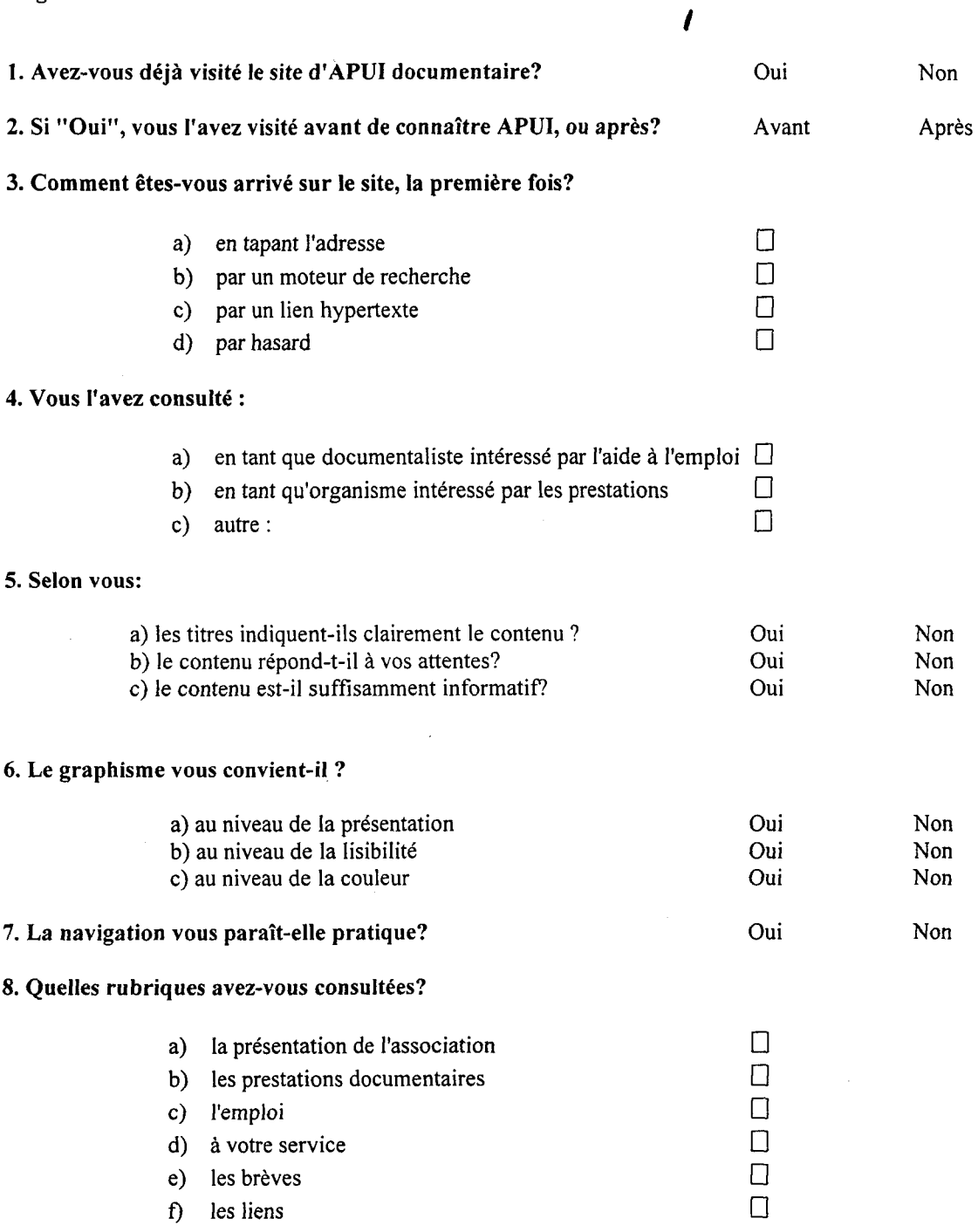

9. Quelles rubriques aimeriez-vous voir approfondir ou éclaircir (parmi celles citées précédemment)?

10. Quelles suggestions (fond et forme) feriez-vous?

NB: Pour les questions 5, <sup>6</sup> et 9, plusieurs réponses sont possibles.

a) Réponses au questionnaire

 $\sim$ 

NOM: Nathalie BARAS

ORGANISME: INTERPOL

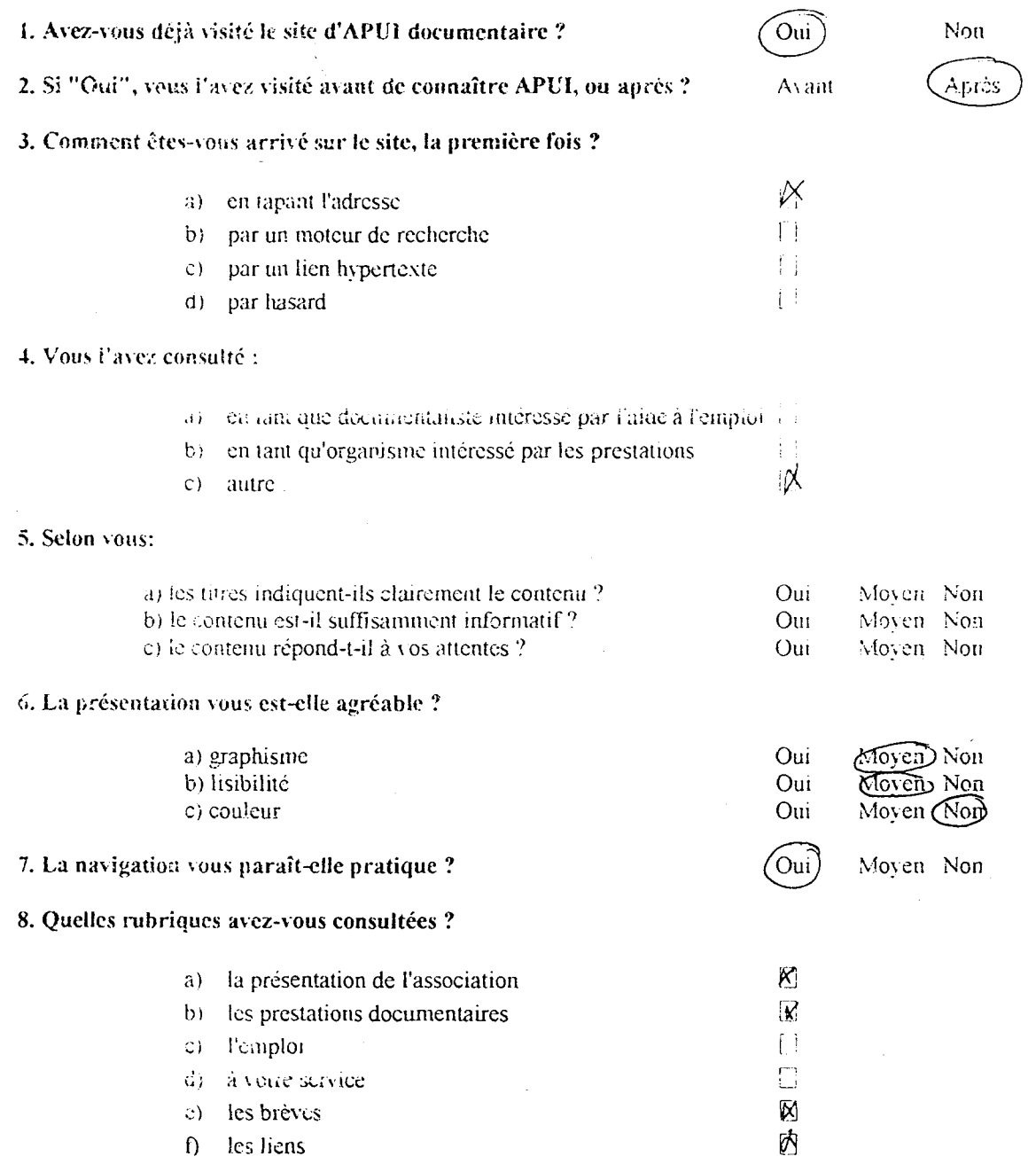

<sup>9</sup> Quelles rubriques aimeriez-vous voir approfondir ou éclaircir (parmi celles citées précédemment) ?

la page d'accueil: voir Q 10

10. Quelles suggestions (fond et forme) feriez-vous ? Page d'accueil: on a l'impression que l'anoc. Il adresse à des personne en recherche d'emplor mais par rellement à des entr ayant des besoins , mais pas revenires à des eun ayant des bésoins documentaires. Je changerai volontiers l'expression "Aug peri ce de économie et de l'emploi" par qq chose du jeure " "un orinnement" NB Pour les questions 4 5, 0 et 9. plusieurs réponses sont possibles. 38130 ECHIROLLE<br>Au rei des eulvreprieres « de l' euglish." (eufn. au reus Tél./Fax 04 76 40 68 laire). J'ai essayê de me mettre à la U qq clusse du jeune 1. rue des sont possibles. 38130

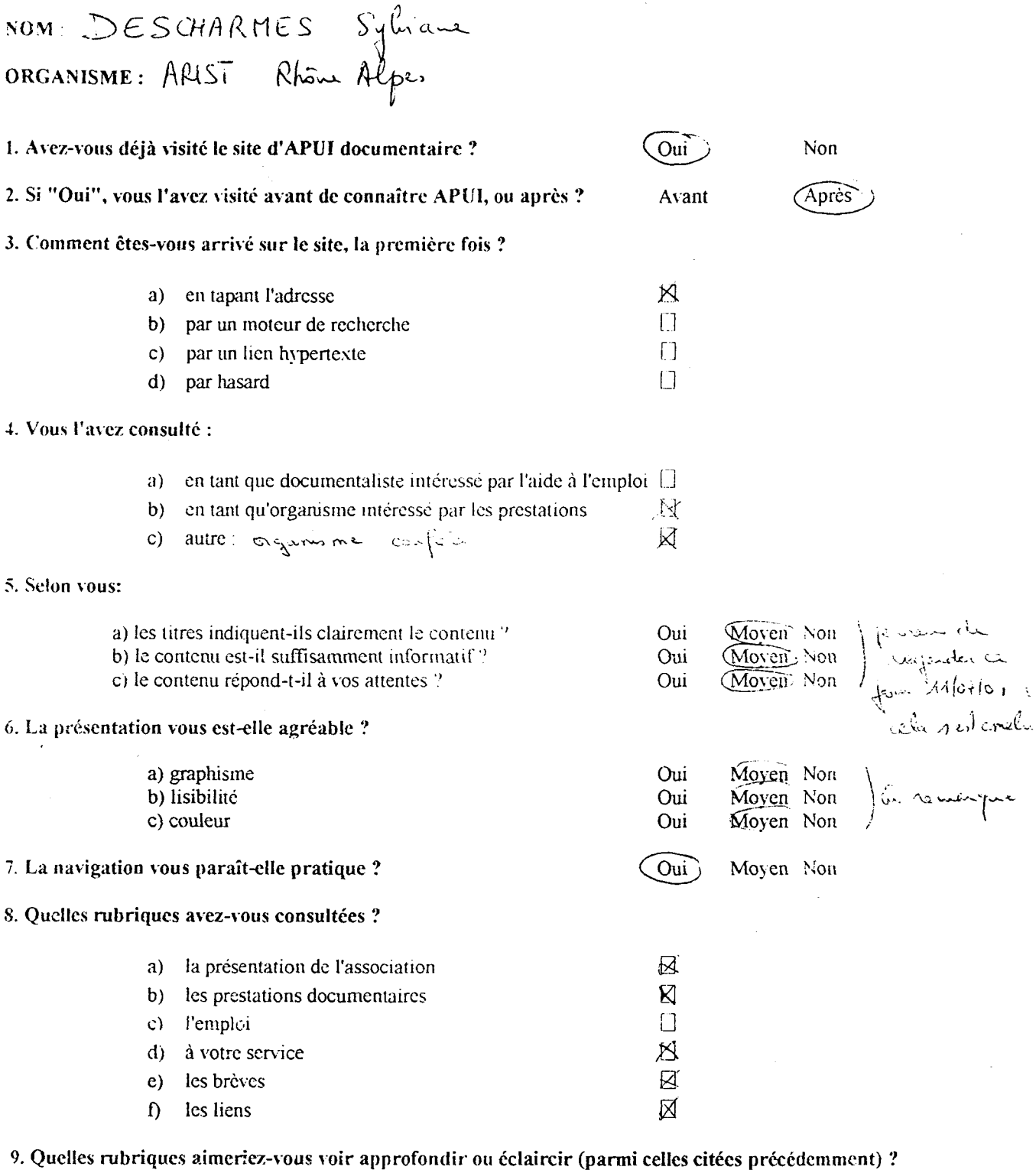

les breves Juais je san que cela reposente beaucoup de travail je, lean

10. Quelles suggestions (fond et forme) feriez-vous ?

AFUI documentaire

1, rue de fiormandie 38130 ECHIROLLES Tél./Fax 04 76 40 68 57 apuidoc@wanadoo.fr

NB Pour les questions 4, 5, <sup>6</sup> et 9. plusieurs réponses sont possibles.

 $\sim$   $\sim$ 

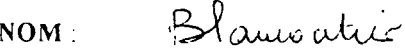

ORGANISME:  $APU$ 

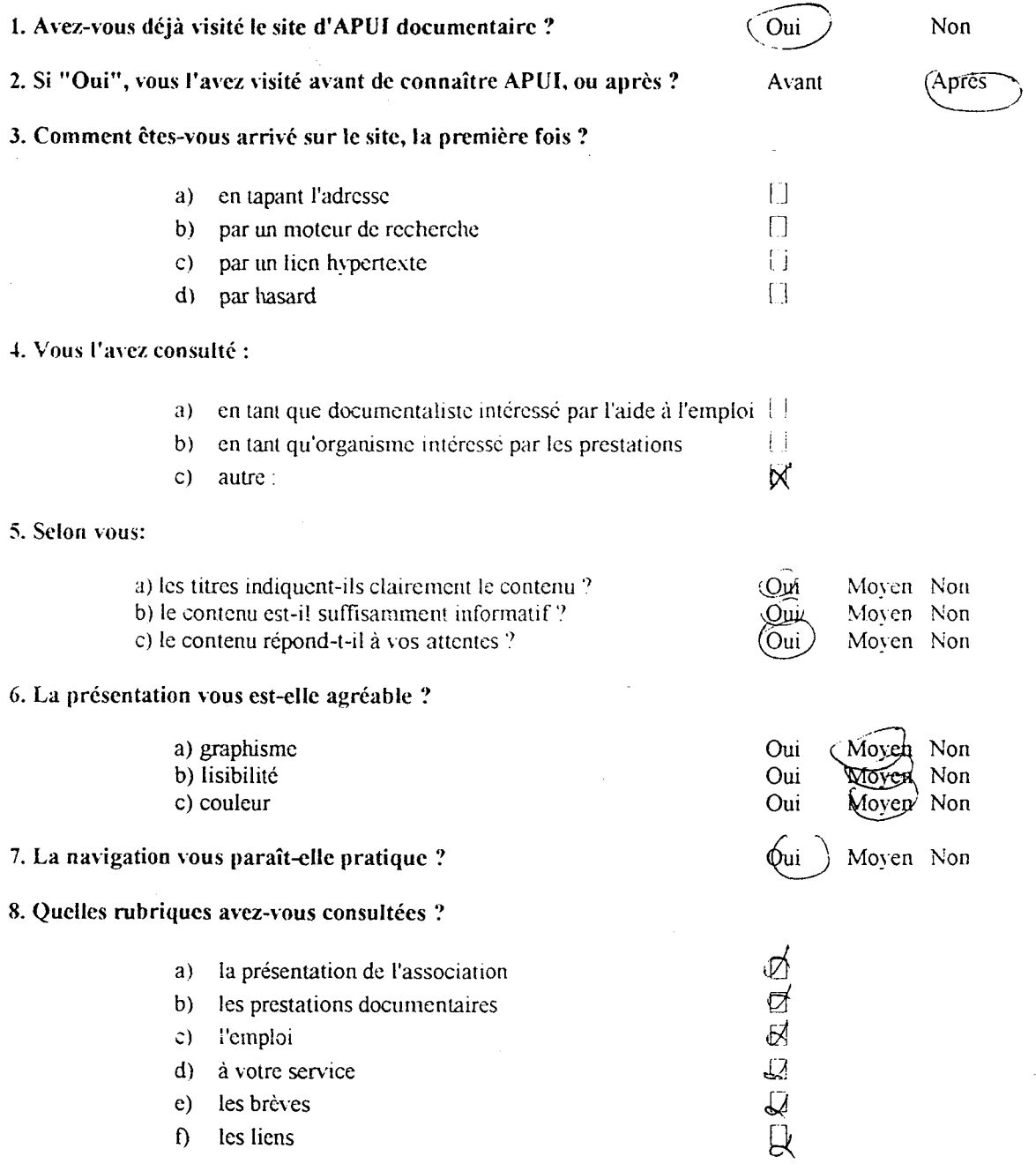

9. Quelles rubriques aimeriez-vous voir approfondir ou éclaircir (parmi celles citées précédemment) ?

#### 10. Quelles suggestions (fond et forme) feriez-vous ?

prouver les voies d'acces à l four les différents deffes de (Juest ce 2 pu féut les inférence) commune We have a series of the contract of  $\sqrt{\frac{APUI}{APUI}}$  documentaire

NB: Pour les questions 4, 5, 6 et 9, plusieurs réponses sont possibles. I. rue de Normandie

38130 ECHIROLLES Tél./fax 04 76 40 68 57  $\sum_{\substack{\text{equi} \text{od}(w \text{wanadoo.fr})}}$ www apuidoc.corn

Ì

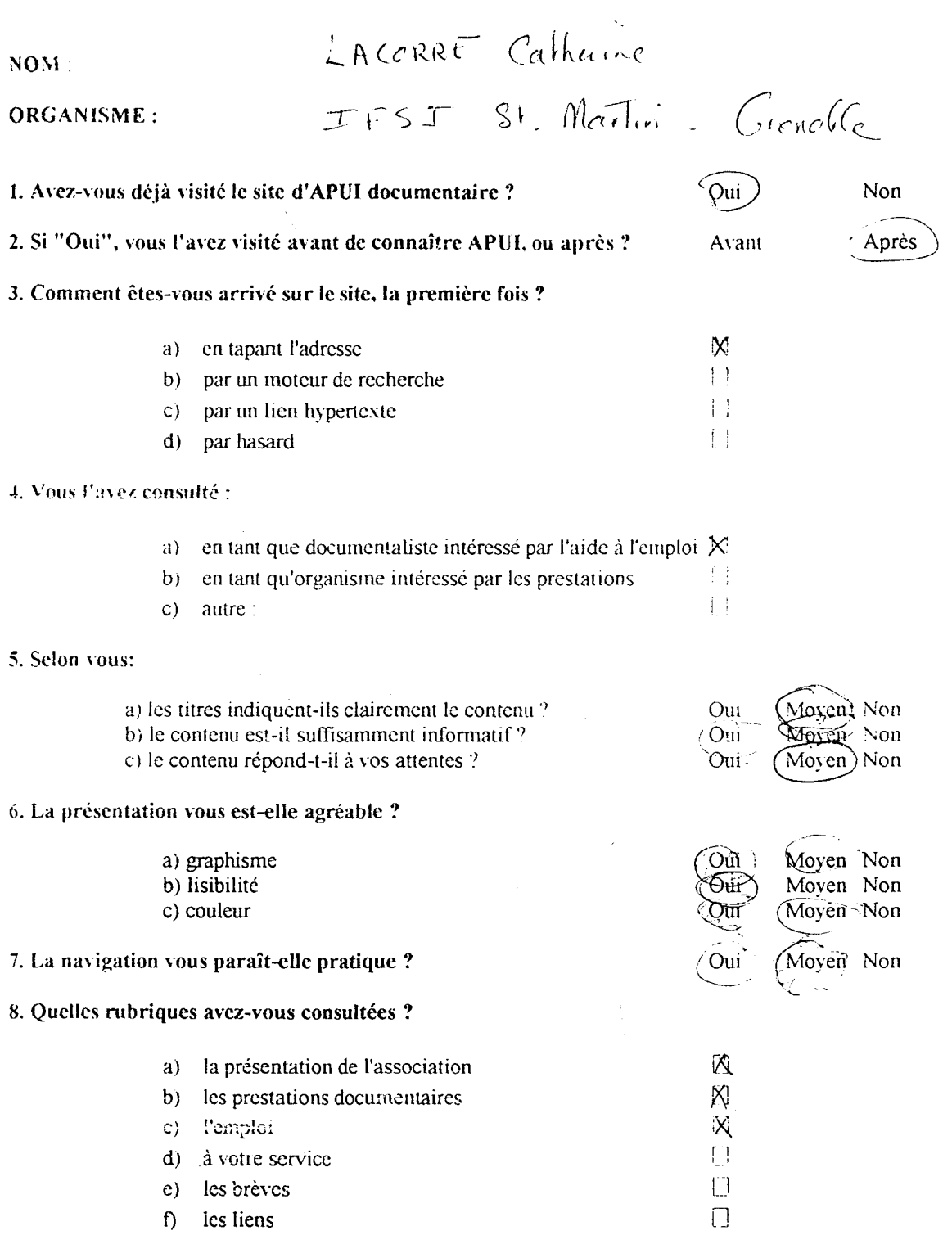

9. Quelles rubriques aimeriez-vous voir approfondir ou éclaircir (parmi celles citées précédemment) ?

 $\int$  en plan

ÎO. Quelles suggestions (fond et forme) feriez-s ous ? le rangatères s'all  $\forall$ free stampler. On control i s tou do lans les teines de  $\mathcal{J}$ k coffres timples. On c'est plus dans les têmes de

1, rue de Normandie 38130 BCMIROLLBS  $\frac{10}{20}$  Tél./Fax 04 76 40 68 5  $\mathbb{R}^2$ 

quelqu'un qui ne connaitmait pas l'asocciation et pui aurois éventuellem<sup>1</sup> des sesoins documentaires : il me semble que je ne serai pas tenté d'approfondir ma connaissance d'Abu: à la vue de la prope d'accueil car elle me parait trop tournée vers le "social" (aide à la rech. d'emploi Ui dans le moise d'impo dispuisses sur le net, le page d'accueil dat être pouticulièren. "accrocheuse" pour que l'on ait euise de poussuivre...

Sinon, av. le forme, je ne moure pas les couleurs très heureuses ... bleu/zouze / blanc : ça fait un peu drapear français (de le désorche!).

 $\label{eq:2.1} \mathcal{L}(\mathcal{L}(\mathcal{L})) = \mathcal{L}(\mathcal{L}(\mathcal{L})) = \mathcal{L}(\mathcal{L}(\mathcal{L})) = \mathcal{L}(\mathcal{L}(\mathcal{L})) = \mathcal{L}(\mathcal{L}(\mathcal{L})) = \mathcal{L}(\mathcal{L}(\mathcal{L})) = \mathcal{L}(\mathcal{L}(\mathcal{L})) = \mathcal{L}(\mathcal{L}(\mathcal{L})) = \mathcal{L}(\mathcal{L}(\mathcal{L})) = \mathcal{L}(\mathcal{L}(\mathcal{L})) = \mathcal{L}(\mathcal{L}(\mathcal{L})) = \math$ 

# $nom: PREUOST$  Valóge.

## ORGANISME :

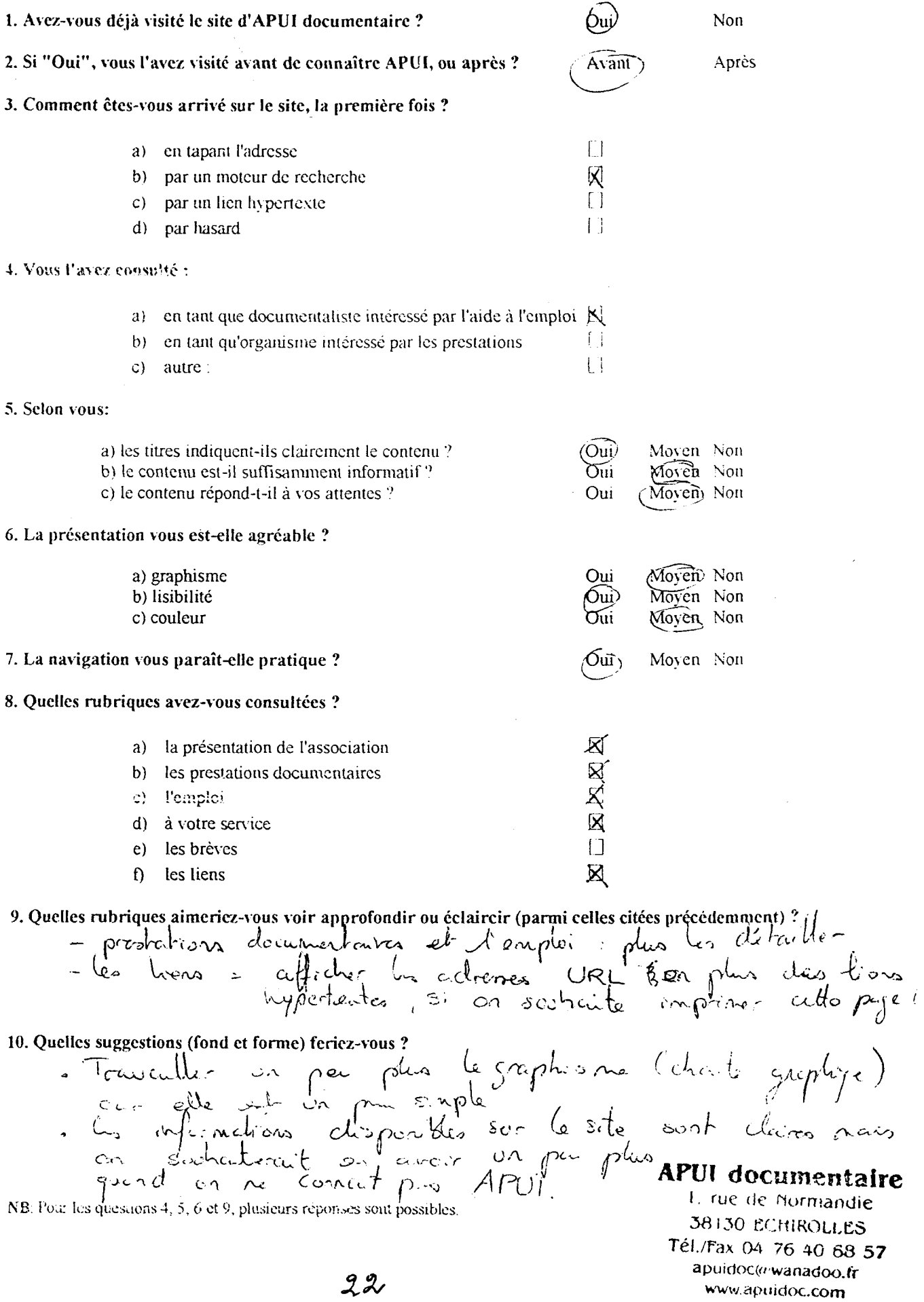

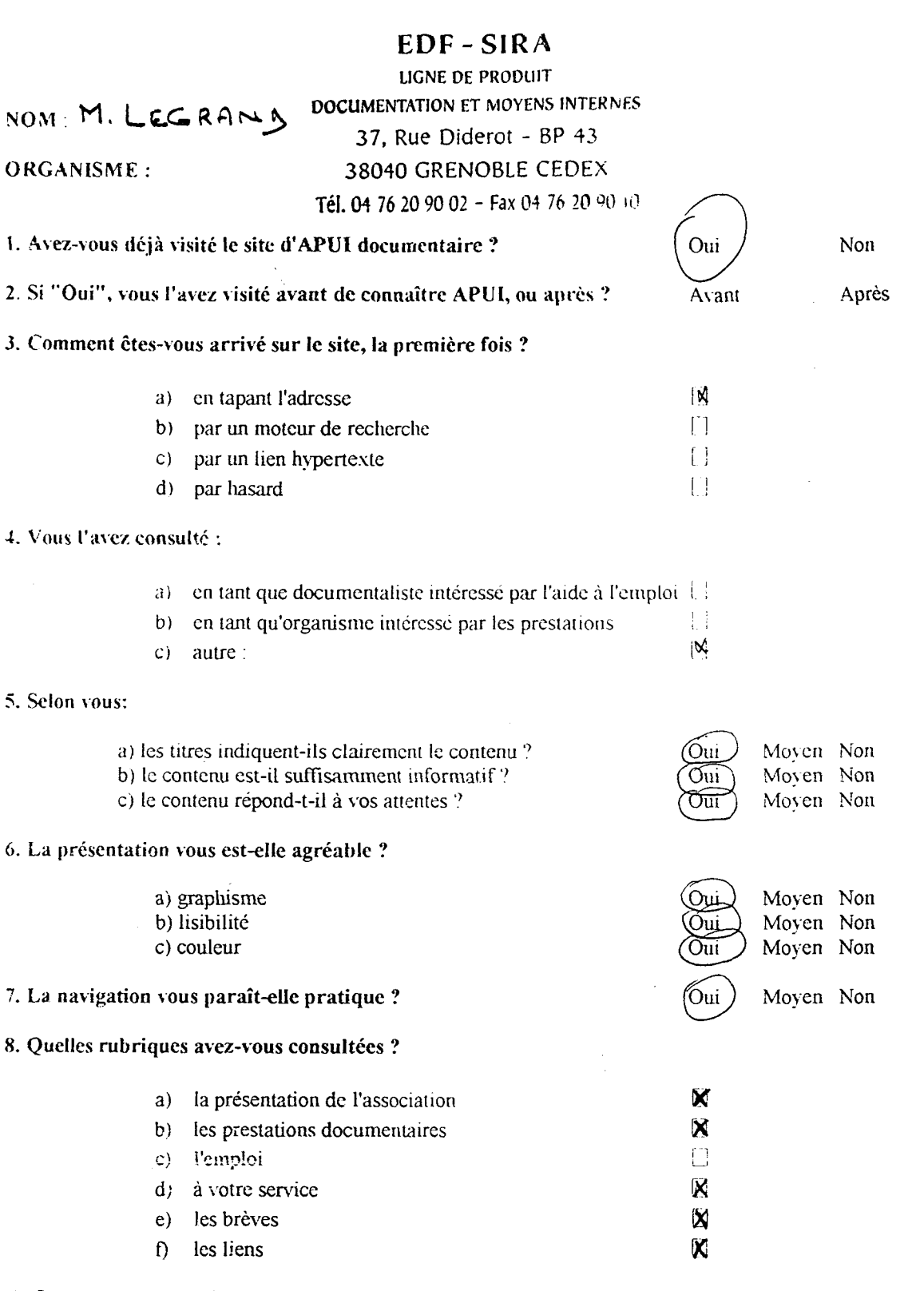

9. Quelles rubriques aimeriez-vous voir approfondir ou éclaircir (parmi celles citées précédemment) ?

for liens avec un counnentaire sur le type de contenu

10. Quelles suggestions (fond et forme) feriez-vous ?<br>Introduine me rubrique archives d'entreprise

1, rue de Normandie<br>38130 ECHIROLLES  $\frac{38150 \text{ ECHINCEES}}{764.06857}$ apukloc@wanadoo.fir

NB: Pour les questions 4, 5,6 et 9, plusieurs réponses sont possibles.<br> **APUI d'OCEISIS** 

NOM

 $\hat{\mathcal{A}}$  $\tilde{\mathcal{L}}$ 

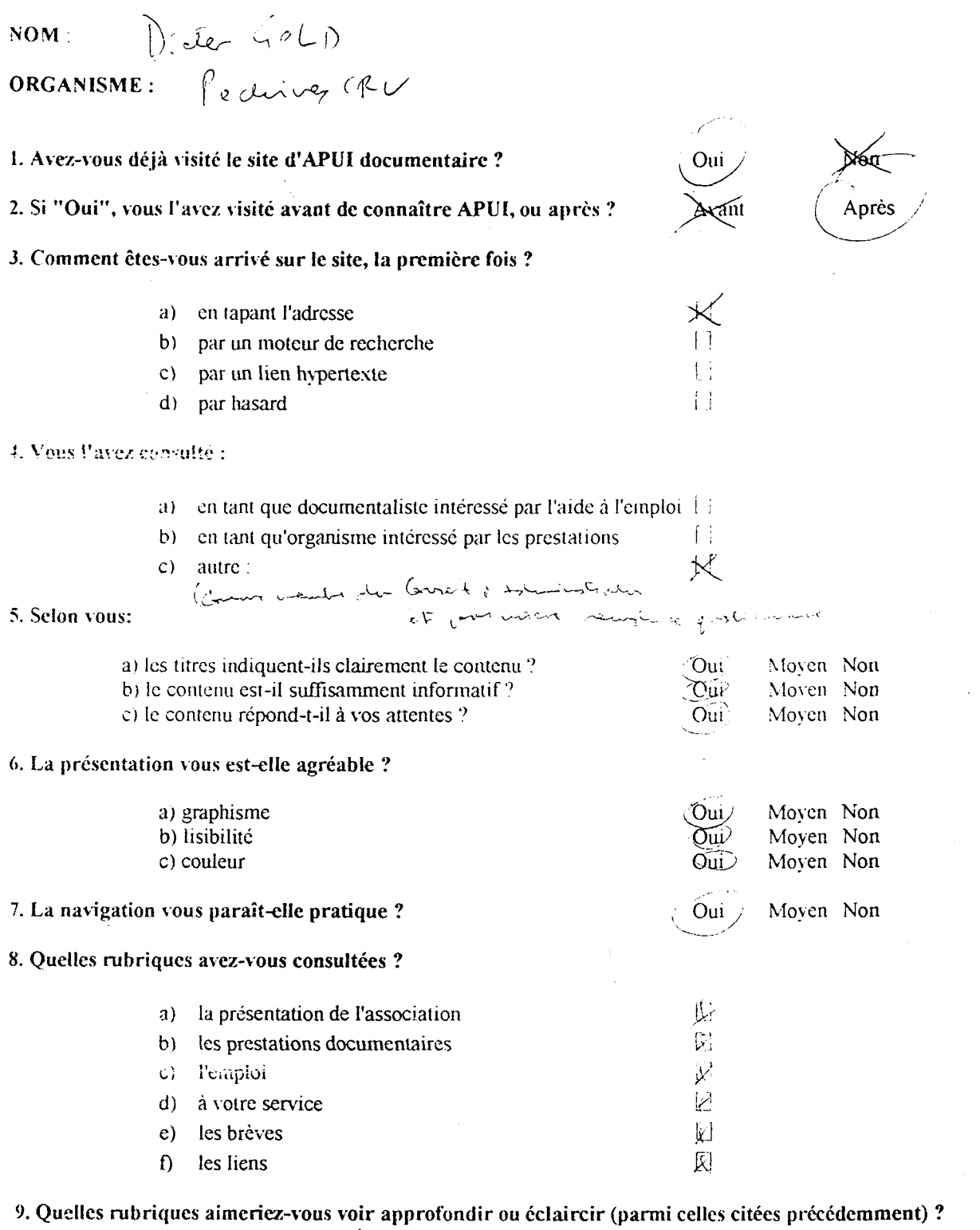

iacT <sup>c</sup> ^ ■

10. Quelles suggestions (fond et forme) feriez-vous ?

NB: Pour les questions 4, 5, <sup>6</sup> et 9, plusieurs réponses sont possibles.

 $\overline{\phantom{a}}$ 

#### APUI documentaire

1, rue de Mormandie 38130 ECH!ROLLCS Tél./Pax 04 76 40 68 57 apu!doc@wanadoo.f:

 $24$ 

NOM: Kane DESCHAMPS

ORGANISME :

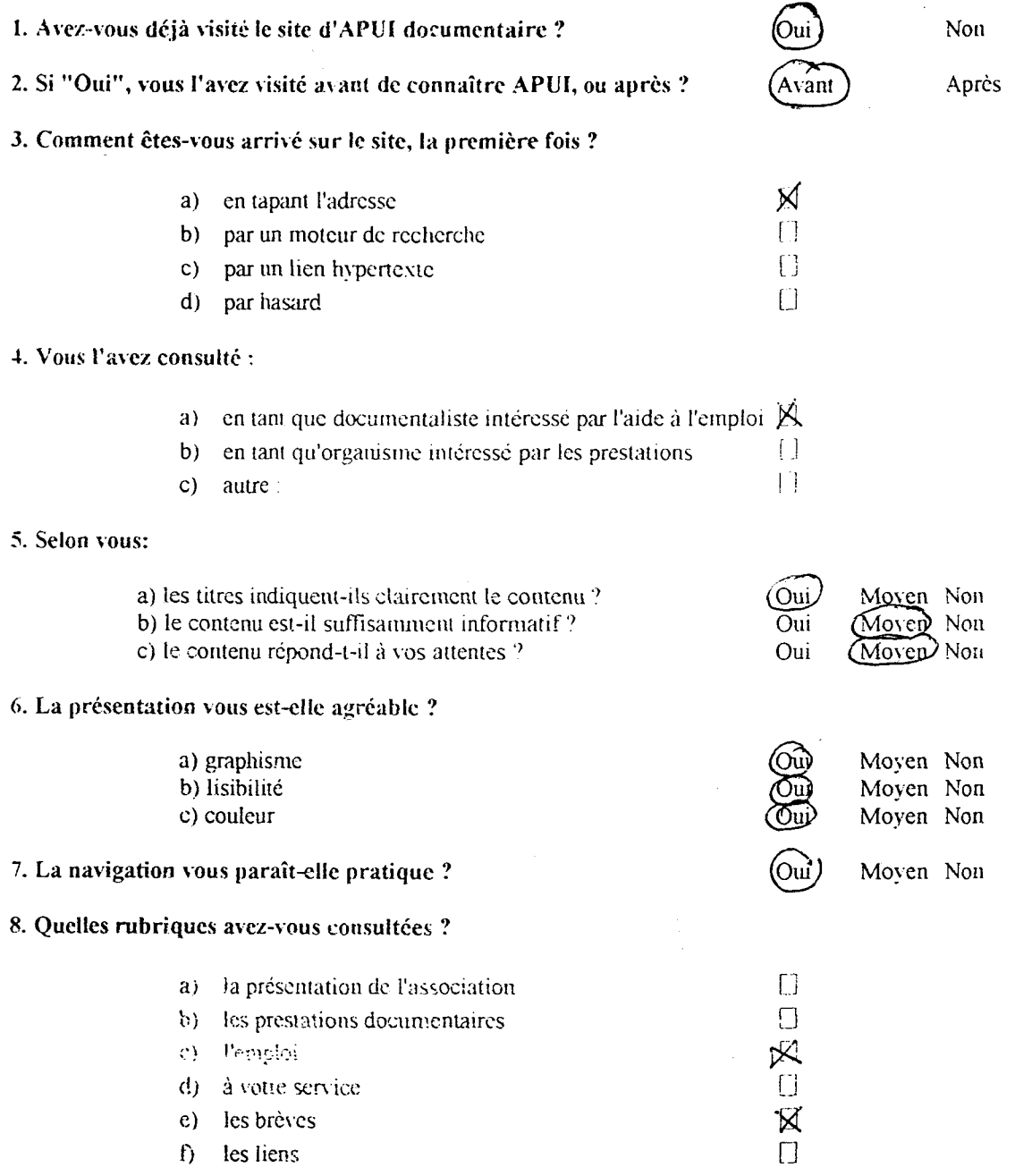

9. Quelles rubriques aimeriez-vous voir approfondir ou éclaircir (parmi celles citées précédemment) ?

Rubrique Euple

10. Quelles suggestions (fond et forme) ferlez-vous ?

NB: Pour les questions 4, 5. <sup>6</sup> et 9, plusieurs réponses sont possibles.

Réparation thes emploies à perruer  $\rightarrow$ - 4£pes\_

# APUI documentaire

1. rue de Normandie 38130 ECHIROLLES Tél./Pâx 04 76 apukloc@wanadoo.fr

 $25~$ 

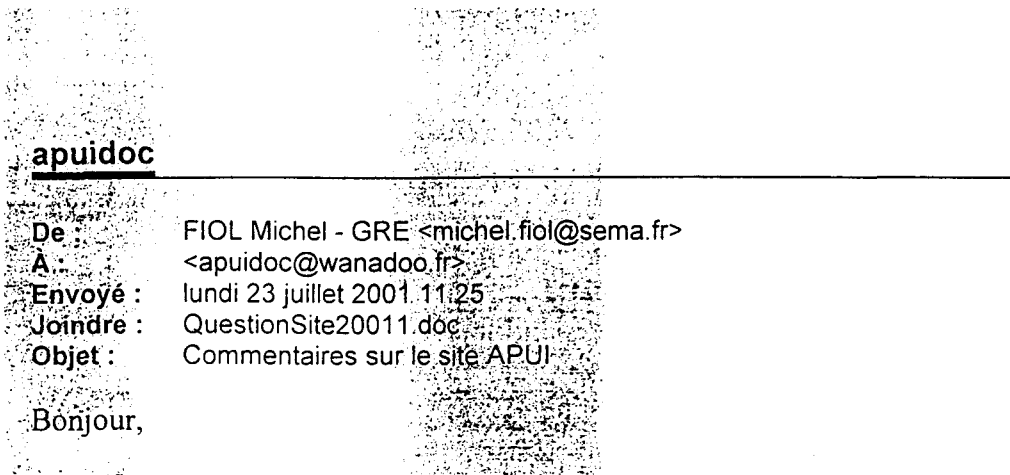

; Voici ma réponse au questionnaire.(en 'fichier joint) et quelques commentaires.

APUI est un nom porteur, il y <sup>a</sup> plus de 500 sites qui contiennent ce terme, mais en faisant une recherche via LYCOS APUI Documentaire arrive dès la deuxième page, c'est bien !

La page d'accueil toute noire est peu lisible, il est important de la rendre plus accueillante pour retenir l'attention du visiteur.

D'autant plus que le reste est très bien. La navigation sur le site est efficace, cela est du me semble-t-il <sup>à</sup> sa structure simple et direct.

Quelques suggestions sur le contenu :

Rubrique Contact : préciser que le parkinggratuit est assuré sur place.

Rubrique Ressources matérielles : remplacer "Une connexion Internet" par "L'accès aux ressources de la Toile".

Rubrique Accompagnement à l'emploi : même s'il sagit -heureusement- de la vocation d'APUI, la première phrase insiste trop sur le "noviciat" des intervenants. Ceci peut dissuader des entreprises ou organismes chez lesquels en général il y <sup>a</sup> quelqu'un s'est battu pour obtenir d'investir dans la doc et a particulièrement besoin de réussir !

Je verrais alors un texte parlant de "jeunes professionnels de la documentation et de la veille bénéficiant du tutorat de la structure permanente d'APUI. C'est une formule qui <sup>a</sup> prouvé son efficacité sur les plans technique et économique". Faire alors un lien vers les références d'APUI.

Rubrique Prestations documentaires : en fin de page remplacer "Toutes les commandes d'APUI (en fait ce sont celles des clients !) étant réservées aux adhérents...." par "Les utilisateurs ayant passé une commande à APUI sont adhérents à l'association et bénéficient des avantages ... (citer aussi l'accès par APUI à un réseau de documentalistes, ici et dans la rubrique A votre service).

#### En conclusion

C'est un bon départ, j'aime bien le côté simple et efficace ; le navigateur va droit au but avec des rubriques explicites. Reste à trouver comment le faire vivre en conservant l'essentiel que nous découvrons actuellement et en y ajoutant du mouvement, (avec des nouvelles des acteurs, de la profession, des exemples de missions réalisées, une revue de presse...).

A bientôt

Michel Fiol

NOM: Fiol Michel

 $\frac{1}{2}$  ,  $\frac{1}{2}$ 

 $\hat{\vec{r}}$  $\mathcal{A}$ 

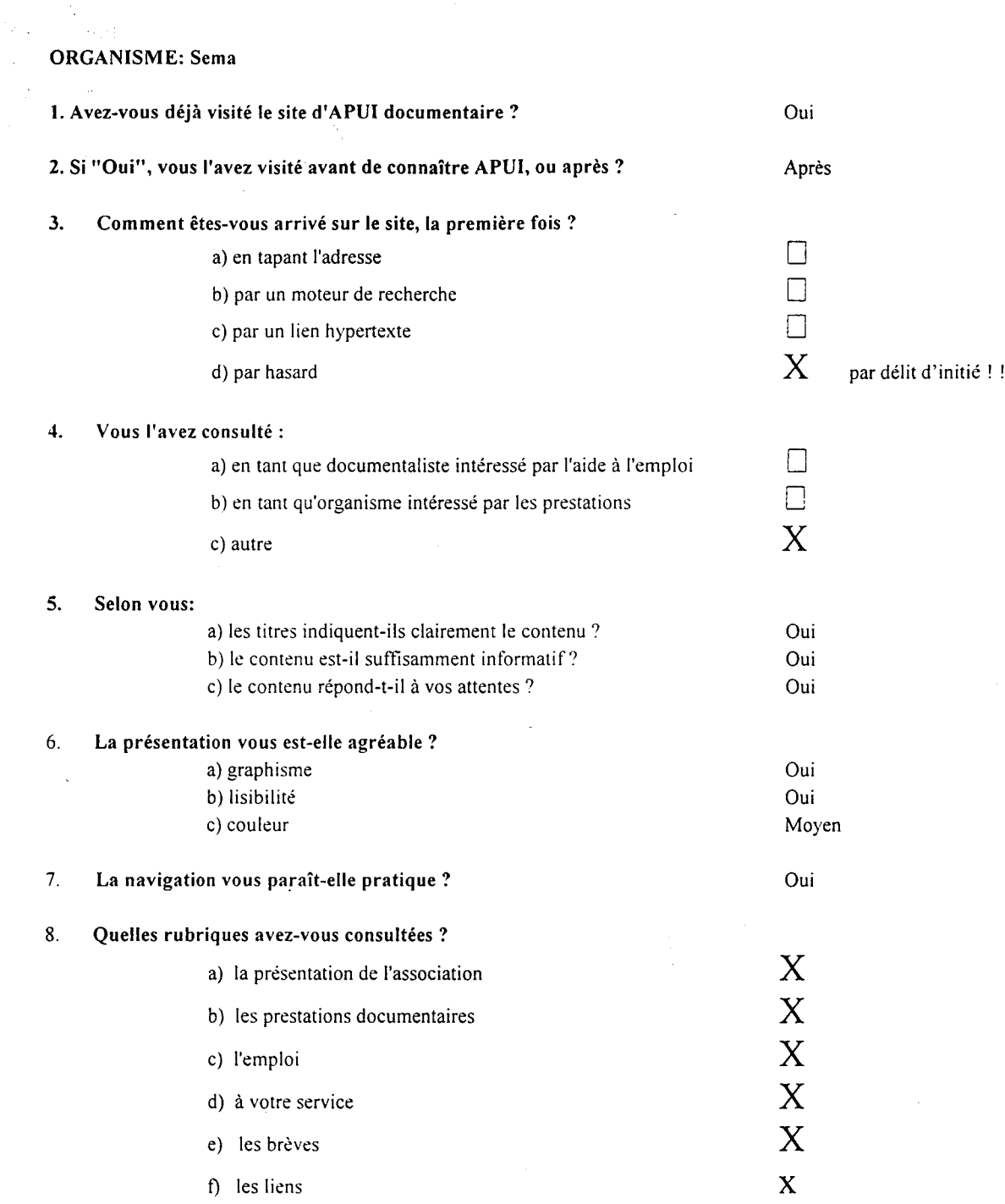

9. Quelles rubriques aimeriez-vous voir approfondir ou éclaircir (parmi celles citées précédemment) ?

10. Quelles suggestions (fond et forme) feriez-vous ?

 $\mathbb{R}^2$ 

 $\sim$
$\mathsf{NOM}$  .  $\bigcup \mathsf{C}$ ice  $\mathcal{M}$  is eq  $\mathsf{ORGANISME} : \cup \cup \}$ e eta txar $\kappa$ r.  $\mathcal{W}$ e

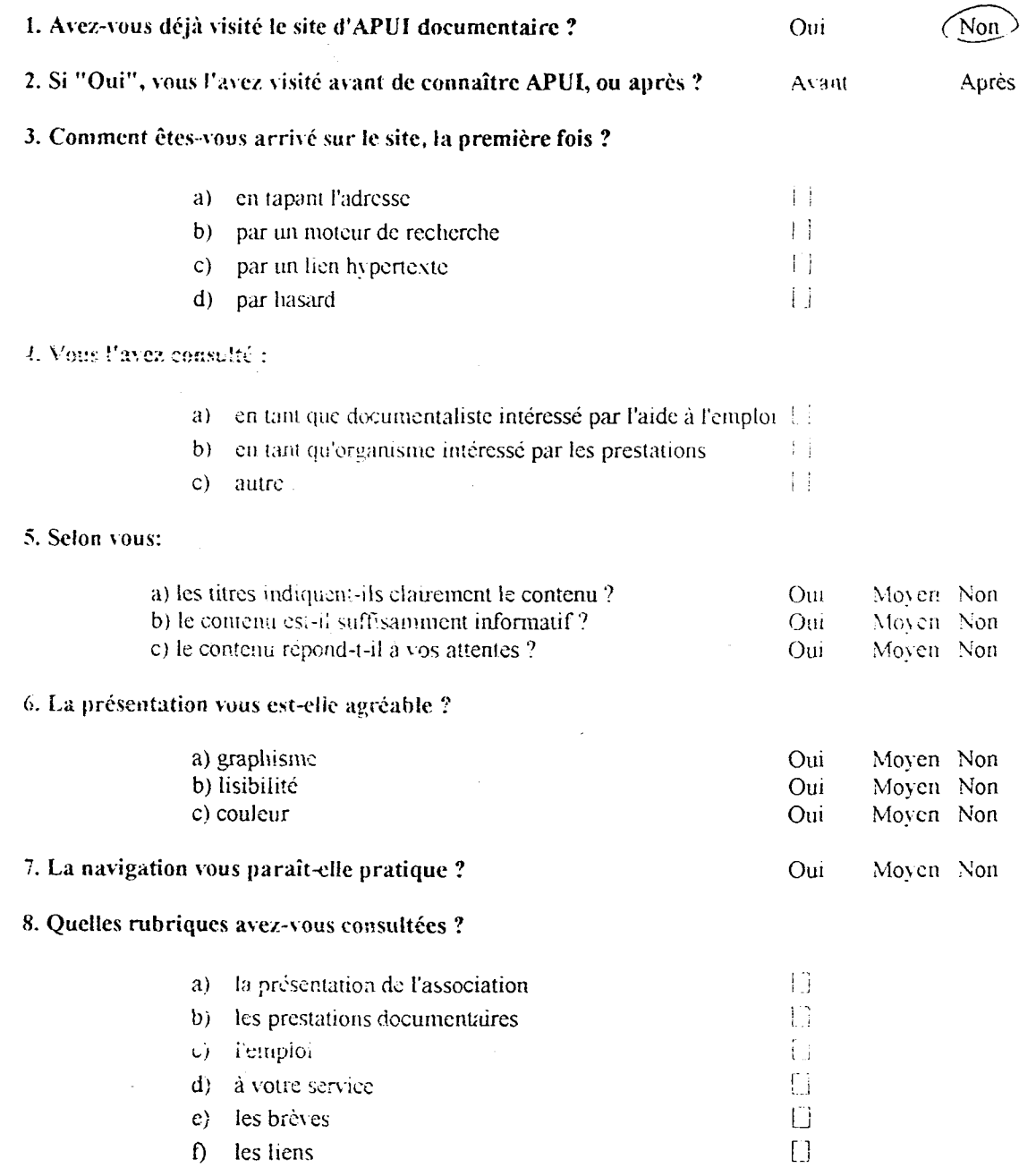

9. Quelles rubriques aimeriez-vous voir approfondir ou éclaircir (parmi celles citées précédemment) ?

#### 10. Quelles suggestions (fond et forme) feriez-vous ?

SW y is recent de the main de la Country of the Second Country of the Second Country of the Second Country of the Second Country of the Second Country of the Second Country of the Second Country of the Second Country of the Second  $\overline{APU}$  documentair put contrast of the contrast of the contrast of the contrast of the contrast of the contrast of the contrast of the contrast of the contrast of the contrast of the contrast of the contrast of the contrast of the contrast o

NB. Pour les questions 4, 5, 6 et 9, plusieurs réponses sont possibles. 38150 ECHIROLLES

Tél./Fax 04 76 40 68 57 apuidoc(wwanadoo.fr www.apuidoc.com

NOM

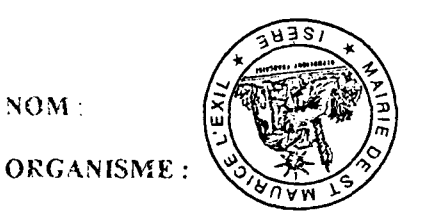

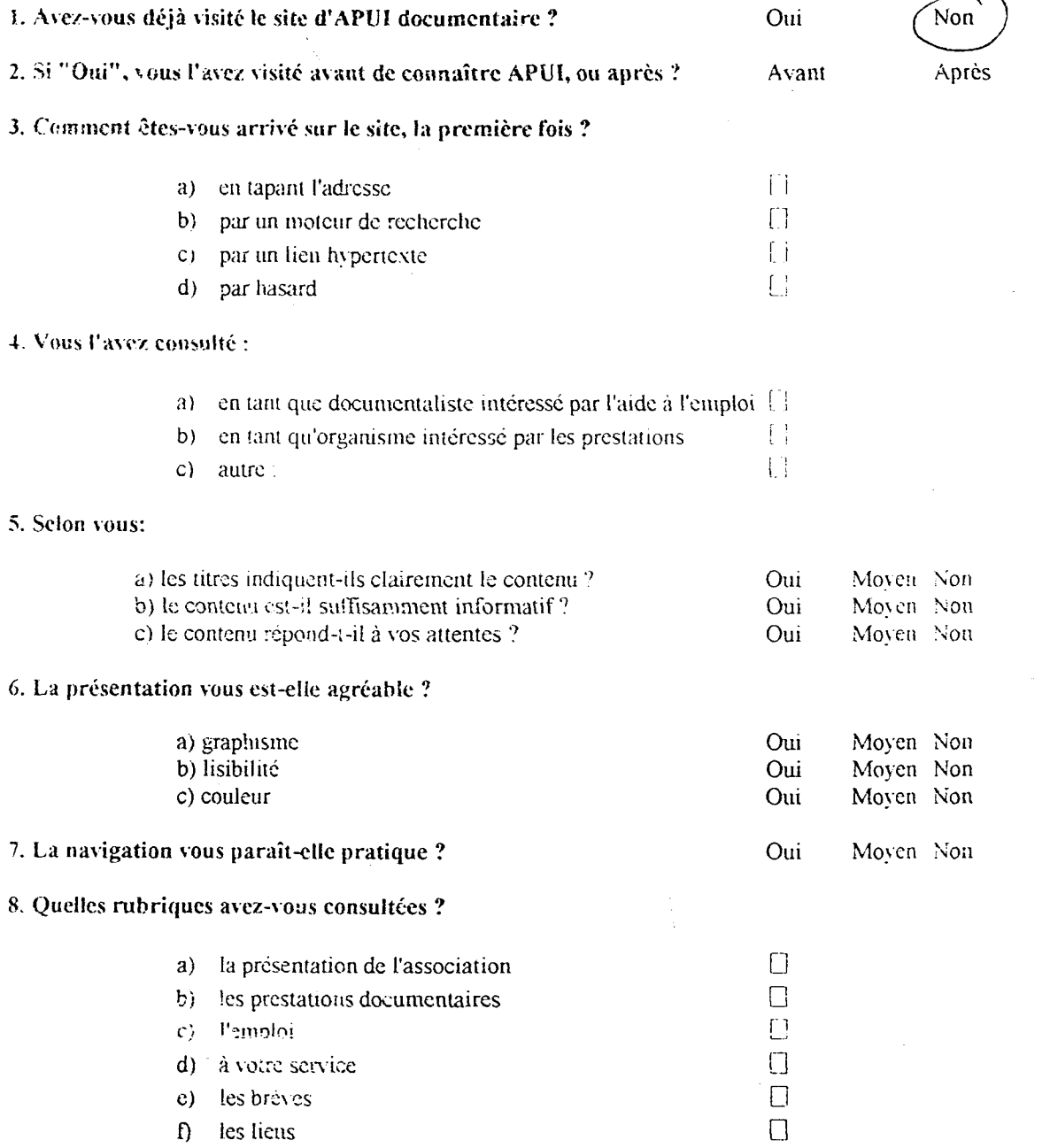

9. Quelles rubriques aimeriez-vous voir approfondir ou éclaircir (parmi celles citées précédemment) ?

10. Quelles suggestions (fond et forme) feriez-vous ?

# APUI documentaire

 $\sim$ 

I, rue de Normandie 38130 ECHIKOLLES Tél./fax 04 76 40 68 57 apuidoc(«wanudoo.fr www.apuidoc.com

NB Pour les questions 4, 5, 6 et 9, plusieurs réponses sont possibles.

 $\ddot{\phantom{0}}$ 

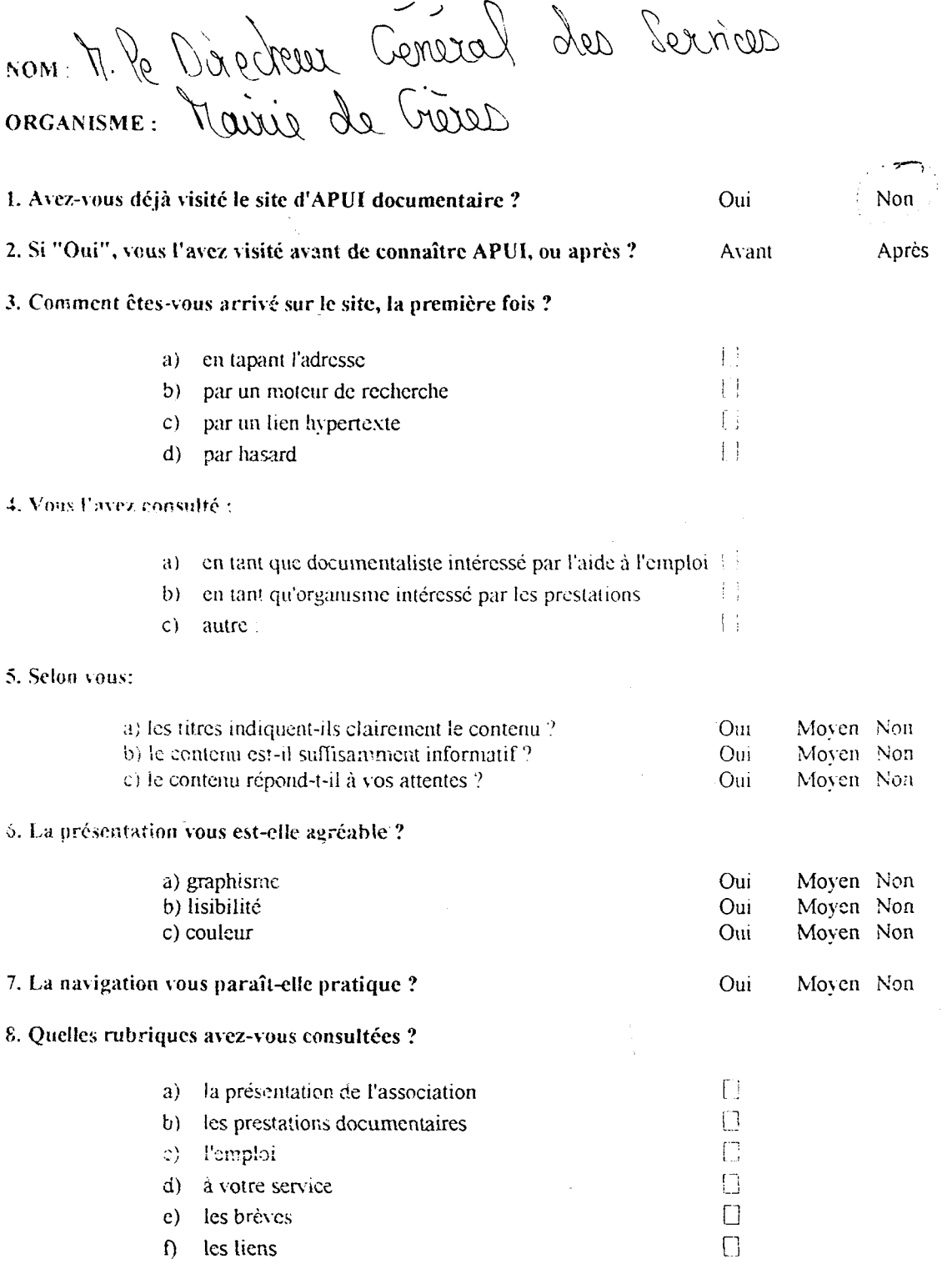

9. Quelles rubriques aîmerice-vous voir approfondir ou éclaircir (parmi celles citées précédemment) ?

10. Quelles suggestions (fond et forme) feriez-vous ?

 $\bar{\bar{z}}$ 

**APUI documentaire**<br>1, rue de Normandie<br>38130 ECHIROLLES Téi./fax <sup>04</sup> <sup>76</sup> <sup>40</sup> <sup>68</sup> <sup>57</sup> apuidocinwanadoo.fr 30 www.apuidoc.com

NB: Pour les questions 4, 5, 6 et 9, plusieurs réponses sont possibles.

 $\hat{\mathcal{A}}$  $\hat{\mathcal{L}}$ 

#### ORGANISME:

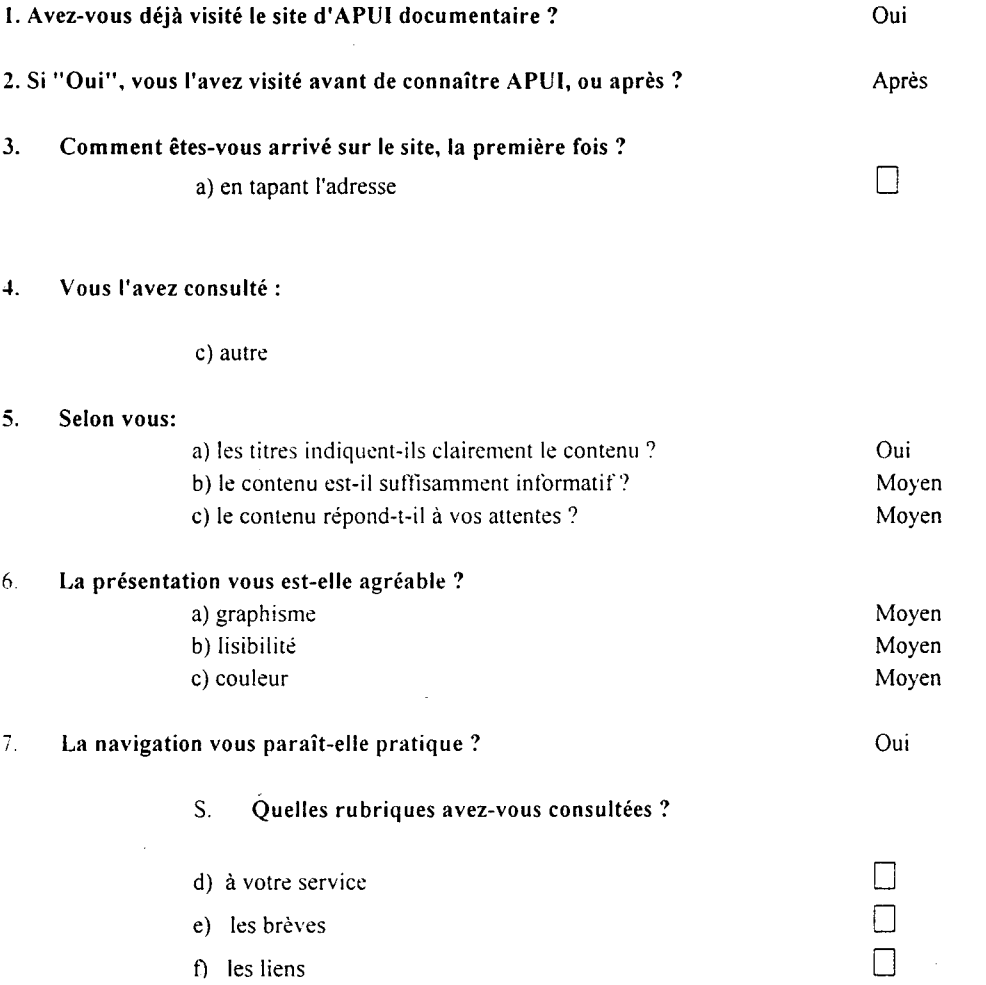

#### 9. Quelles rubriques aimeriez-vous voir approfondir ou éclaircir (parmi celles citées précédemment) ?

Les Brèves rendant plus compte de l'activité de l'assoc ... Les liens car ils sont un peu légers pour l'instant....

#### 10. Quelles suggestions (fond et forme) feriez-vous ?

Améliorer le référencement du site et sa visibilité sur les autres sites de la profession

NB: Pour les questions 4, 5, 6 et 9, plusieurs réponses sont possibles.

 $\bar{\mathcal{E}}$ 

NOM:  $C$  ARPENTIER

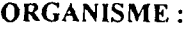

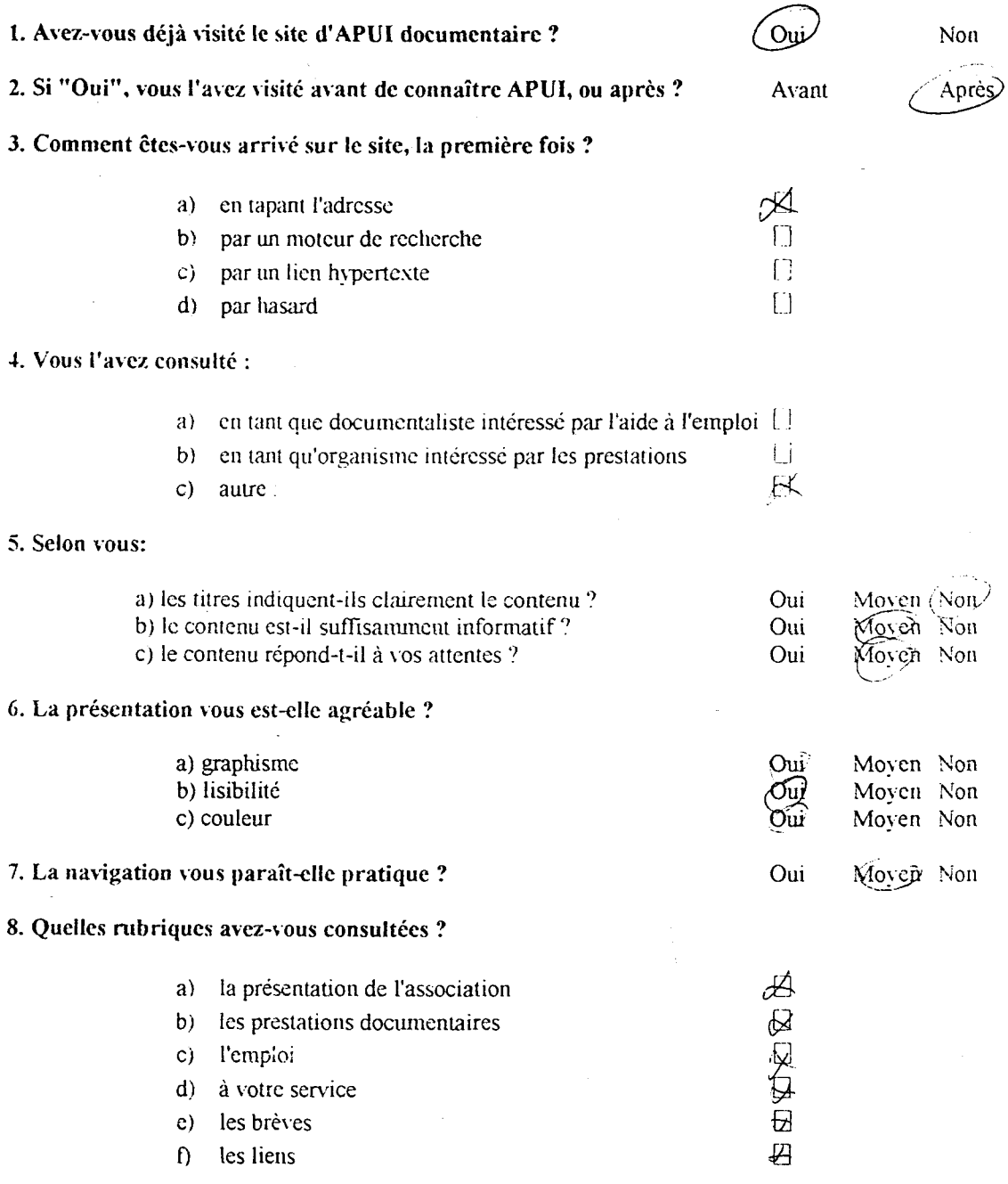

9. Quelles rubriques aimeriez-vous voir approfondir ou éclaircir (parmi celles citées précédemment) ?<br>  $E_m \rho^{l_0}$ <br>  $\ell_{\text{D24}}$   $\ell_{\text{D4}}$   $\ell$ 

Liema

10. Quelles suggestions (fond et forme) feriez-vous ?

 $\alpha$  prove an implies  $\alpha$  que en imposteroir verre monim deliges.

# APUI documentaire

I, rue de Normandie 38130 ECMIROLLeS Tél./Fax 04 76 40 68 57 apuidoc(ewanadoo.fr wvvv.apifidoc.com

NB: Pour les questions 4, 5, 6 et 9, plusieurs réponses sont possibles.

32.

NOM

#### ORGANISME :

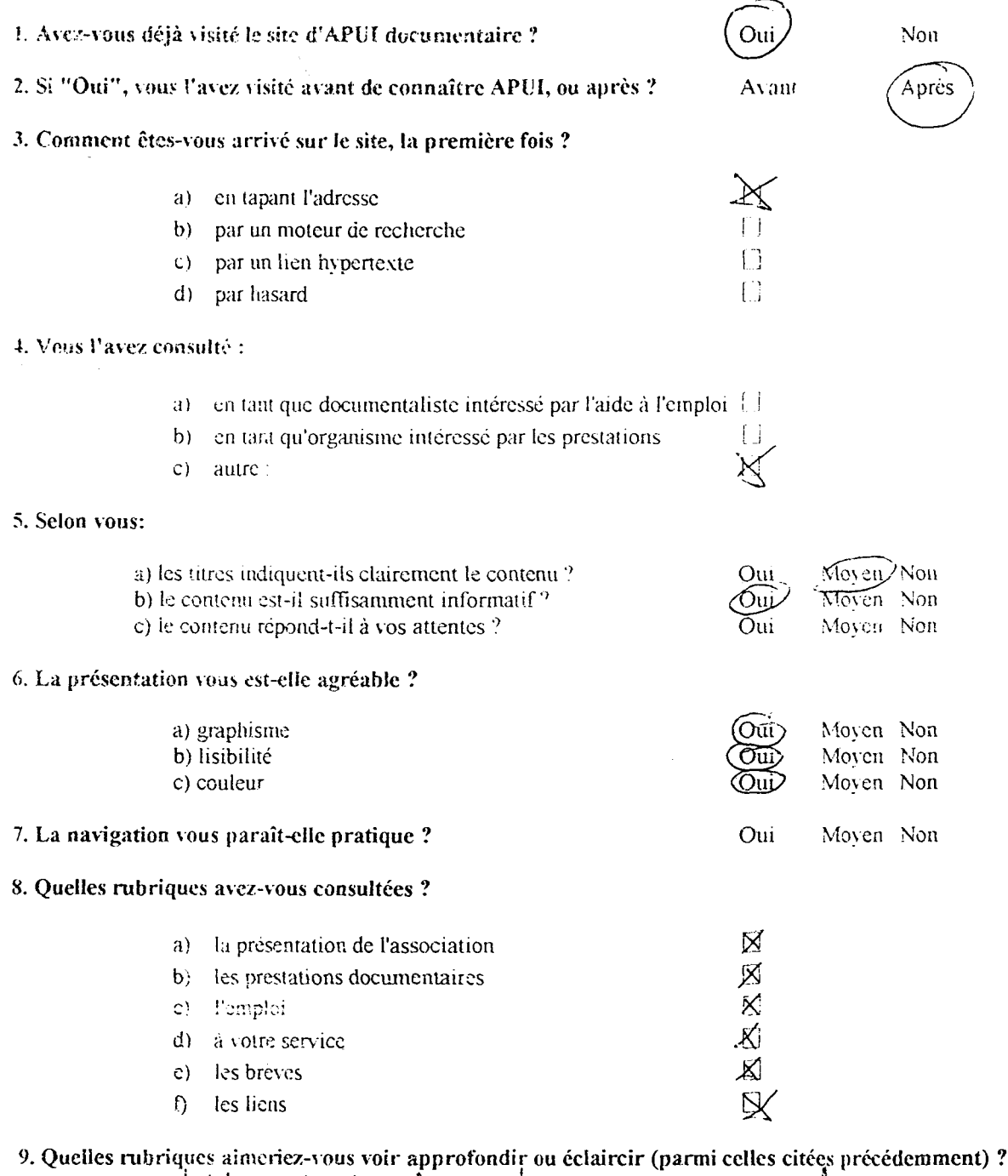

{j\ a an vDc ^ Js j CI/CO/UJolA JE. c<-l jU «te éjuuW'lx Ç()cL^< \b

10. Quelles suggestions (fond et forme) feriez-vous ?

les cliquiz ici ne xut p  $s$  ici ne xut par

NB: Pour les questions 4, 5. 6 et 9, plusieurs réponses sont possibles.

APUI documentaire 1, rue de Normandie

 $\ddot{\phantom{a}}$ 

38130 ECHIROLLES Tél./Fax 04 76 40 66 57 apuitika wanadoo.tr www.apuidoc.com

 $33$ 

# b) Analyse des résultats

Le questionnaire a été envoyé à 63 adhérents d'APUI documentaire. Le nombre de réponses : 16

L'objectif est d'avoir une vue « extérieure » du site ; les fréquences de certaines réponses et les remarques doivent être prises en considération pour la conception du nouveau site.

# 1. Avez-vous déjà visité le site d'APUI documentaire ?

Oui : 13 Non : 3

# 2. Si « Oui », vous l'avez visité avant de connaître APUI, ou après ?

Avant : <sup>11</sup> Après : <sup>1</sup>

# 3. Comment êtes vous arrivé sur le site, la première fois ?

- en tapant l'adresse :8
- par un moteur de recherche :1
- par hasard :3

# 4. Vous l'avez consulté :

- en tant que documentaliste intéressé par l'aide à l'emploi : 3
- en tant qu'organisme intéressé par les prestations : <sup>1</sup>
- autre  $\cdot$  8

# 5. Selon vous :

- - les titres indiquent clairement le contenu<br>Oui : 7 Moven : 3 Non : 1  $Moyen : 3$ 

- - le contenu répond à vos attentes<br>Oui : 5 Moven :5 Non : 0  $Moyen:5$ 

 le contenu est suffisamment informatif Oui : 4 Moyen : 6 Non :0

# 6. Le graphisme vous convient-il ?

- - au niveau de la présentation<br>Oui : 6 Moven :5 Non :0  $Moven : 5$ 

 au niveau de la lisibilité Oui : 8 Moyen :4 Non :0

- au niveau de la couleur Oui : 5 Moyen :6 Non :1

# 7. La navigation vous paraît-elle pratique ?

Oui : 12 Moyen :1

Les remarques à prendre en considération :

# « Quelles rubriques aimeriez-vous voir approfondir ou éclaircir ? »

Les 3 « documentalistes » qui ont répondu au questionnaire souhaitent voir approfondir la rubrique « Emploi ».

Les autres adhérents d'APUI documentaire (entreprises, membres du CA...) souhaitent majoritairement voir approfondir

- La rubrique des « Liens »
- La rubrique des « Brèves » : pour « rendre davantage compte de l'actualité d'APUI documentaire ».
- celle des « Prestations documentaires » (« en donnant des exemples de prestations effectuées »).

# « Quelles suggestions (fond et forme) feriez-vous ?

Pour les « documentalistes » :

- « travailler sur le graphisme »
- « les informations disponibles sont claires, mais on souhaiterait en savoir plus quand on ne connaît pas APUI »
- « Dans la rubrique « Emploi », on s'attend à trouver des offres, or c'est plus en termes de qualifications et de formation que traite le contenu de cette rubrique ».
- « des liens vers les sites emploi de la région Rhône-Alpes ».

Pour les autres adhérents d'APUI :

- $\overline{\phantom{a}}$ « changer la police pour distinguer ce qui est important »
- « modifier la page d'accueil, notamment « au service de l'économie et de l'emploi », qui fait trop « social »
- « Améliorer le référencement et la visiblité sur les autres sites de la profession ».
- faire vivre le site en conservant l'essentiel et en y ajoutant du mouvement (avec des nouvelles des acteurs, de la profession, des exemples de missions réalisées, un revue de presse....).

Annexe 5:Audit automatique de la page d'accueil

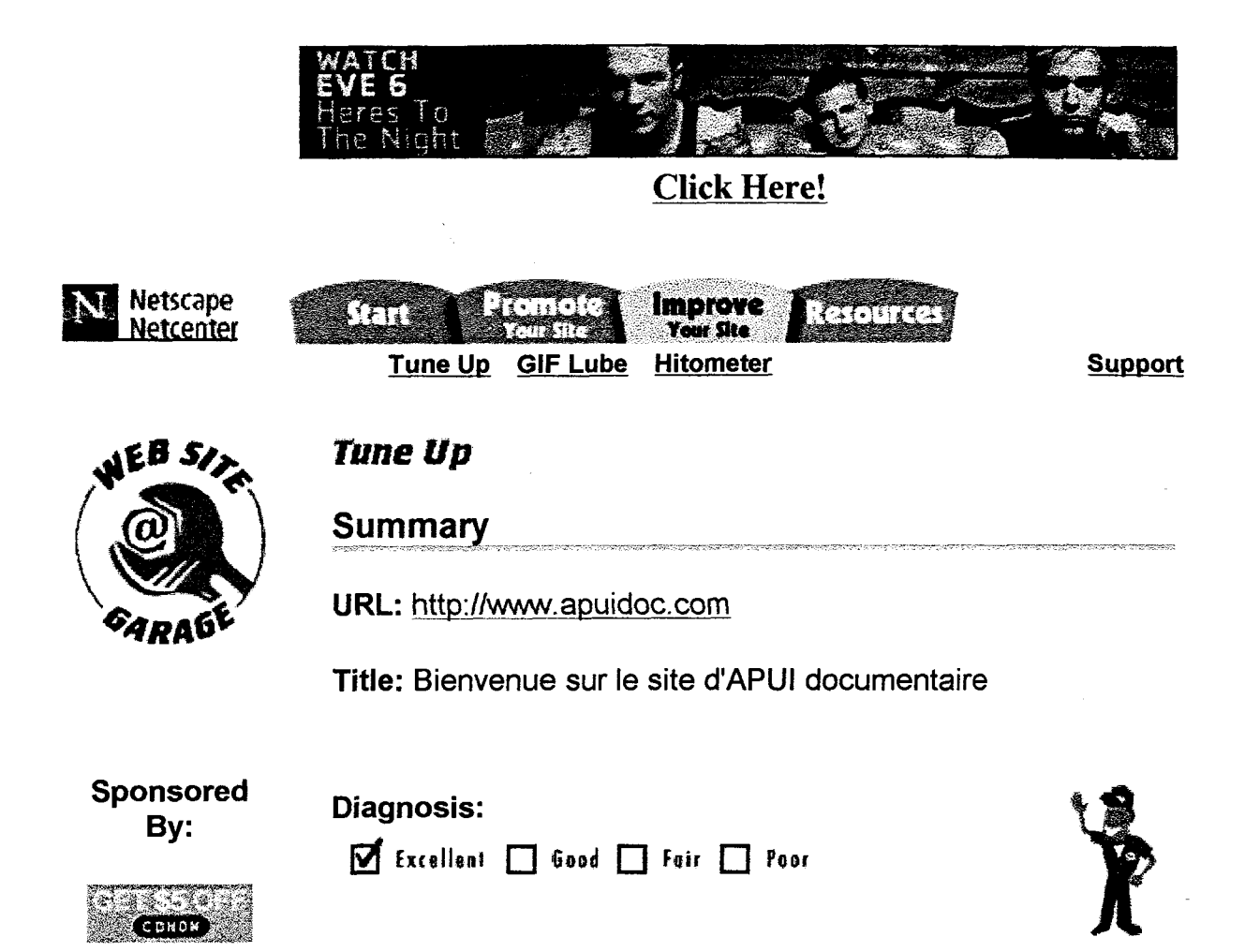

This report displays a summary of the diagnostics that have run on your home page (only <sup>1</sup> page of your site).

Spread the word! Send a Tune Up to a friend or colleague

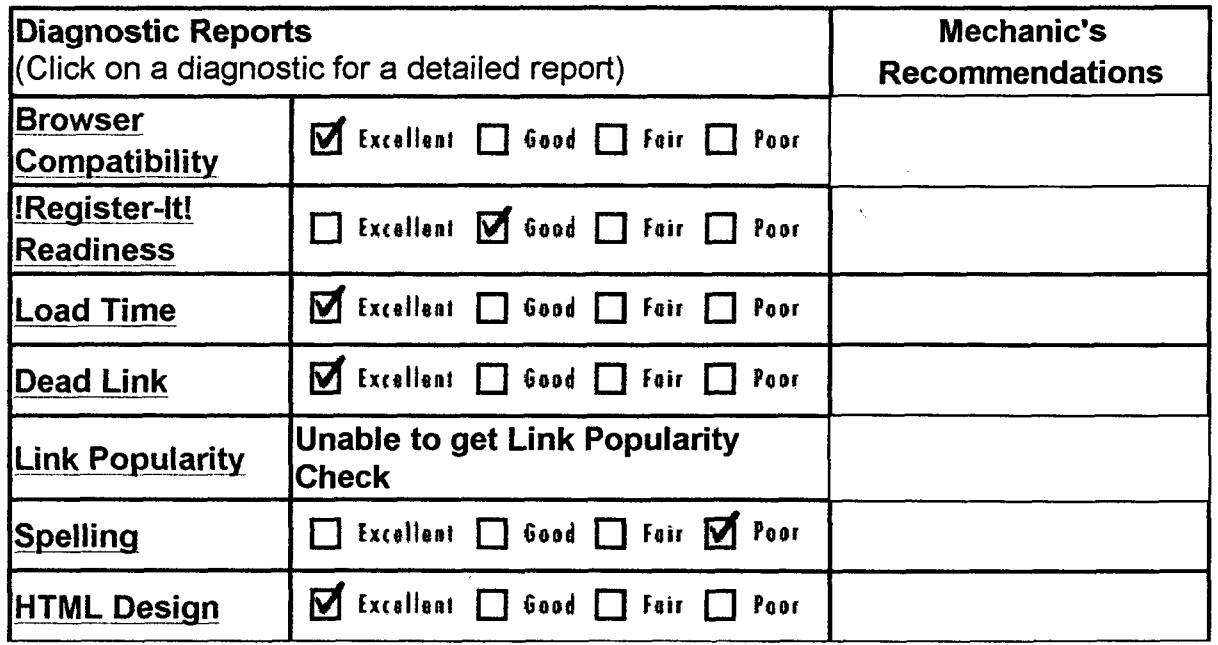

# Il existe un moteur

#### webmasterplan.com

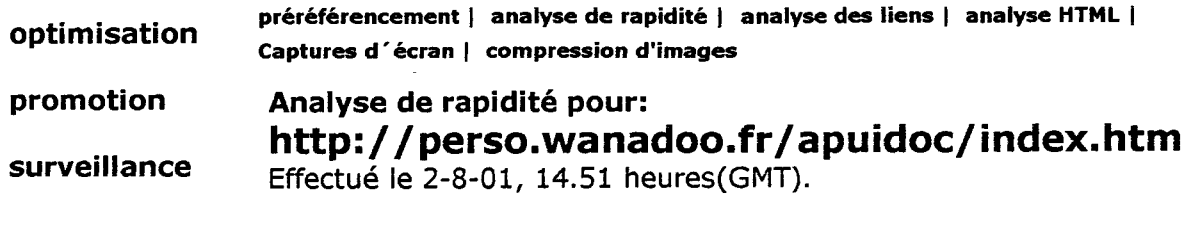

Nombre d'éléments composant cette page: 4

l&l Webhosting Taille globale de la page (en octets): 40438

1 nom de domaine 20 comptes e-mail Alias illimitées 50 Mo d'espace 10.000 Mo de trafic 5 scripts pré-installés Logiciels gratuits 29,90F par mois

Durée de chargement théorique avec Modem 28.8 kb/s (en secondes): 11.23 Durée de chargement théorique avec une ligne RNIS 64 kb/s (en secondes): 5.05 Note (de <sup>1</sup> <sup>à</sup> 6, <sup>1</sup> étant la note maximale): 1

Plus d'info...

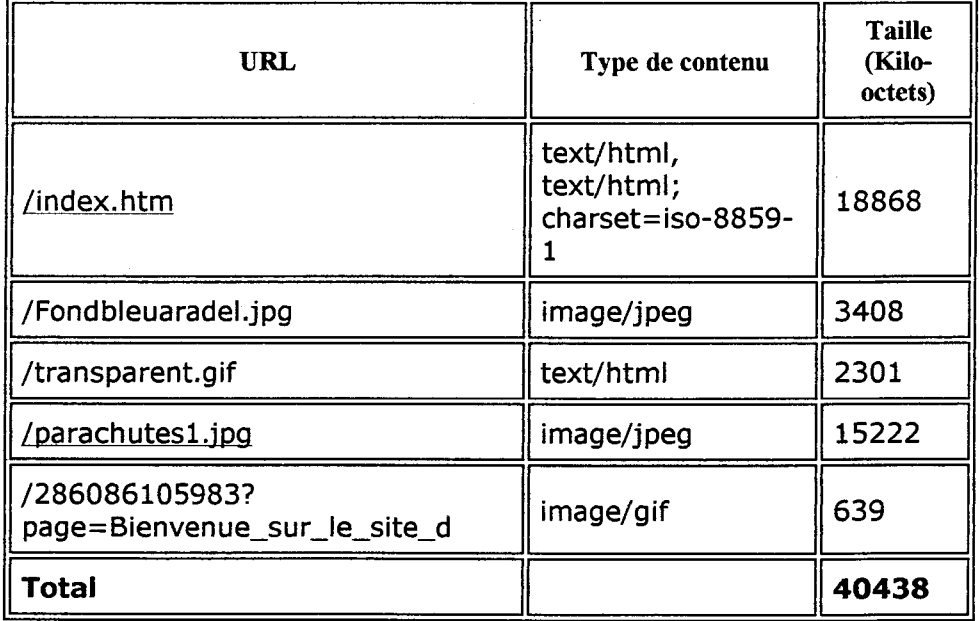

+ Elément <sup>à</sup> une taille de plus de 20 Ko.

Il peut être éventuellement utile d'essayer de comprimer ce fichier.

\* Balise IMG ne contient pas d'attributs 'HE1GHT' et 'W1DTH'. En définissant ces attributs, vous pouvez accélérer l'affichage de la page ( par exemple <1MG SRC="my\_bild.gif"1 HE1GHT="50" WIDTH="300"> ).

• La durée de chargement théorique dépend en premier lieu du nombre de graphique compris dans la page et de leur taille. Le serveur ainsi que l'encombrement du réseau jouent également

ap sra.

Á

# 1») Poids des images

# Analyse de rapidité

La page d'accueil du site à une durée de chargement théorique de 11,23 secondes avec un modem 28,8 kb/s (équipement classique le plus répandu) et de 5,05 secondes avec une ligne RNIS. Cette page occupe 40438 octets

Bien puisque la majorité des internautes tolèrent environ 15 secondes de chargement. Toutefois, le poids optimal d'une page se situe entre 30 et 40 Ko (taille du fichier HTML+taille de chaque image). Il est possible de réduire encore le poids de la page en intervenant sur les fichier images (format et balises).

Les autres pages, du fait de l'absence d'images, se chargent rapidement, (sauf pour la lettre 21)

Les fichiers images

La page d'accueil

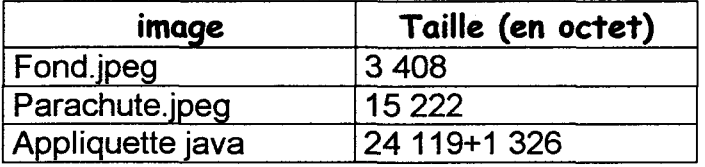

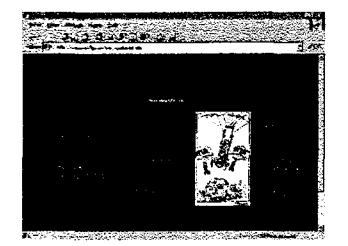

L'image fond.jpg (fond d'écran bleu uniforme) ne sert à rien :

Dans le cas d'une couleur de fond d'écran uniforme, il vaut mieux utiliser la balise <BG COLOR>

Les autres images : (et les graphiques de la lettre 21)

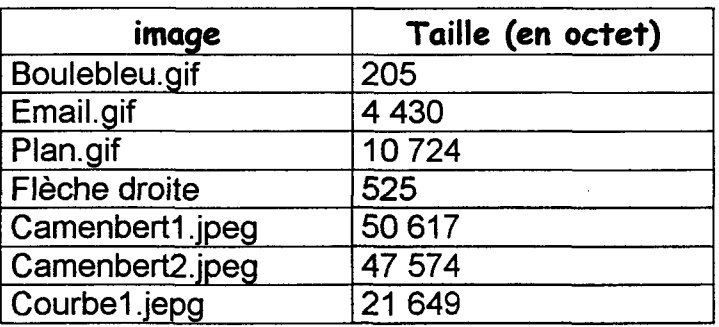

Certaines images sont proposées dans le format JPEG (qui convient aux images complexes ou aux photographies). En utilisant le format GIF (adapté pour les images lignées et de peu de couleur), on peut réduire la taille du fichier.

Re*marques* : Les balises <ALT> ne sont pas remplies : texte de remplacement pour les navigateurs qui n'affichent pas les images ; et mot clés pour les moteurs

# c) Compatibilité avec les différents navigateurs

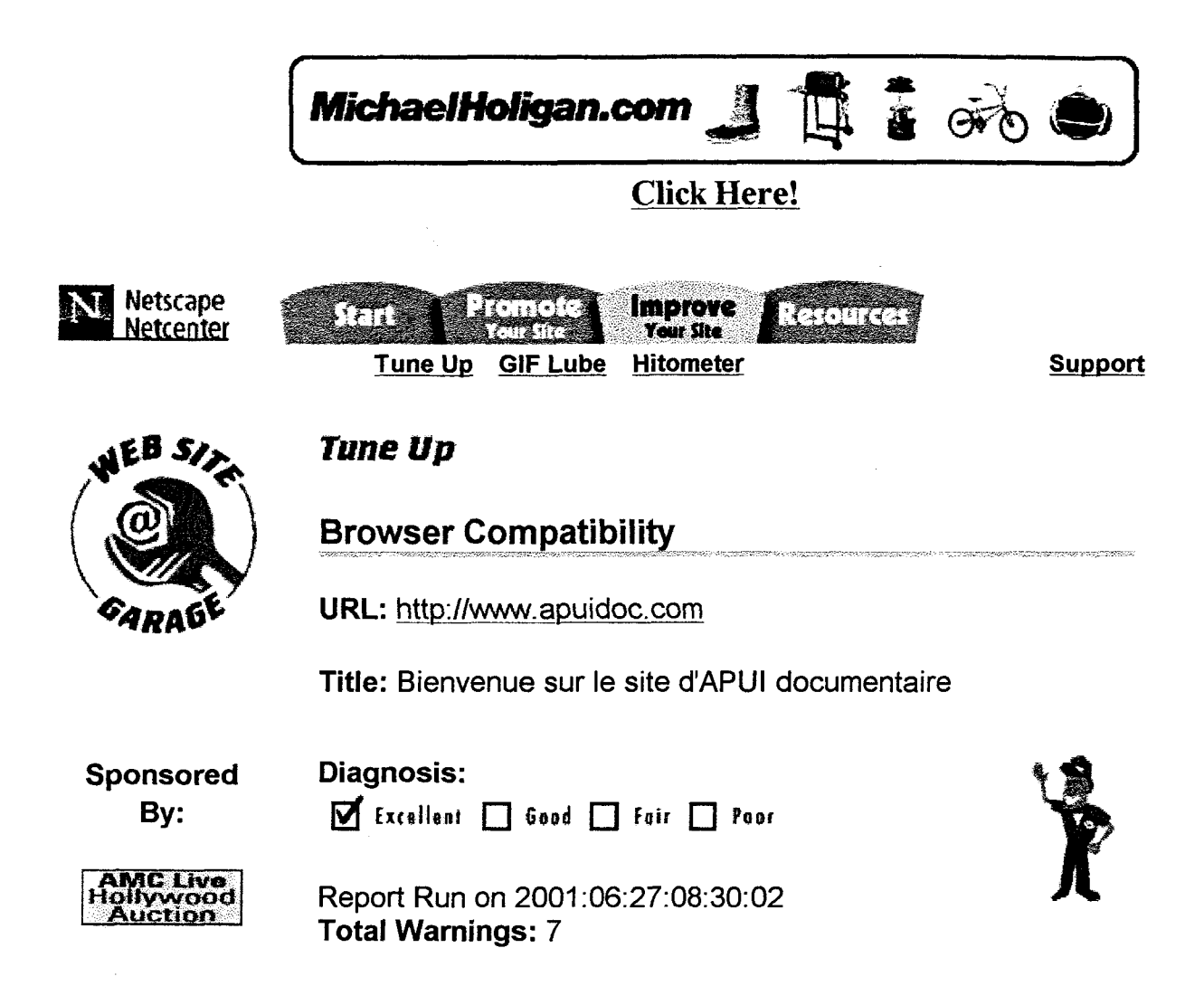

This utility checks how well your Web page is displayed when viewed with différent browsers.

# Compatibility Warnings by Browser:

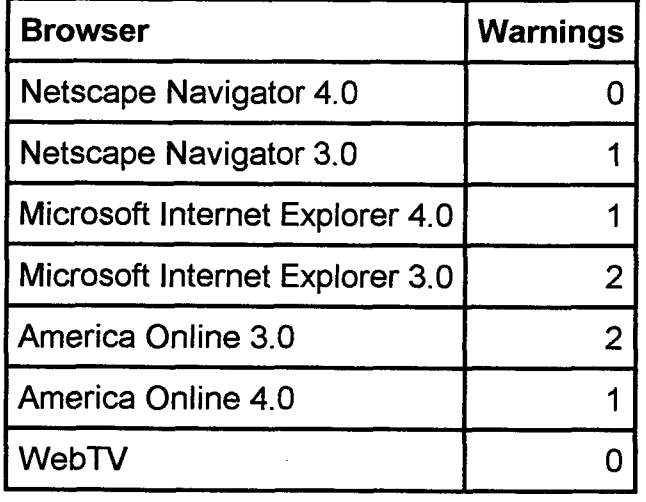

VIEW:  $\frac{By}{By \cdot By}$  By Line

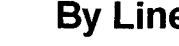

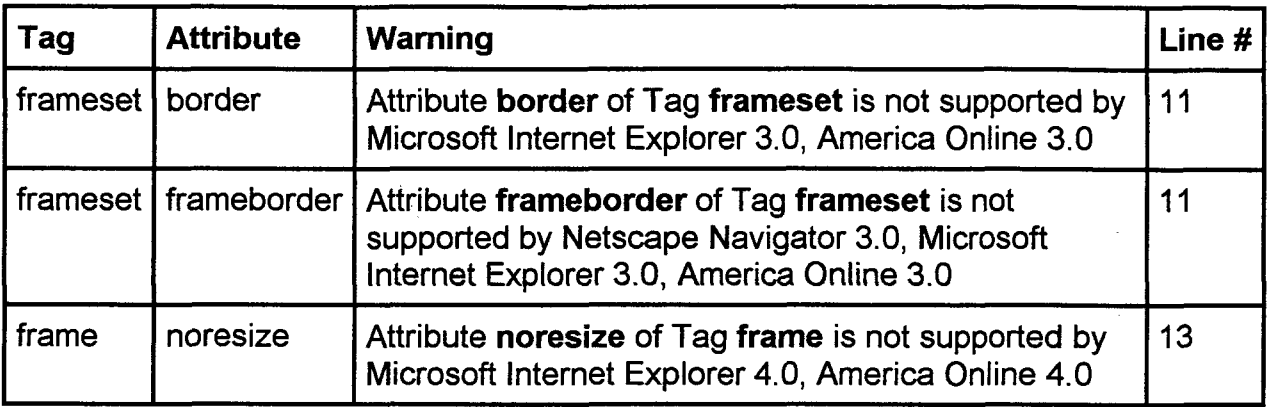

#### What This Means

- Your site performs well when tested with the leading browsers. Before trying out new technologies on your site, be certain to test them for browser compatibility.
- Please note, if you use <sup>a</sup> 'browser sniffing' program to adapt your site for users, some warnings may not be applicable.
- Warnings are displayed for tags and attributes that are not supported by various browsers.
- Tags that are not supported by older browsers will be ignored and may cause your page to look differently.
- WebTV was recently added to this check, this browser has numerous unsupported tags. Do not be alarmed if you see many warnings. We provide this check for those interested in authoring for the WebTV users.

### Recommendations

- Install différent browsers on your computer so you can view your web page in various browsers.
- Use tables to maintain <sup>a</sup> consistent look and feel for your web page.
- Keep track of your visitor's browser usage with Hitometer.

### Other Reports

PAGE SUMMARY Excellent

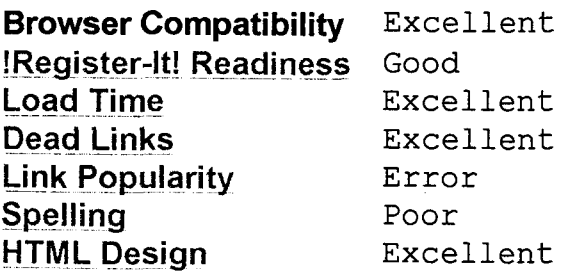

# RECOMMENDATIONS

**KILENARE DAGUCAN** 

primernal marsh

**SETTE** 

.../loutel.cgi/fattings-eegeeupe&funcoue-fozz&enag-seiiu&origm-wsg&utflo/uu/u i

# Annexe 6: « Les mots clés » de www.apuidoc.com

(titres, et balises META)

# 1. Les titres des pages :

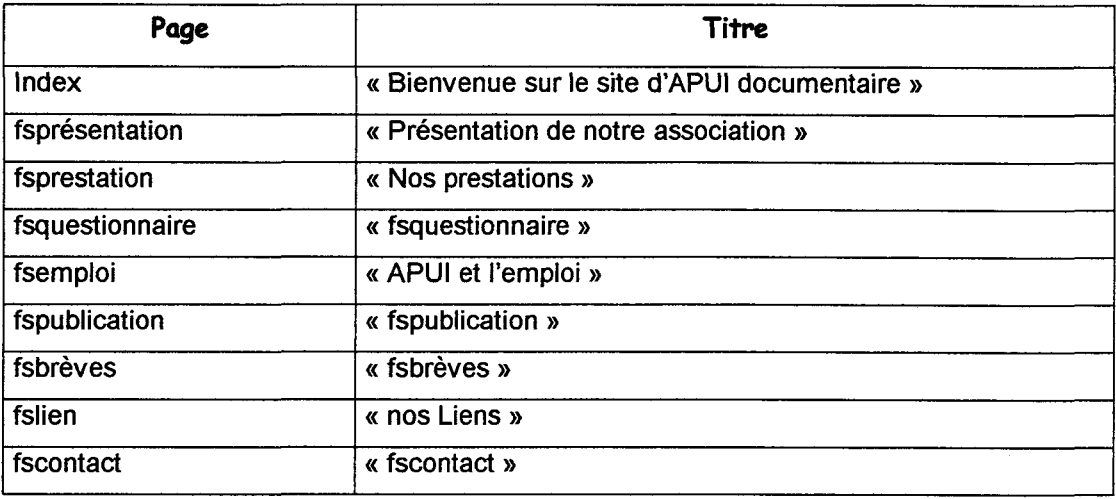

4 pages seulement contiennent des mots clés :

- « APUI documentaire » (214 983 pages sur Alta vista)
- Prestations (226 316 pages sur Alta vista)
- Emploi (plus de 2 millions)
- liens ( plus de 2 millions)

A part l'expression « APUI documentaire », il est impossible de retrouver le site dans un moteur (trop de pages sont données en résultat).

# 2. Les premiers paragraphes du texte

Sur apuidoc.com , les premières lignes de chaque page présente les coordonnées de l'association : ce qui n'est pas le plus pertinent sur Internet. De plus, comme seule la balise <META Description> n'est remplie que pour la page d'accueil, les pages secondaires sont présentées avec le résumé suivant :

Exemple : A votre service Publications Sensibilisation Centre de ressources APUI documentaire 1, rue de Normandie 38130 Echirolles - Tél : 04 76 40 68 57 Sensibilisation Plus le dialogue avec les utilisateurs est permanent...

# 3. Les méta-tags

La balise <Méta-description>

Elle n'est remplie que pour la page d'accueil :

#### « Notre vocation: répondre aux besoins documentaires des entreprises (gestion des dossiers fournisseurs, bases de données, informatisation, organisation des archives) »

La balise frôle la limite (172 caractères): la phrase risque d'être coupée dans certains moteurs

#### La balise <Méta-kevwords>:

N'est remplie également que pour la page d'accueil. Ils se destinent dans leur grande majorité aux entreprises.

« A.p.u.i, gestion documentaire, audit, diagnostic, documentation, classement, veille, intelligence économique, gestion des connaissances, knowledge management, gestion du savoir, savoir-faire, savoir faire, information, documentaliste, archives, archivage, entreprise, conseil, service, prestation de services, rhône-alpes, soustraitance, sous traitance, Echirolles, Isère»

Les pages ne sont pas optimisées pour les moteurs de recherche (cf. absence de mots clés dans les titres des pages) L'analyse des deux balises <META> montre bien que le site est largement orienté vers les prestations et les « entreprises ».

# Annexe 7: La visibilité du site

Recherche d'APUI documentaire dans les principaux outils de recherche.

# Q. Présence du site dans les annuaires ?

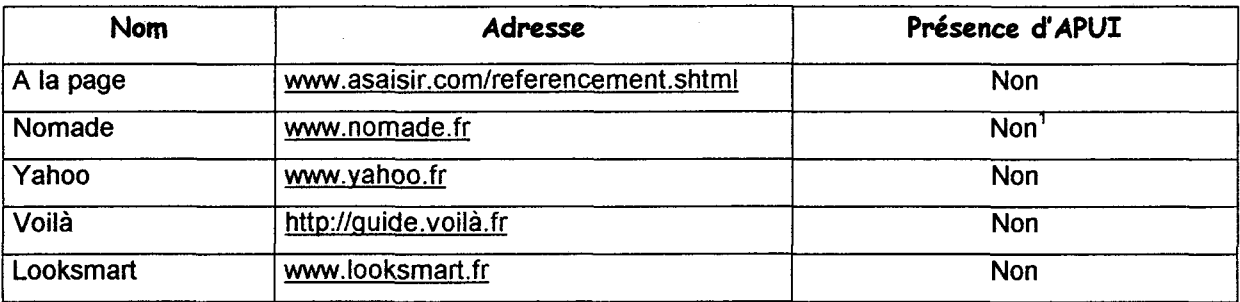

Apuidoc n'est référencé dans aucun annuaire ; cela constitue un sérieux handicap car 70% des internautes utilisent d'abord un annuaire pour effectuer leur recherche sur le web. (le plus utilisé est Yahoo!)<sup>2</sup>

# 2. Présence du site dans les moteurs de recherche ?

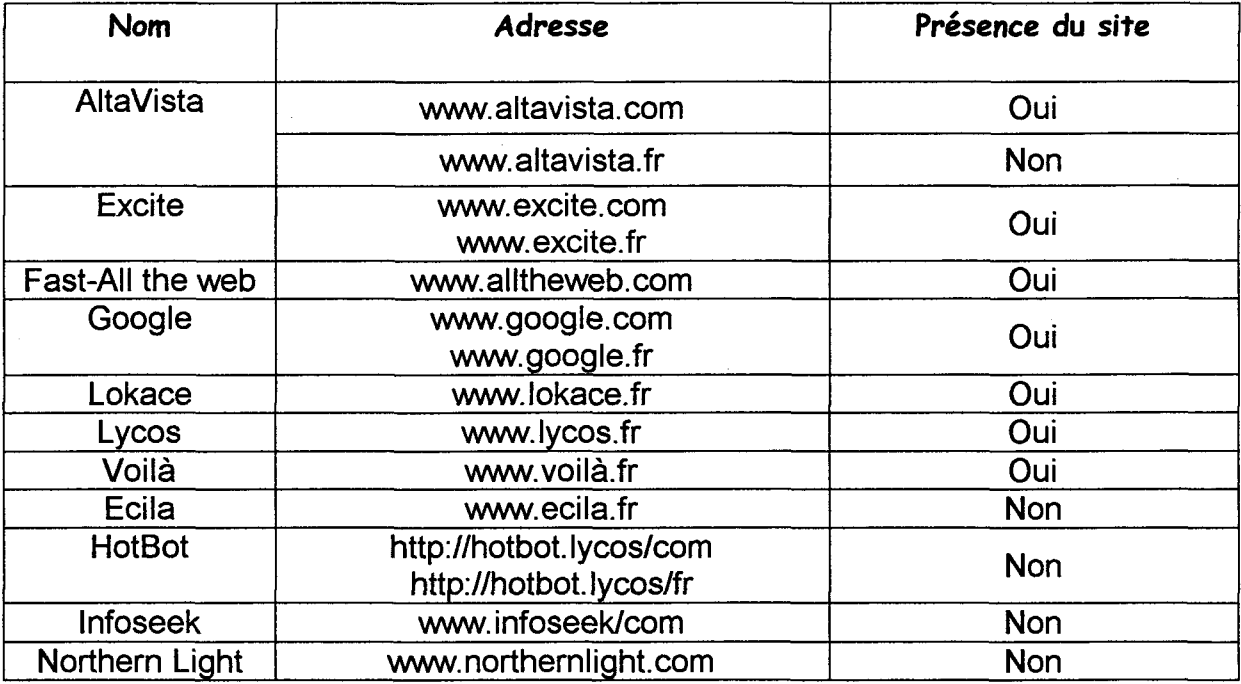

<sup>&</sup>lt;sup>1</sup> Le site était référencé dans Nomade, mais il a été supprimé…<br><sup>2</sup> Pour le référencement, il faudra dans un premier temps privilégier les annuaires

Le site doit être référencé dans les Big Twelve<sup>3</sup> : les 12 moteurs principaux mentionnés ci-dessus : ils drainent à eux seuls 95 % des requêtes des internautes. 3. Présence du site dans les annuaires régionaux ?

(cible : entreprises régionales).

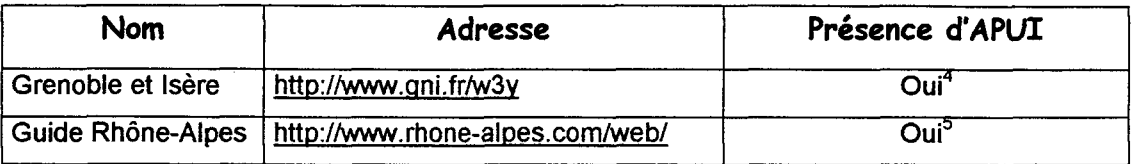

# Remarque :

Seule la page d'accueil est proposée en résultat par les moteurs de recherche (à part Google qui propose 3 pages)

# 4. Le positionnement du site :

Quelqu'un qui connaît l'association, fera une recherche avec « APUI » ou « APUI documentaire » :

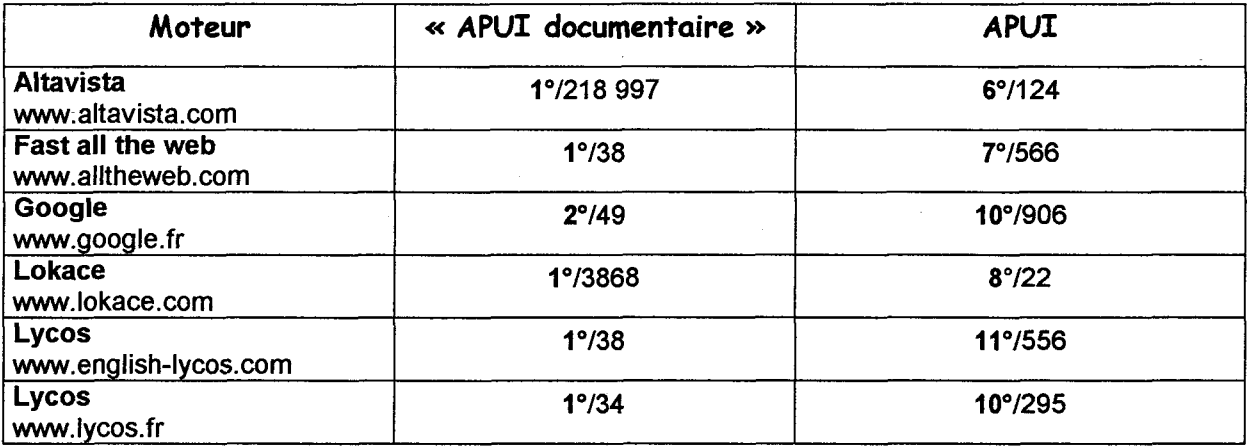

Le site est alors bien positionné : il apparaît sur la première page des résultats.

Quelqu'un qui ne connaît pas APUI : fera une recherche par mots clés : exemple : « gestion documentaire»

| Moteur                             | Positionnement d'APUI |
|------------------------------------|-----------------------|
| Altavista <u>www.altavista.com</u> | <b>Non</b>            |
| <b>Fast all the web</b>            | $42^{\circ}$ (193)    |
| Google                             | $10^{\circ}$ (136)    |

<sup>&</sup>lt;sup>3</sup> O. ANDRIEU. Ils comptabilisent à eux seuls 95% des requêtes des internautes.<br><sup>4</sup> A le mauveire adresse....: U<sup>p</sup>l : Nttp://azz. freques...com/azzi de a/

A la mauvaise adresse ... : URL: http : //www. france-aaso. com/apuidoc/  $^{\mathrm{5}}$  idem

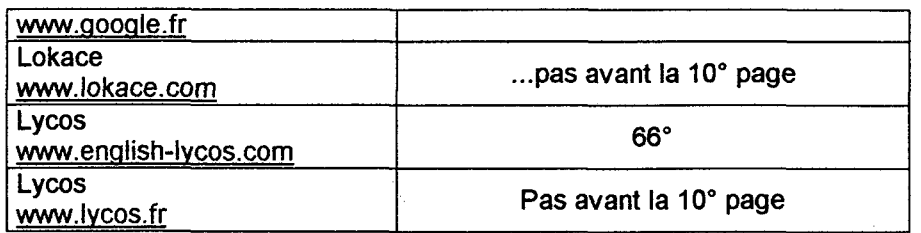

Seul Google propose le site d'APUI sur sa première page de résultats. Sur les autres moteurs, le site est très mal positionné et ne sera sans doute jamais vu 6.

# 5. L'indice de popularité

Il s'agit de dénombrer les sites qui ont un lien vers APUI documentaire. Certains outils, comme Links To You (www.linkstoyou.com),mesurent cet indice:

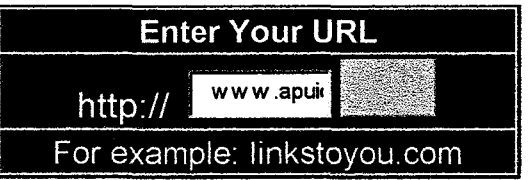

Résultat:

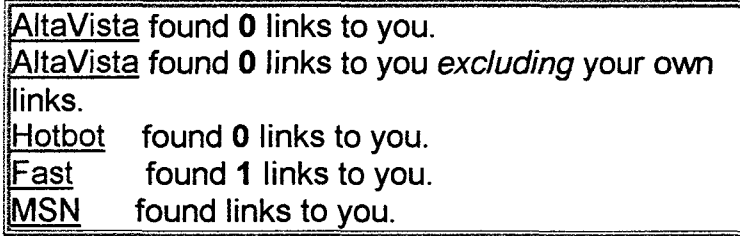

Un seul site renvoie à APUI documentaire : il s'agit de DOCADOC ( http:// (http://perso.club-internet.fr/helluinc/). dans la rubrique Emploi.

# Fast Search:

All the Web, All the Timerw

<sup>1</sup> documents found - 0.345 seconds search time

Search Restrictions: Offensive content reduction = On

# <sup>1</sup> Offres d'emploi

 $^6$  Moins de 35% des internautes dépassent la 1° page; Ils ne sont que 5 à 10% à consulter la 3° page.

#### Recherche d'information, référencement et promotion de sites Web

**Docs** 

Résultat de l'audit de votre page

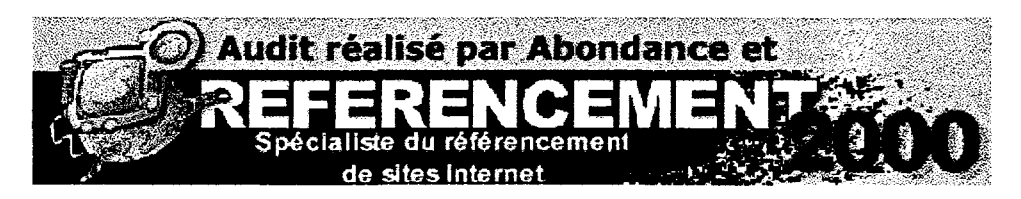

L'audit automatique de positionnement de la page web :

 $\sim$ 

#### perso.wanadoo.fr/apuidoc pour le mot clé : "apui documentaire" est réalisé en collaboration avec la société Brioude Internet qui <sup>a</sup> écrit les progammes adéquats.

### Position

Votre site occupe les positions suivantes pour le mot cié demandé :

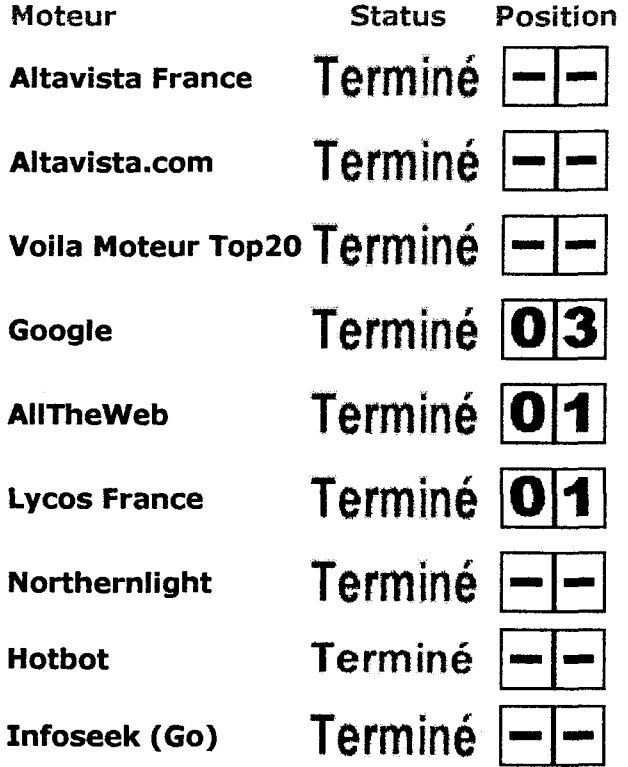

http://www.brioude-referencement.com/cgi-bin/abondance/ranking/recherche4.cgi?rankings U1/U8/U1

#### Recherche d'information, référencement et promotion de sites Web

**Docs** 

Résultat de l'audit de votre page

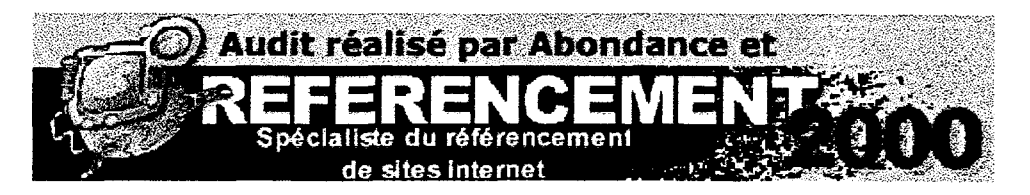

L'audit automatique de positionnement de la page web :

perso.wanadoo.fr/apuidoc pour le mot clé : prestation documentaire est réalisé en collaboration avec la société Brioude Internet qui <sup>a</sup> écrit les progammes adéquats.

# Position

Votre site occupe les positions suivantes pour le mot clé demandé :

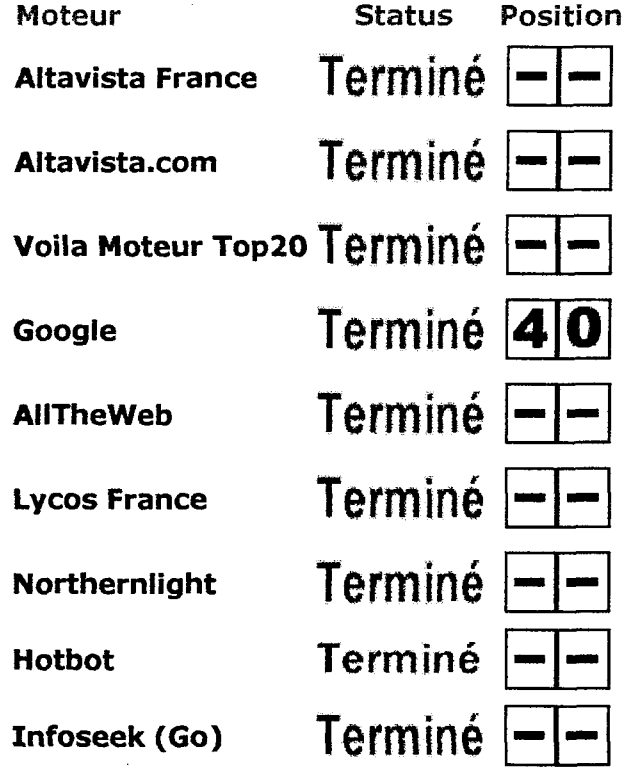

nttp://www.brioude-referencement.com/cgi-bin/abondance/ranking/recnerche4.cgi/rankings  $01/08/01$ 

# Annexe 8 : Les statistiques du site

(mesures de fréquentation et comportement des visiteurs)

 $\mathbf{A}$ 

# RAPPORT D'AUDIENCE

#### Accueil Détail journée Historique 30 jours Cumuls mensuels

#### Statistiques du site http://www.apuidoc.com  $Q$

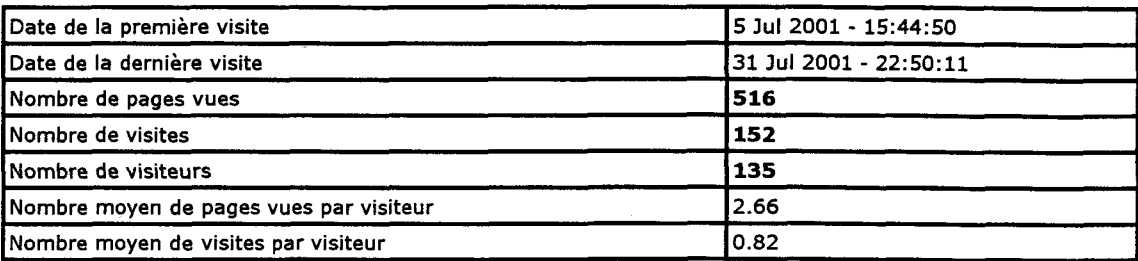

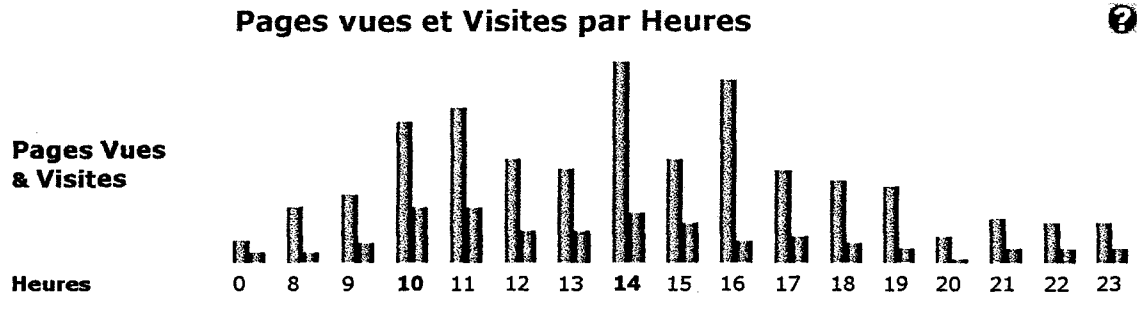

#### Valeurs suivantes en détails

# Origine géographique des consultations  $\mathbf G$

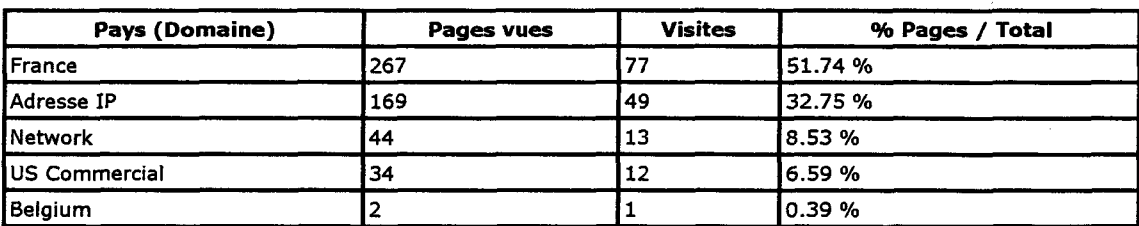

# Pages vues et Visites par Domaine (fournisseur accès)  $\ddot{Q}$

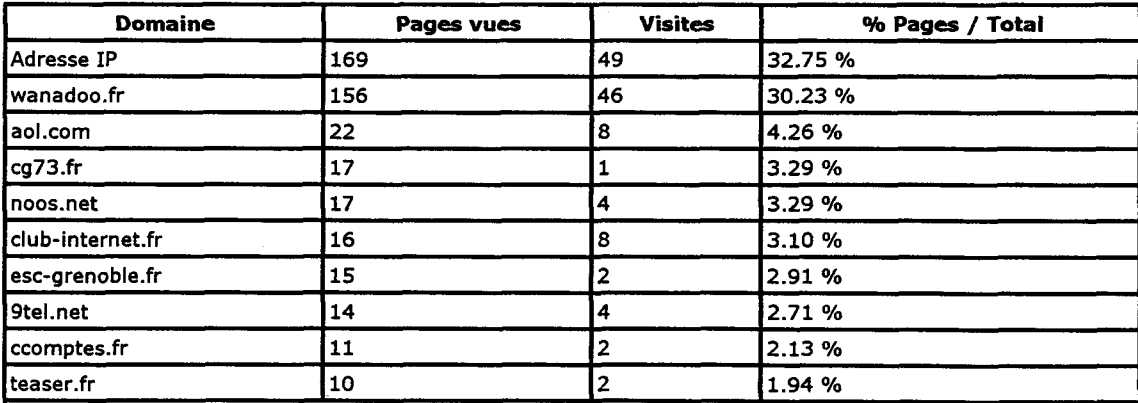

#### Valeurs suivantes en détails

# Pages demandées

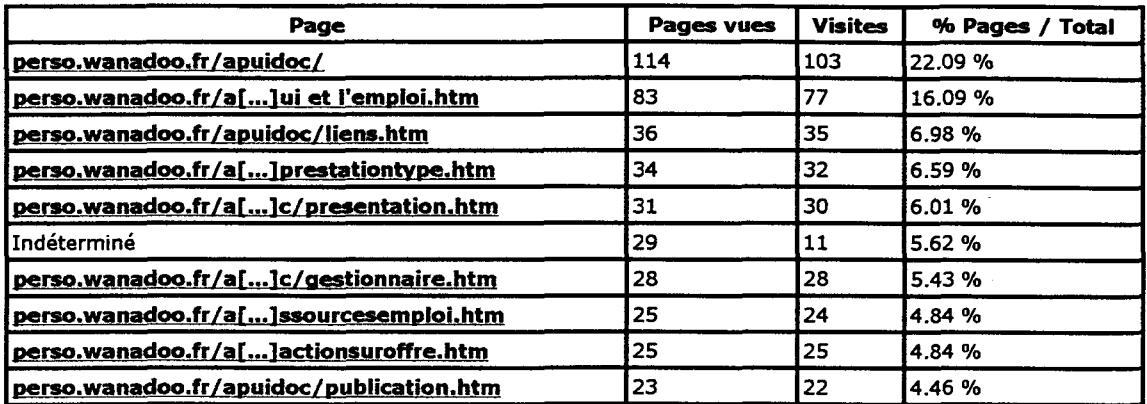

#### Valeurs suivantes en détails

# Marques Personnelles

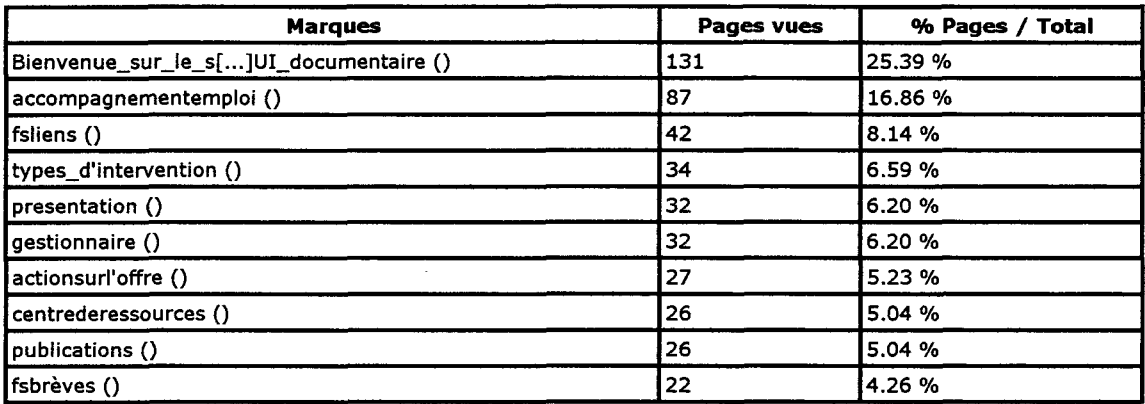

#### Valeurs suivantes en détails

# Navigateurs utilisés

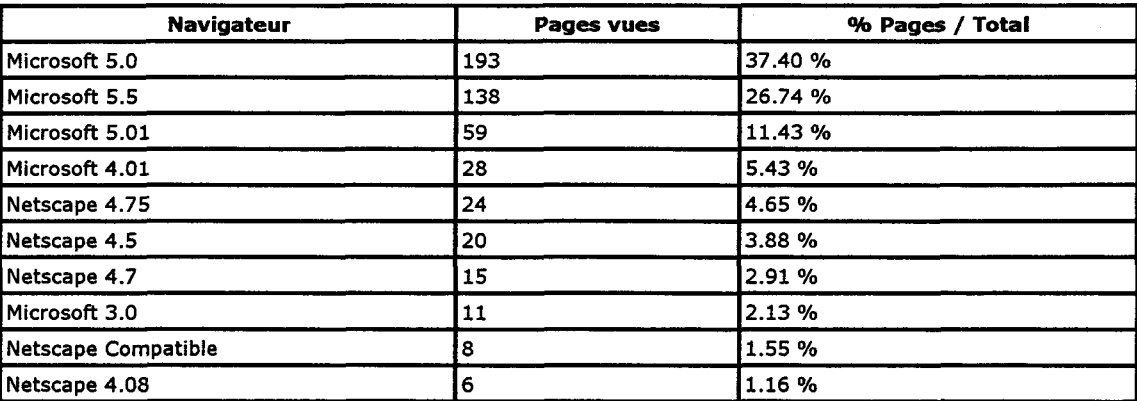

#### Valeurs suivantes en détails

#### Systèmes d'exploitation utilisés

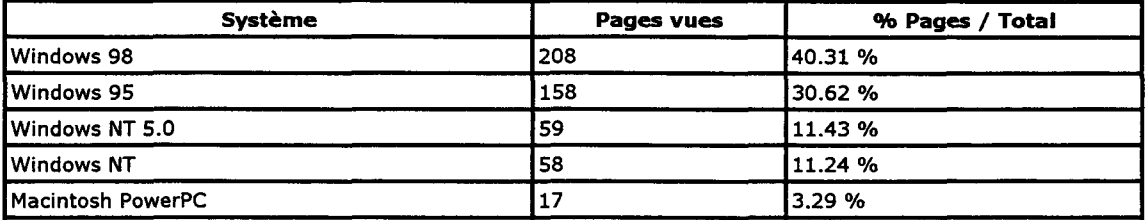

nttp://www.estat.com/stats.cgi?estat\_senai=286086105983&estat\_penod=2001\_07

U4/uy/ui

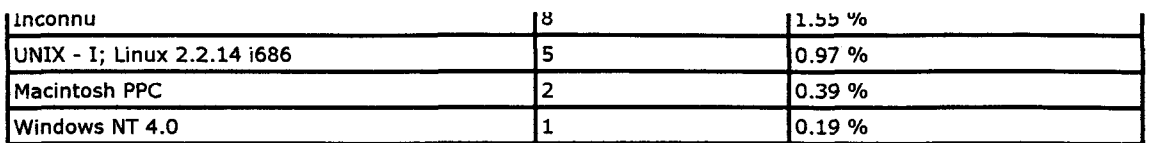

# Pages vues et Visites par Visiteur (hôte)

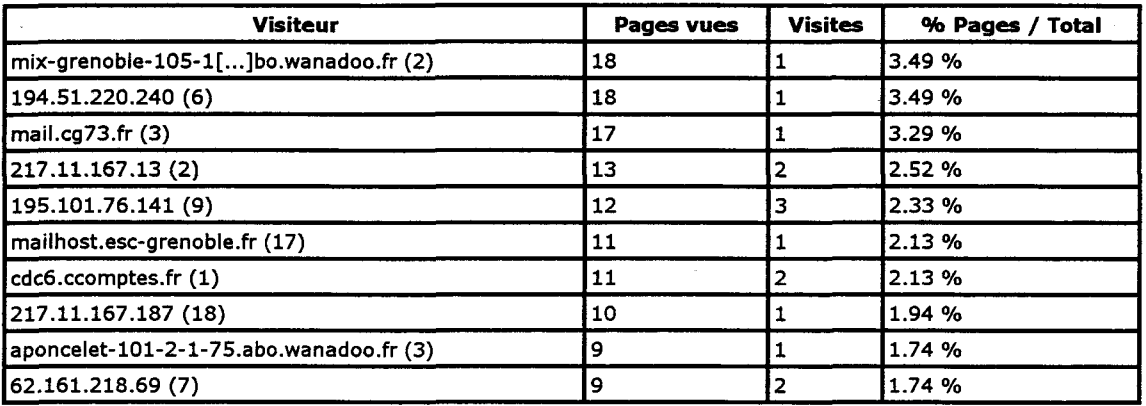

#### Valeurs suivantes en détails

#### Accueil Détail journée Historique 30 jours Cumuls mensuels

Powered by **eStat** 

 $\boldsymbol{Q}$ 

 $\boldsymbol{\Omega}$ 

 $S_{\rm det}$ 

# /RAPPORT D'AUDIENCE\

#### Accueil Détail journée Historique 30 iours Cumuls mensuels

#### Statistiques du site http://www.apuidoc.com

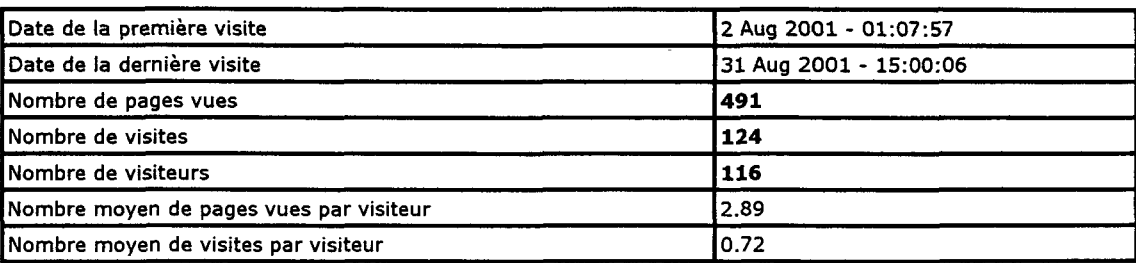

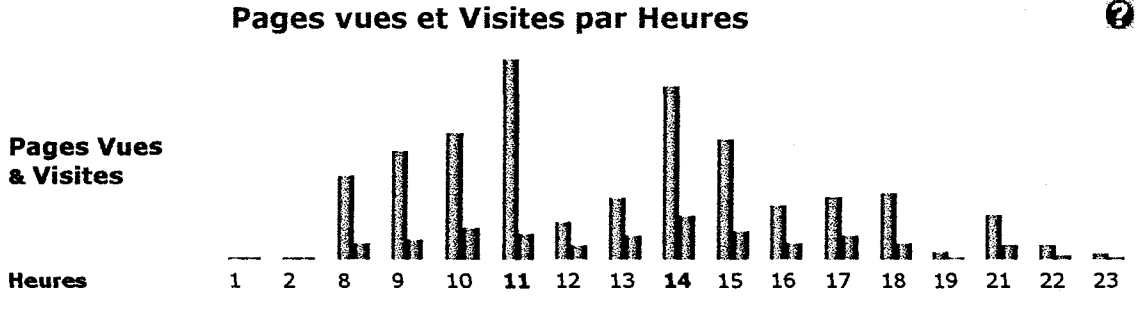

#### Valeurs suivantes en détails

#### Origine géographique des consultations

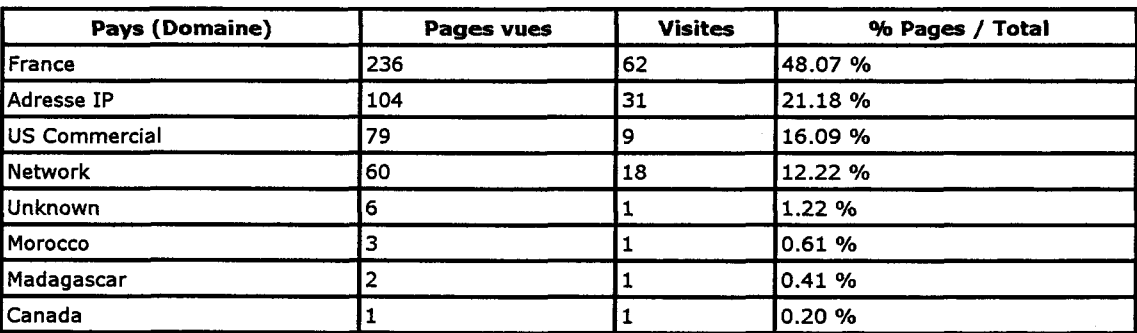

# Pages vues et Visites par Domaine (fournisseur accès)  $\ddot{\mathbf{Q}}$

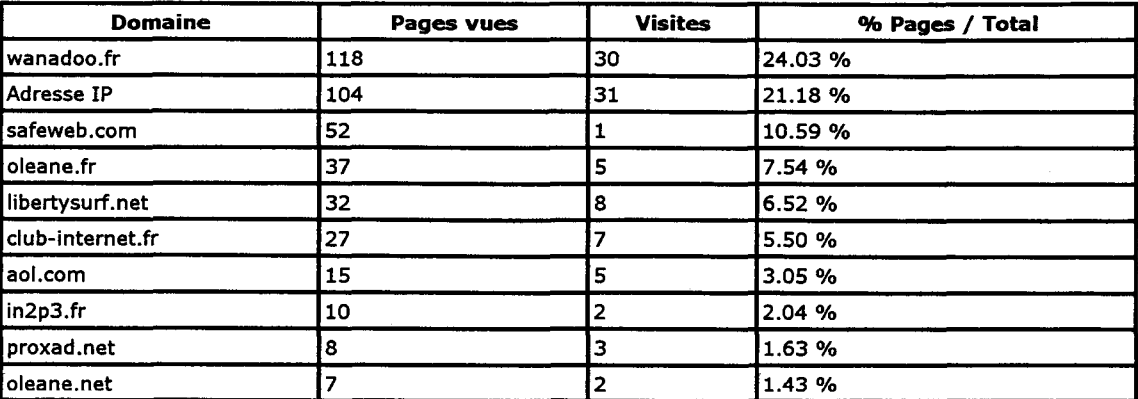

#### Valeurs suivantes en détails

nttp://www.estat.com/stats.cgi/estat\_serial=286086105983&estat\_period=2001\_08 04/09/01

### Pages demandées

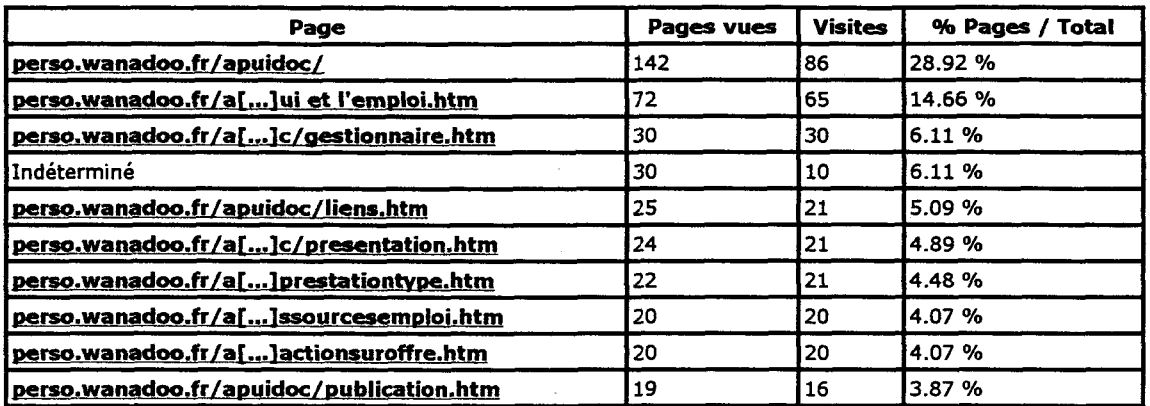

#### Valeurs suivantes en détails

### Marques Personnelles

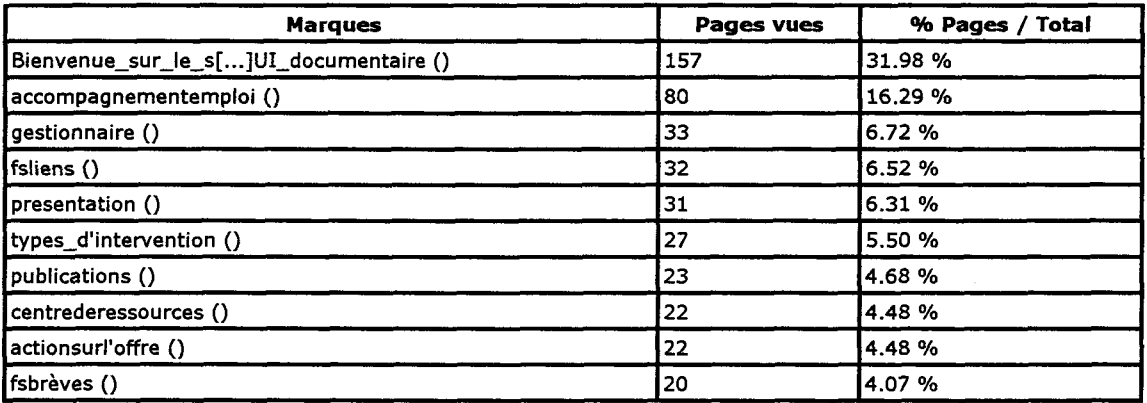

#### Valeurs suivantes en détails

# Navigateurs utilisés

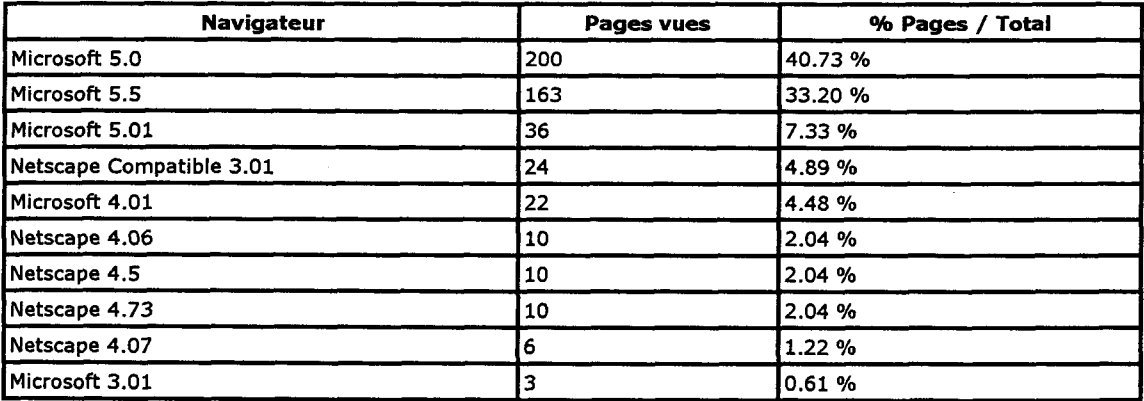

#### Valeurs suivantes en détails

# Systèmes d'exploitation utilisés

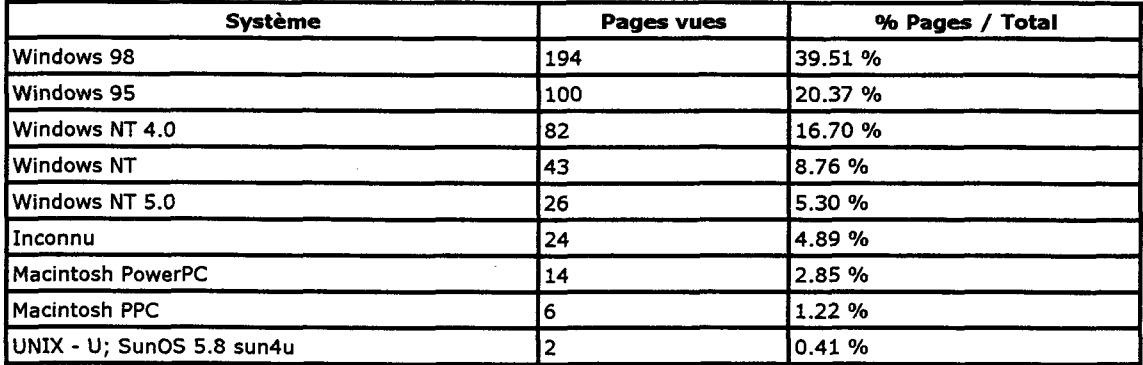

# Pages vues et Visites par Visiteur (hôte)

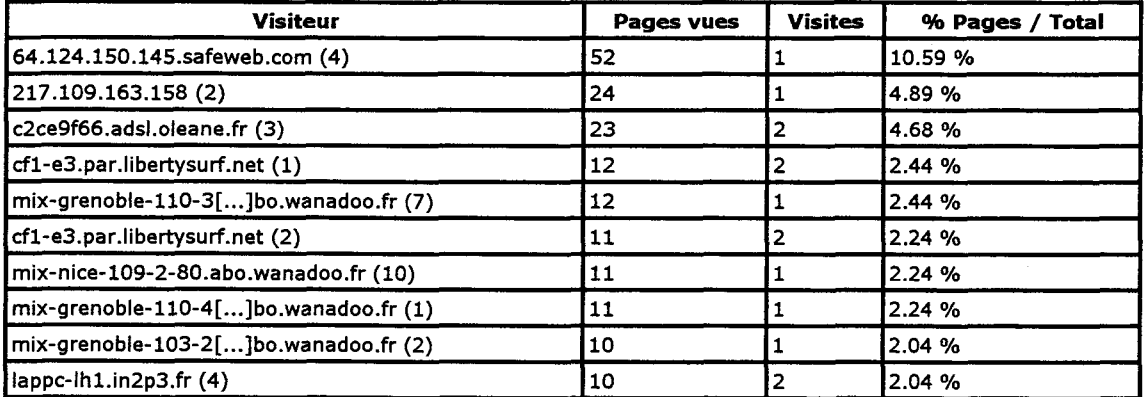

#### Valeurs suivantes en détails

# Accueil Détail journée Historique 30 jours Cumuls mensuels

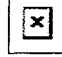

Powered by **eStat** 

Ą.

# Annexe 9 : Un outil de communication

# a) Listes des sites « consultés »

# - Les sites « vitrines » :

recherche dans Yahoo ! (commerce et économie>Recherche et traitement de l'information)

ARIST Rhône-Alpes : http://www.arist.rhone-alpes.cci.fr/ Coredge : http.coredge.fr CDAO : www.cdao.fr

# - Les sites « associatifs »

Recherche dans Nomade : Sciences humaines >documentation>association et organisations professionnelles

-APIC 31 : Association des Professionnels de l'information et de la Communication. http://www.apic31.com

-ADBS : Association des Professionnels de l'Information et de la Documentation http://www.adbs.fr

-AINTD : Association des diplômés de l'Institut National des Techniques de la **Documentation** http://www.aintd.org

-ABF : Association des Bibliothécaires de France : http :www.abf.asso.fr

# b) La « communication » d'ARIST Rhône-Alpes

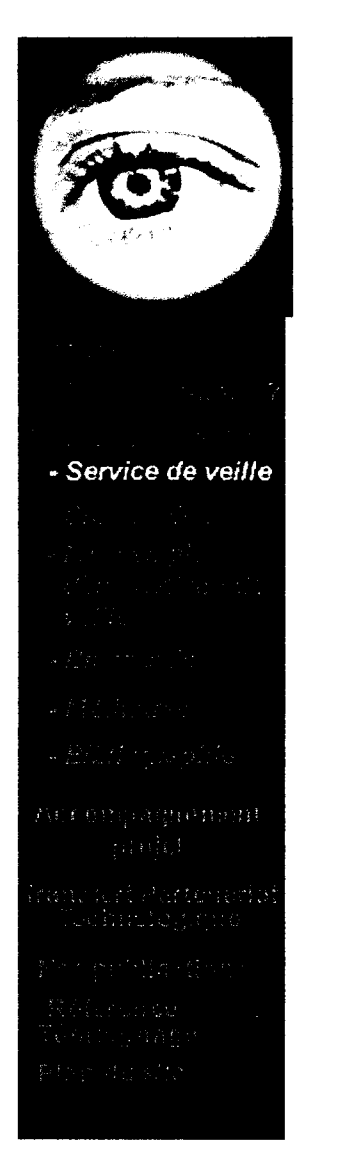

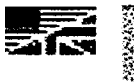

#### <u>Veill</u>  $\overline{m}$ l**e**<br>fustrielle

au

# Notre service de Veille Industrielle

#### Votre attente

- Etre alerté sur l'évolution des technologies qui vous concernent
- Surveiller les nouveautés de vos concurrents
- Connaître l'évolution des normes et réglementations en vigueur

Veiltec : une réponse personnalisée

- Déterminer avec vous les cibles de veille (technologies, concurrents, législation...) grâce à notre méthode Veiltec Ciblage
- Identifier les sources d'information disponibles (bases de données, <sup>I</sup> revues...)
- Rechercher l'information périodiquement
- Vous transmettre l'information dans un format adapté <sup>à</sup> vos besoin de veille ou base de donné VAO)
- Vous aider <sup>à</sup> exploiter les informations collectées
- Vous rencontrer régulièrement pour ajuster votre veille

Pour entreprendre un diagnostic de votre veille et recevoir une propositi détaillée, contactez nous.

ME / PMI iONSULTANTS ERVICES...

# VOUS SOUHAITEZ OPTIMISER VOTRE SYSTEME DE RECHERCHE DE L'INFORMATION

# APUI documentaire <sup>a</sup> été créée pour vous

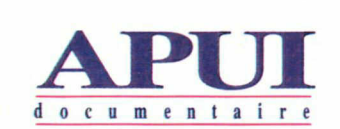

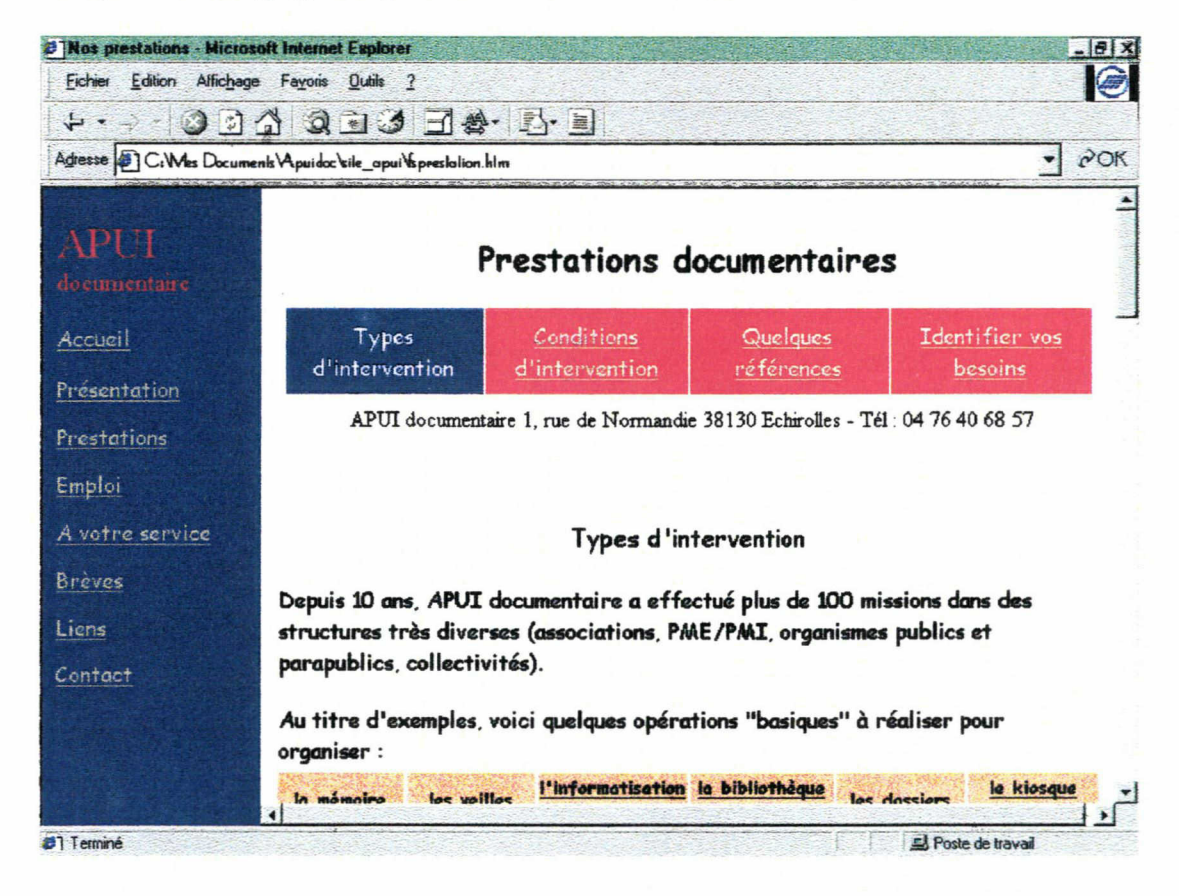

# Adapter le langage au public visé :

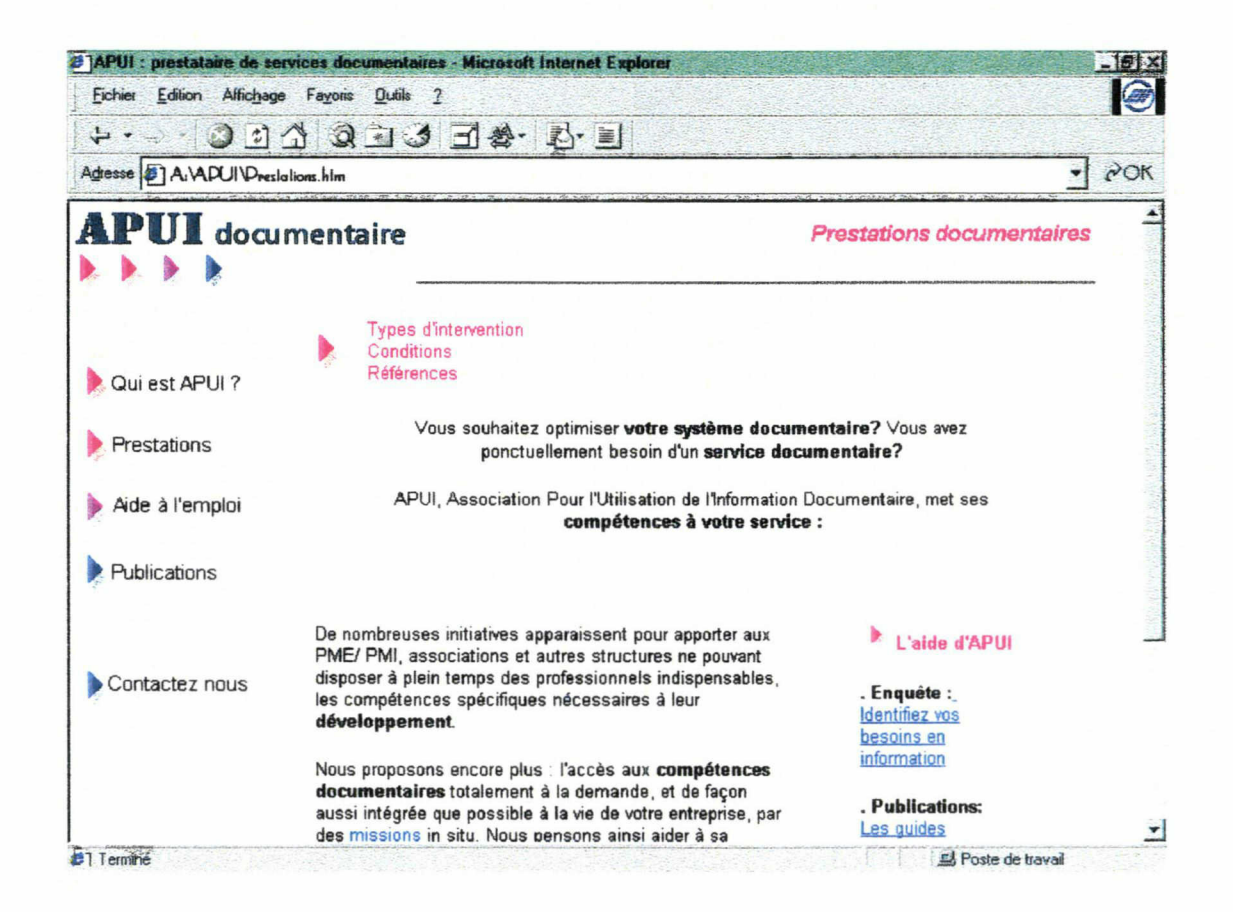

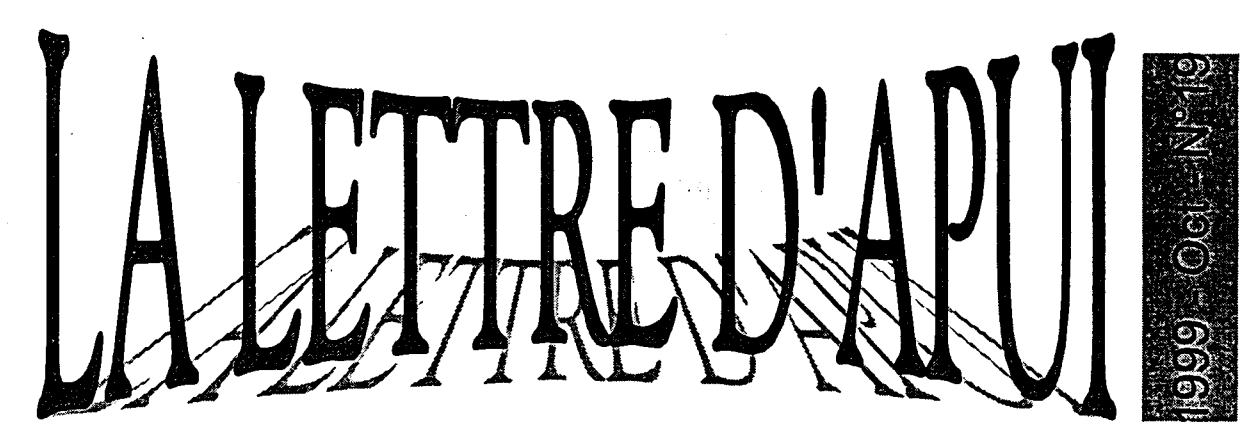

Association Pour l'Utilisation de l'Information documentaire

# Soyez consuméristes

Mondialisation, globalisation, standardisation...sont aussi inéluctables dans l'industrie de l'information que dans l'agroalimentaire, pour le meilleur et pour le pire.

Pouvons-nous être assurés de disposer d'une alimentation en information appropriée et fiable, <sup>à</sup> coût maîtrisé, face en particulier <sup>à</sup> la "sainte trinité" ordinateurs / logiciels / télécommunications, qui fait la pluie et le beau temps au niveau mondial ?

Certes, l'information stockée, traitée et véhiculée, n'est pas modifiée, mais l'utilisation qu'on peut en faire, et qui détermine seule sa valeur, dépend de sa fiabilité, de son actualité, de ses conditions d'accès, des indications sur sa collecte, de son coût, de la sécurité du transfert, des possibilités de recoupement...

#### Comment être sûrs de trouver le meilleur rapport coût / pertinence pour chaque usage ?

En développant vos réflexes consuméristes, en faisant appel aux spécialistes...

Prenez le domaine de la santé. Face au puissant lobby de l'industrie pharmaceutique, il existe des attitudes de sauvegarde. Nous savons que ce qui est bon pour le voisin ne l'est pas forcement pour nous, qu'un prescripteur compétent peut puiser dans le vivier industriel et adjoindre à sa prescription des conseils de régime, de mode de vie, de thérapies complémentaires...adaptés à chaque cas.

#### LA SANTE DE VOTRE ENTREPRISE EST AUSSI IMPORTANTE QUE LA VOTRE.

Les documentalistes, spécialistes de l'information, peuvent vous aider à trouver les ressources en information, les équipements, les logiciels, l'organisation qui conviennent à VOTRE situation. '

A titre d'exemple, vous trouverez dans les pages qui suivent, quelques critères parfaitement subjectifs auxquels il est bon de réfléchir avant de décider de l'achat d'un logiciel documentaire.

 $\begin{array}{l} \mathcal{O}(\mathcal{A}) \times \mathcal{O}(\mathcal{A}) \times \mathcal$ 

 $60$ 

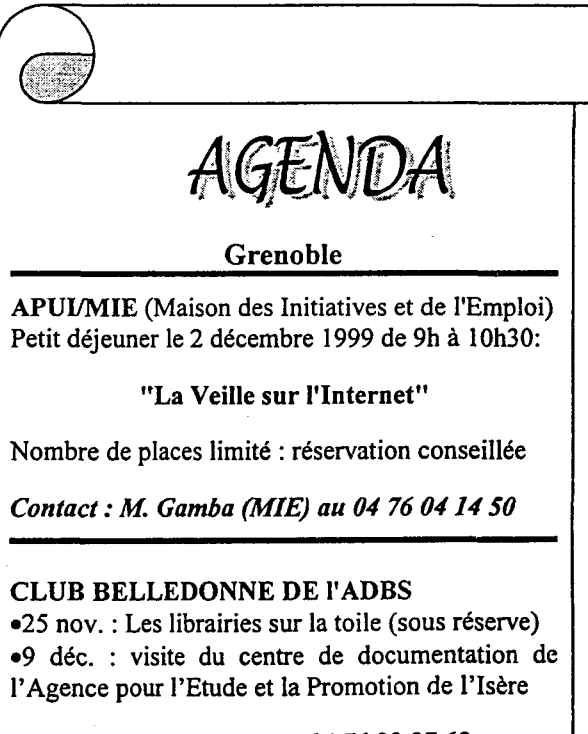

Contact : Joëlle Bruyat au 04 <sup>76</sup> 28 27 62

#### Lyon

#### URFIST

•28 oct. : Présentation des bases de données LEXIS-NEXIS (domaine juridique)

•4 nov. : Présentation de l'offre Bell&Howell, (bases de données toutes disciplines, interface) •22 nov. : Formation à l'interrogation des bases de données de l'European Information Network Services (EINS)

 $\mathcal{L} \rightarrow \mathcal{L} \rightarrow \mathcal{L} \rightarrow \mathcal{L}$ 

Contact : Lise Herzhaft au 04 72 44 80 86

# A votre service

Publications Sensibilisation Centre de ressources APUI documentaire 1, rue de Normandie 38130 Echirolles - Tél : 04 76 40 68 57

# La Lettre n°19 - Octobre 99

 $N^{\circ}13$  N°15  $N^{\circ}16$   $N^{\circ}17$   $N^{\circ}18$   $N^{\circ}19$   $\frac{N^{\circ}12}{21}$ 21

# Logiciels documentaires, comment choisir ?

# •Soyez consuméristes

Mondialisation, globalisation, standardisation...sont aussi inéluctables dans l'industrie de l'information que dans l'agroalimentaire, pour le meilleur et pour le pire. Pouvons-nous être assurés de disposer d'une alimentation en information appropriée et fiable, à coût maîtrisé, face en particulier à la "sainte trinité" ordinateurs / logiciels / télécommunications, qui fait la pluie et le beau temps au niveau mondial ? Certes, l'information stockée, traitée et véhiculée, n'est pas modifiée, mais l'utilisation qu'on peut en faire, et qui détermine seule sa valeur, dépend de sa fiabilité, de son actualité, de ses conditions d'accès, des indications sur sa collecte, de son coût, de la sécurité du transfert, des possibilités de recoupement... Comment être sûrs de trouver le meilleur rapport coût / pertinence pour chaque usage ? En développant vos réflexes consuméristes, en faisant appel aux spécialistes... Prenez le domaine de la santé. Face au puissant lobby de l'industrie pharmaceutique, il existe des attitudes de sauvegarde. Nous savons que ce qui est bon pour le voisin ne l'est pas forcement pour nous, qu'un prescripteur compétent peut puiser dans le vivier industriel et adjoindre à sa prescription des conseils de régime, de mode de vie, de thérapies complémentaires...adaptés à chaque cas. LA SANTE DE VOTRE ENTREPRISE EST AUSSI IMPORTANTE QUE LA VOTRE. Les documentalistes, spécialistes de l'information, peuvent vous aider à trouver les ressources en information, les file://C:\APUI\apuidoc\_com\site\_apui\Lettre19.htm 14/09/01

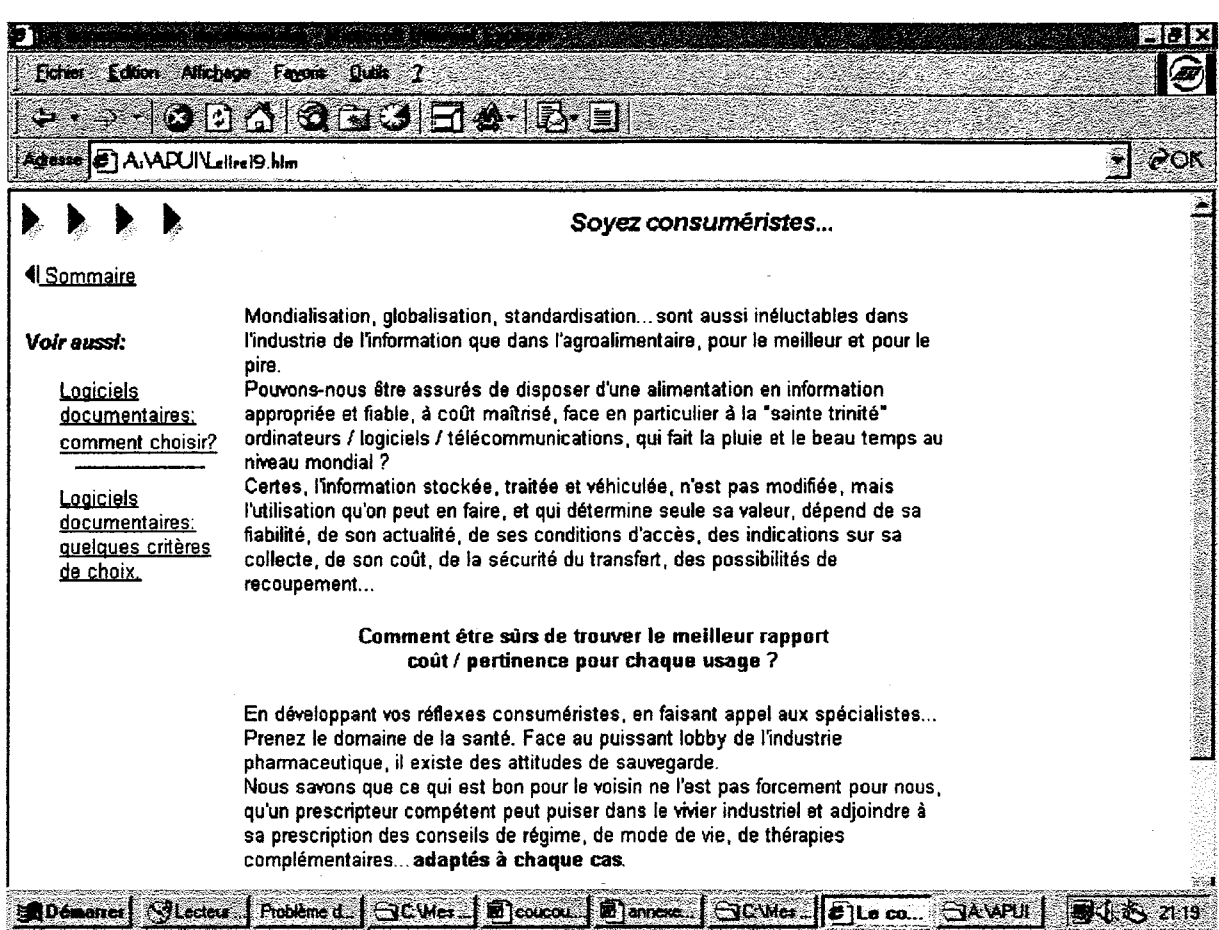

 $\bar{z}$
# Annexe 10 : Le référencement

#### a) Les critères de pertinence des moteurs

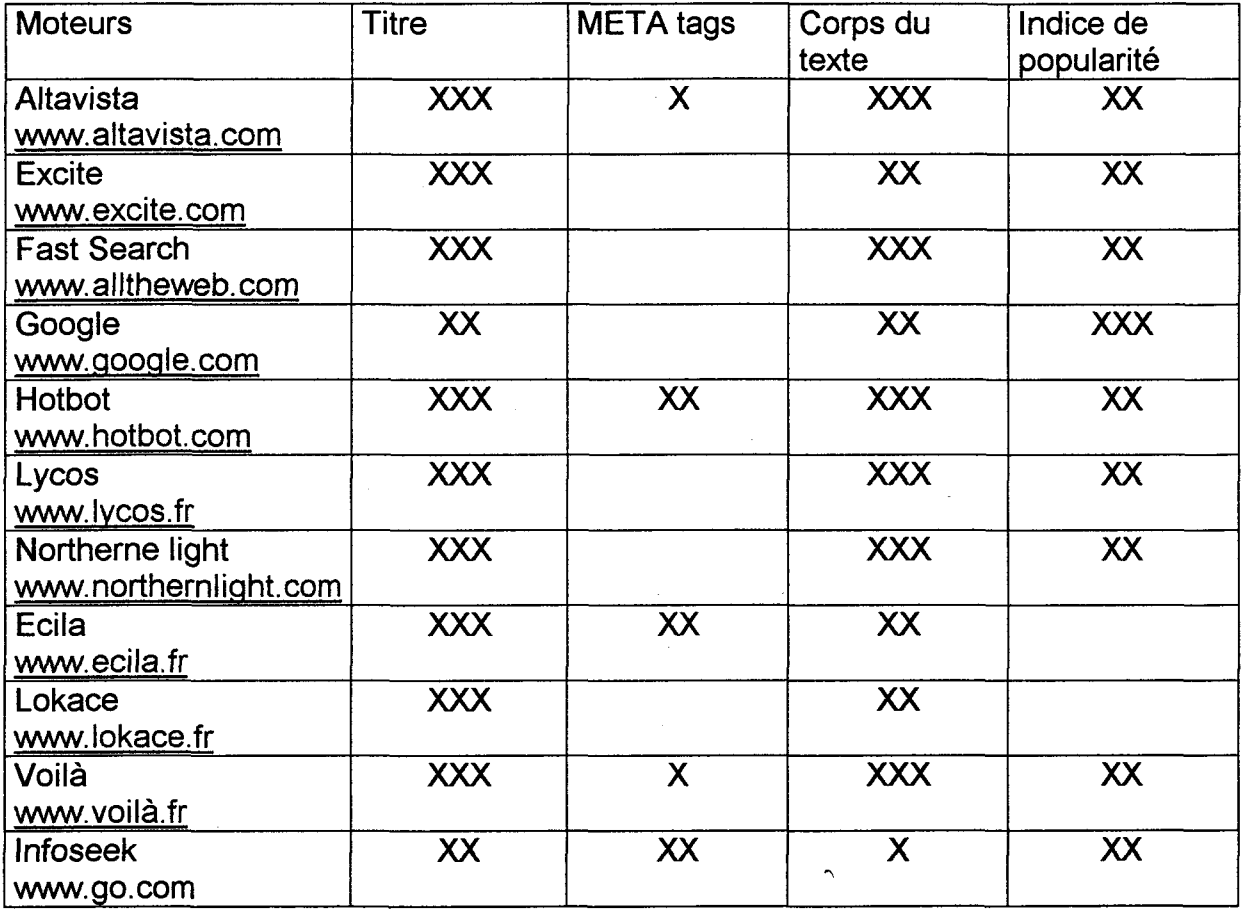

#### b) Test des mots clés

Test des mots clés de la balise <META keywords> dans le moteur: altavista (http://vwvw.altavista.com)

D'après Olivier ANDRIEU:

- $\overline{a}$ Jusqu'à 20 000 pages trouvées, on peut obtenir un résultat intéressant en optimisant bien les pages
- Entre 20 000 et 200 000 résultats, "cela risque d'être dur..."
- Au delà de 200 000 résutats... il est impossible de réussir son positionnement !

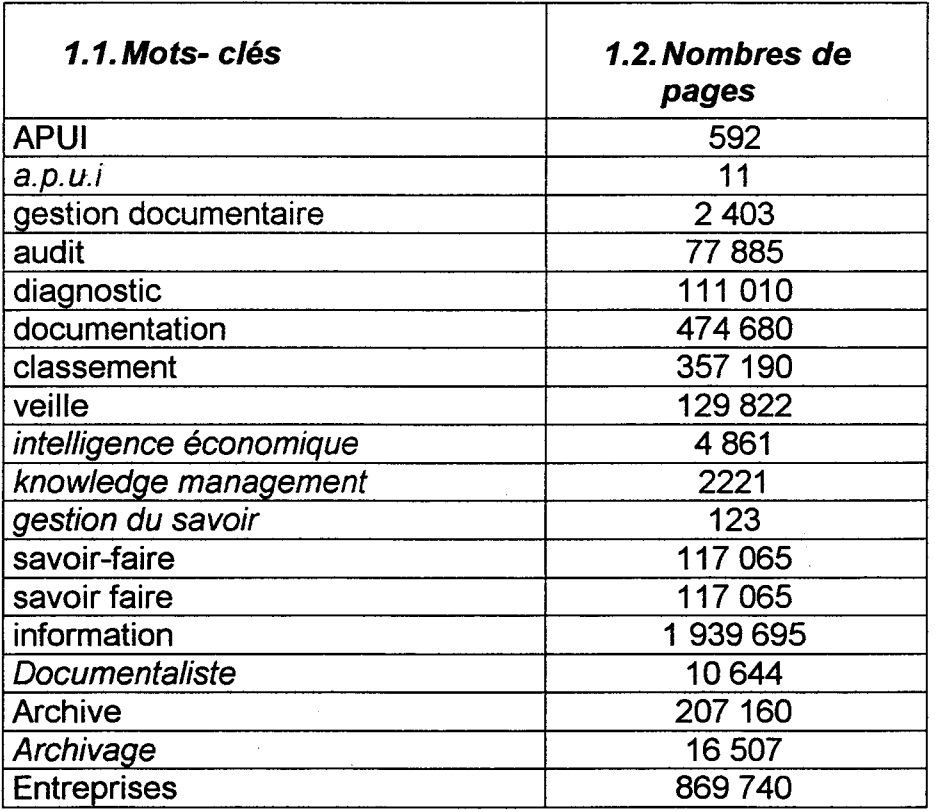

Liste des mots clés possibles pour apuidoc.com; ...et test de ces mots clés dans le moteur altavista

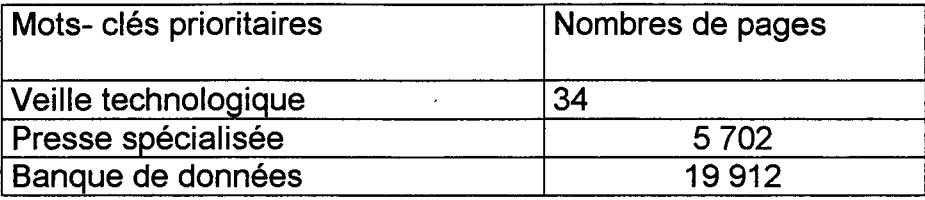

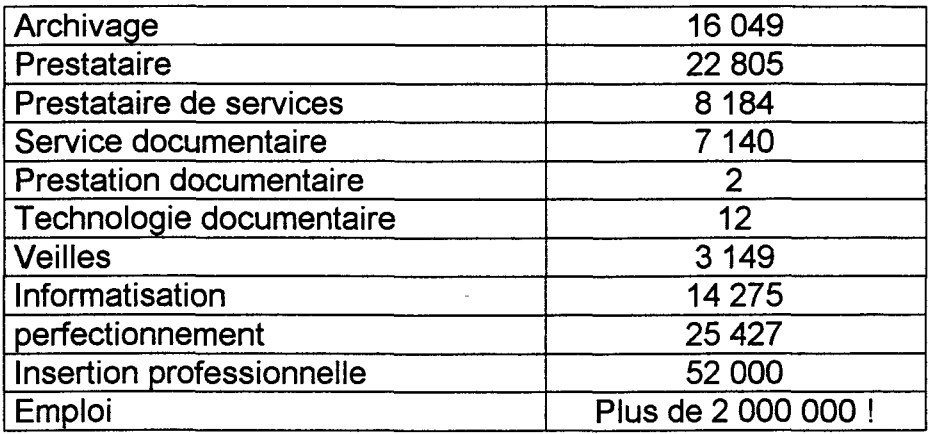

Les "intitulés" des prestations proposées par APUI documentaire peuvent donner d'assez bon résultat dans les moteurs; il faudra donc les reprendre dans les titres des pages Web. Pour cela, il faudra consacrer une page par type d'intervention.

Toujours pour tenter d'obtenir un meilleur positionnement dans les pages résultats des moteurs, on privilégiera les expressions "prestataire de services", "prestation documentaire", "service documentaire" plutôt que "prestation" (cf. les internautes utilisent de plus en plus 2 ou 3 mots clés pour leur requête)<sup>7</sup>

De la même manière, il faudra utiliser "insertion professionnel" plutôt que "emploi" pour éviter que les pages soient "noyés" dans les résultats.

 $^7$  CREVEUX Nathalie, "Les internautes sont de plus en plus exigeants vis à vis des moteurs des moteurs de recherche"; consulté sur http:// www.nc-technologie.com/fr/Actu1 .asp%num=13/

#### c) Les balises du nouvel apuidoc.com

#### Index :

<title>APUI documentaire, prestataire de services aux entreprises</title> <meta name="keywords" content="apui APUI gestion documentaire knowledge management PME info-doc">

<meta name="description" content="Notre vocation: répondre aux besoins documentaires des entreprises (gestion des dossiers fournisseurs, bases de données, informatisation, gestion des archives)">

#### qui est APUI ?

<title>APUI documentaire, association au service des entreprises et de l'emploi</title>

<meta name="description" content="Notre vocation: répondre aux besoins documentaires des entreprises (gestion des dossiers fournisseurs, bases de données, informatisation, gestion des archives)">

<meta name="keywords" content="PME rhone-alpes gestion des connaissances conseil aux entreprises >"

#### Les prestations documentaires

<title>APUI: prestataire de services documentaires</title>

<meta name-'description" content-'APUI documentaire aide les entreprises de la région Rhône-Alpes à maîtriser leurs problèmes de collecte et de gestion d'information par des prestations à la demande.">

<meta name="keywords" content="apui Apui gestion documentaire knowledge management audit ">

#### Types d'intervention :

<title>APUI : les prestations documentaires</title>

<meta name-'description" content-'APUI documentaire aide les entreprises de la région Rhône-Alpes à maîtriser leurs problèmes de collecte et de gestion d'information par des prestations à la demande.">

<meta name="keywords" content="apui APUI prestataire diagnostic gestion documentaire knowledge management PME rhone alpes">

#### Archives

<title>Prestations: am&eacute;liorez votre syst&egrave;me d'archivage</title> <meta name="description" content="APUI documentaire aide les entreprises de la région Rhône-Alpes à maîtriser leurs problèmes de collecte et de gestion d'information par des prestations à la demande.">

<meta name="keywords" content="apui APUI archivage knowledge management PME consultant centre de documentation">

#### Veilles :

<title>Prestations: renforcez votre dispositif de veille technologique</title>

<meta name-'description" content="APUI documentaire aide les entreprises de la région Rhône-Alpes à maîtriser leurs problèmes de collecte et de gestion d'information par des prestations à la demande.">

<meta name="keywords" content="apui APUI veille stratégique et concurentielle prestataire de services entreprises ">

#### Aide à l'emploi :

<title>APUI documentaire, aide à l'insertion professionnelle </title><meta name="description" content="APUI documentaire aide les jeunes diplômés à trouver les meilleurs chances d'emploi qualifié."> <meta name="keywords" content="apui APUI info-doc centre de documentation'^

#### Les publications :

<title>APUI documentaire, pour la promotion des fonctions documentaires</title> <meta name="description" content="APUI multiplie les actions de sensibilisation et de marketing pour que les fonctions documentaires soient prises en charge par des professionnels.">

<meta name="keywords" content="apui APUI documentation info-doc documentalistes ">

Annexe 11 : Docadoc

J.

#### Infosites : Ado-Livres ; Relais Livre en Campagne ; emploi  $p/p$ /cr  $\forall r$ . Page 2 de 3

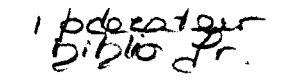

Site : <http://www.ado-livres.yucom.be/>http://www.ado-livres.vucom.be/ Adresse : <mailto: ado.livres@yucom.be>ado.livres@yucom.be

From: "Relais Livre en Campagne" <relais-livre-wargnies@wanadoo.fr> Subject: Relais Livre en Campagne Date: Fri, <sup>23</sup> Mar <sup>2001</sup> 17:45:40 +0100

Bonjour <sup>à</sup> tous !

Je vous invite <sup>à</sup> découvrir le premier Relais-Livre en Campagne du Nord : <http://perso.wanadoo.fr/re!ais-jivre-en-campagne/>http://perso.wanado/ o.fr/relais-livre-en-campagne/

Bonne visite, Cordialement,

Julien Boulenger Relais-Livre en Campagne 15, rue des Ecoles 59144 Wargnies-le-Grand 03.27.49.88.31 <mailto:relais-livre-warqnies@wanadoo.fr>relais-livre-waranies@wanadoo.fr

Date: Fri, <sup>23</sup> Mar 2001 13:36:23 +0100 (CET) From: jlbarre@club.lemonde.fr Subject: sites d'emploi

expériences diversifiées, et enrichissent leur CV.

Alors qu'une certaine délégation ne veut redistribuer les offres qu'on lui confie que sous adhésion (290frs), voici <sup>2</sup> initiatives un peu plus constructives n'opérant pas de discrémination par les ressources, outre celle de cette liste biblio-fr cependant plus orientée <sup>à</sup> la fonction publique - www.cepid.com

- APUI documentaire 1, rue de Normandie 38130 Echirolles - Tél : 04 76 40 Accompagnement <sup>à</sup> 1'emploi Les missions sont effectuées par de jeunes documentalistes ou par des documentalistes en recherche d'emploi soucieux de perfectionnement, qui acquièrent ainsi une meilleure connaissance de terrain et des

Les missions sont effectuées sous tutorat et encadrées par APUI documentaire. Ce soutien se révèle particulièrement important dans un environnement où souvent tout est à créer et où l'analyse et la conduite du projet demandent un certain recul et de l'expérience. C'est une situation qui résulte <sup>à</sup> la fois du contexte économique local (peu de grands organismes ayant déjà des systèmes documentaires structurés) et de l'évolution des techniques de l'information, auxquelles trop peu de responsables pensent <sup>à</sup> associer les services, permettant d'en optimiser l'usage.

L'accompagnement dépasse d'ailleurs, dans la pratique, le tutorat des missions, et APUI répond fréquemment <sup>à</sup> des demandes d'aide ponctuelle émanant de documentalistes en poste. Au service de ces objectifs : une permanence et une écoute, un centre de ressources, la sensibilisation des utilisateurs. Si cette démarche vous intéresse, prenez contact avec nous !

£3

 $\alpha$  ,  $\alpha$  ,  $\alpha$  ,  $\alpha$ 

 $\epsilon'$  03 04  $\omega$  Page I de 1'  $\mathcal{L}$  is a summer of  $\mathcal{L}$ apuidoc  $\sqrt{4 \hat{z}}$  court,  $\sqrt{4 \hat{z}^2 + \hat{z}^2}$ 

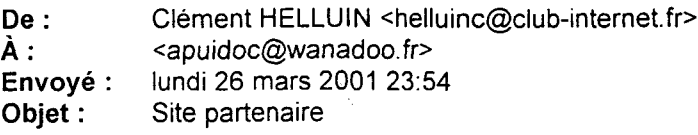

Bonjour,

Je viens de découvrir l'exstence de votre site APUIdoc par l'intermédiaire de la liste de diffusion, et j'aimerais que le site web dont je suis le webmaster figure dans votre rubrique "liens". Le site en question est le suivant : Http://www.docadoc.çom Je profite également de ce mail pour vous signaler la fin du site de Géraldine Gourbin : Http://www.cyber-documentaliste.com, qui n'est hélas plus remis à jour depuis de nombreux mois...

Je vous remercie d'avance et souhaite longue vie <sup>à</sup> votre site.

Clément HELLUIN Webmestre Docadoc.com

# Annexe <sup>12</sup> : Le cahier des charges

# Cahier de conception

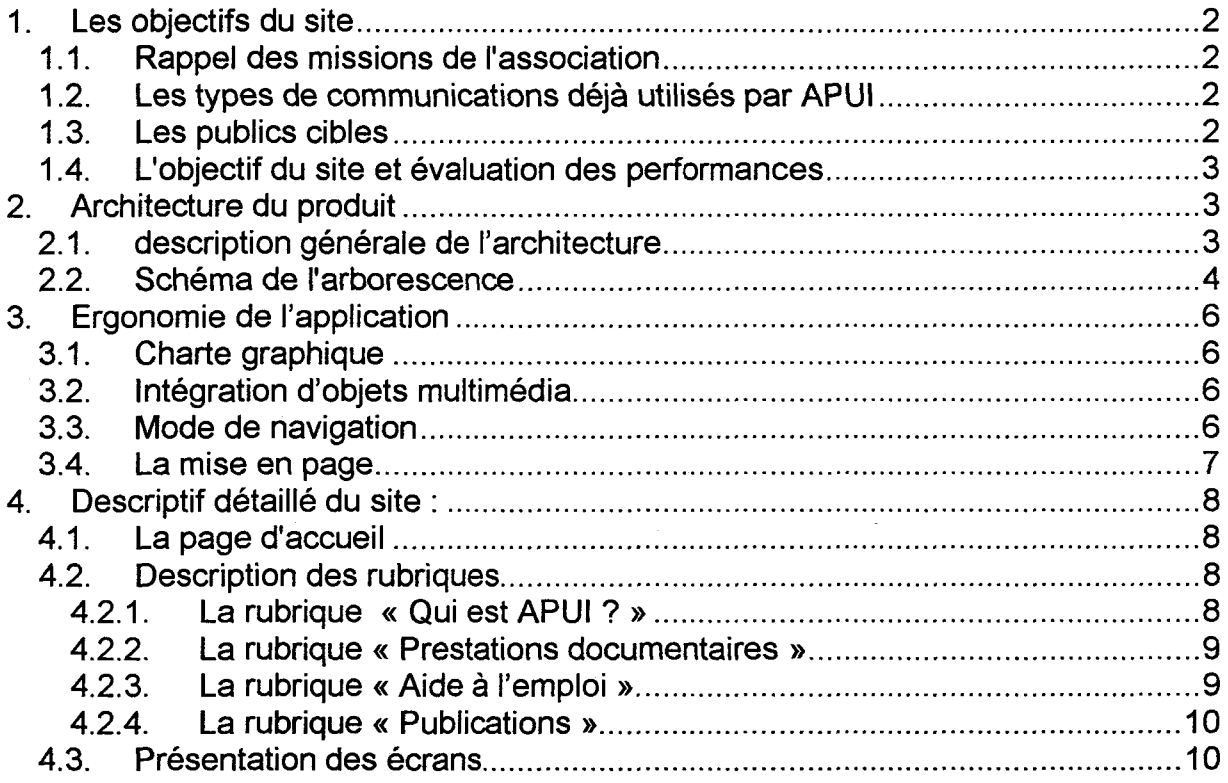

# Cahier de réalisation

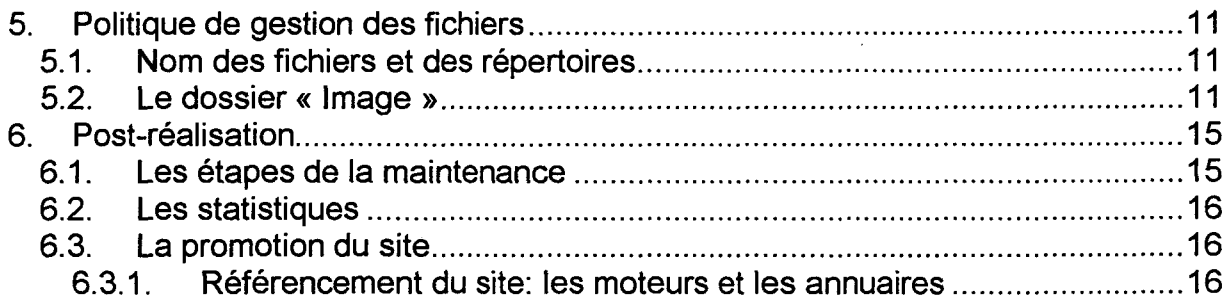

## Cahier de conception

## 1. Les objectifs du site

#### 1.1. Rappel des missions de l'association

- <sup>1</sup> ) Aider les entreprises et les services à assumer les fonctions documentaires indispensables à leur développement technique et économique, (prestations documentaires)
- 2) Accompagner les jeunes documentalistes en recherche d'emploi: perfectionnement et mise en situation des documentalistes.(missions, ateliers, aide et conseils)
- 3) Promouvoir et professionnaliser les fonctions documentaires: actions de sensibilisation ( la Lettre d'APUI, les guides, conférences...)

Le site s'inscrit dans cette stratégie et doit permettre de développer ces trois objectifs principaux: en proposant les prestations documentaires aux entreprises et en les sensibilisant à la documentation; en orientant les jeunes documentalistes et leur présentant des cas pratiques tirés de l'expérience d'APUI.

### 1.2. Les types de communications déjà utilisés par APUI

- Diffusion des Lettres d'APUI et des brochures dans les salons ( Charte qualité ; Pour qui, pour quoi ?; Liste des références ; questionnaire...)

- Publication de bulletins dans la presse régionale et économique
- Mailing à un fichier d'adhérents
- Conférences et journées de sensibilisation

Le site Internet permet à l'association d'avoir une audience plus large qu'elle ne peut prétendre avec le support papier.

Le site se veut avant tout un site régional, mais Internet permet d'étendre le message au delà de la région Rhône-Alpes. C'est un support efficace pour développer une nouvelle action de sensibilisation: il suffit de reprendre l'idée de « La Lettre d'APUI » : Edito + dossier thématique+ bibliographie (+ liens sur le web, vers les sites ou les forums traitant du sujet choisi).

La petite santé du site ne permet pas aujourd'hui de mettre en place un forum, mais l'idée est à retenir dans un futur lointain, pour favoriser cet échange d'expériences.

#### 1.3. Les publics cibles

APUI documentaire est une association régionale; le site est donc axé sur la région Rhône-Alpes : les liens seront en grande majorité orientés vers des sites régionaux; l'agenda des conférences ou des stages de perfectionnement concerneront exclusivement la région.

L'association met en relation les documentalistes et les entreprises; le site doit en être le reflet: et toucher les deux publics:

Les entreprises régionales : (pris dans le sens large).

Il s'agit essentiellement de petites structures qui ne possèdent pas de centre de documentation ; et qui sont peu sensibilisées <sup>à</sup> la documentation. Elles viendront sur le site pour les prestations documentaires offertes par l'association; il faut en profiter pour les sensibiliser à la documentation (cf. lien entre les deux rubriques/valoriser l'expérience d'APUI/ les témoignages/développer 2 ou 3 exemples de prestations significatifs).

Les documentalistes:

Les documentalistes en recherche d'emploi, de perfectionnement ou de conseils; ils recherchent essentiellement une orientation. Mais l'expérience d'APUI, en proposant des cas pratiques peut les intéresser, (liens vers les sites régionaux; stages...liens vers les dossiers thématiques)

### 1.4. L'objectif du site et évaluation des performances

L'objectif principal est de faire connaître APUI, d'augmenter sa notoriété par la mise en place d'un site communiquant autour de ses compétences, de ses missions et de ses publications.

Ambitions :

- Accroître le nombre d'adhésions ou de contacts après la visite du site.

- (A terme) Faire du site un lieu d'échanges d'expérience et de communication.

#### Evaluation des performances :

Le but étant, dans un premier temps d'élargir l'audience d'APUI, il faudra mesurer la fréquentation et le trafic du site :

- 1) Faire connaître l'association au plus grand nombre : indicateur : nombre de visiteurs.
- 2) Faire connaître l'offre et les prestations d'APUI : indicateur : nombre de visites dans la rubrique « Prestations ».

# 2. Architecture du produit

### 2.1. description générale de l'architecture

Le site est structuré en 4 rubriques principales :

- Qui est APUI ? : est une « vitrine » de l'association. Elle a pour objectif de montrer la crédibilité de l'association dans le domaine de la documentation ; et donner légitimité au contenu des autres rubriques.
- Les prestations documentaires : elle présente les domaines d'intervention d'APUI, les conditions d'intervention, les références... C'est le cœur et l'objet du site.
- Aide à l'emploi : Cette rubrique est consacrée aux documentalistes. Elle proposera essentiellement des liens et des adresses utiles...

- Les publications : concerne les différentes actions de sensibilisation entreprises par APUI : il s'agit de montrer ses préoccupations en mettant en valeur les lettres existantes (Faire partager l'expérience d'APUI). C'est cette rubrique qui fera revenir l'internaute sur le site; elle devrait à terme devenir un lieu de communication et d'échanges d'expériences.

#### 2.2. Schéma de l'arborescence

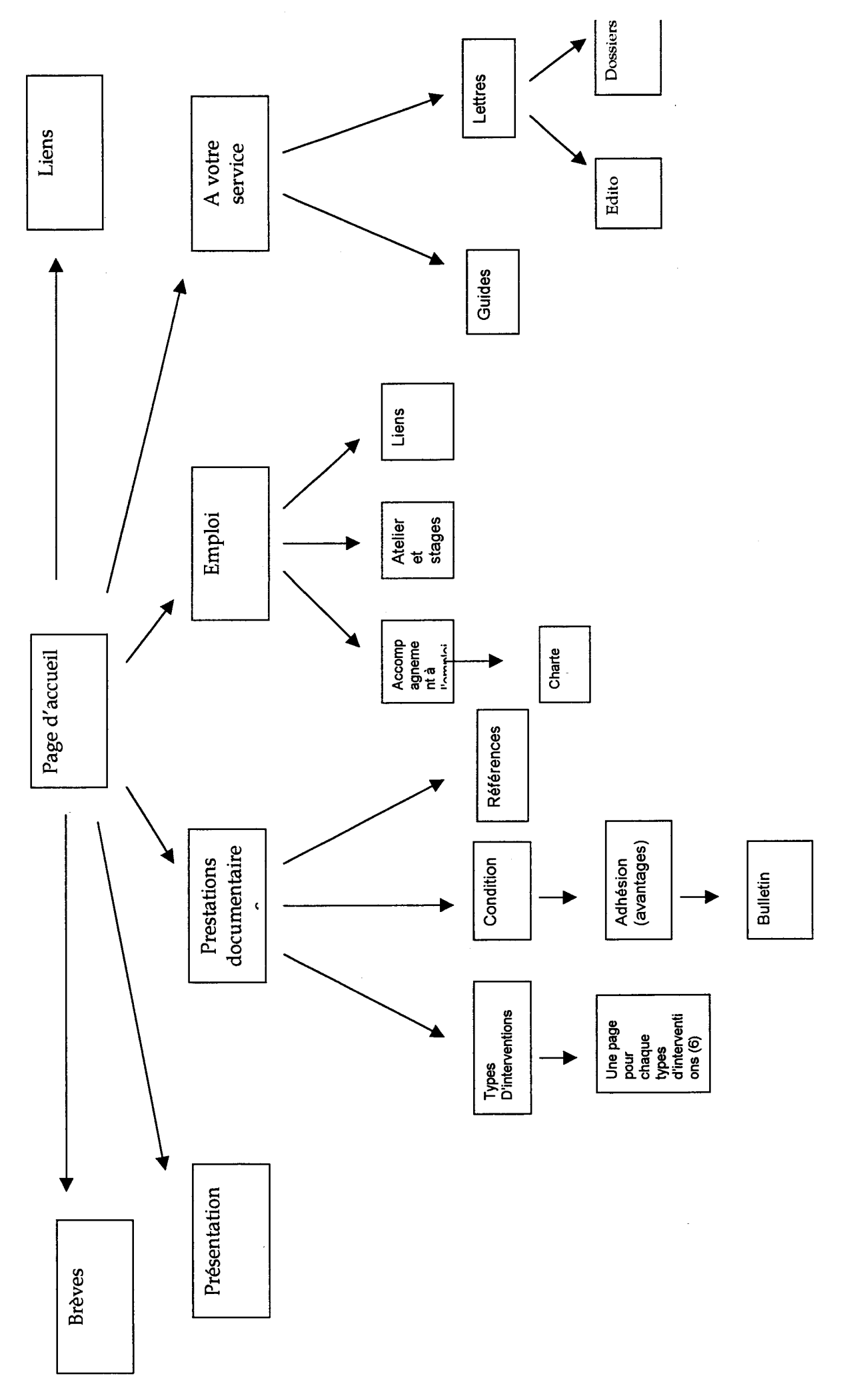

 $\overline{K}$ 

# 3. Ergonomie de l'application

### 3.1. Charte graphique

Il existe déjà une charte graphique appliquée pour les documents papiers produits par l'association : elle constitue l'image d'APUI à l'extérieur. Il faut s'en inspirer pour situer le site dans une continuité. D'autant plus qu'elle répond aux principes d'ergonomie à l'écran (sobriété des formes et des couleurs)

la page d'accueil :

Les couleurs sont celles de l'association ; tout en restant dans un maximum de 5 couleurs différentes sans compter le noir et le blanc.

Cette solution offre la possibilité d'un code couleur pour différencier les rubriques et aider l'internaute à se repérer dans le site. Le rappel des couleurs se limiteront aux titres des textes, aux flèches « haut de pages » ou « retour arrière », ainsi qu'aux cadres éventuels.

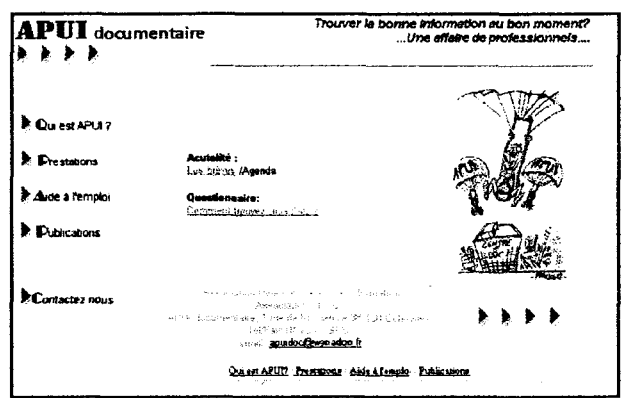

#### 3.2. intégration d'objets multimédia

Les images :

- Les parachutes ( sur la page d'accueil)
- Le titre
- Les flèches (« logo »)
- Les titres des rubriques (barre de navigation)
- Les autres aides à la navigation (Flèche pour les rubriques secondaires, haut de page, retour en arrière
- Le plan
- Les graphiques et leur légende. (cf. lettre 21).

#### Utilisation de Javascript :

Ouverture d'une nouvelle fenêtre pour les références et les agendas (cf. rubrique Emploi).

Les retours à la page précédente quand l'internaute peut accéder à la même page par différents chemins.

#### 3.3. Mode de navigation

Il est prévu de proposer une double navigation: soit l'internaute sait ce qu'il veut, et il passera par un menu de navigation; soit il lit l'introduction des rubriques et accédera, en suivant les liens hypertextes aux rubriques concernées.

Il faut également développer les liens entre les rubriques et sous-rubriques pour favoriser la navigation à l'intérieur du site; l'objectif étant d'amener les documentalistes et les entreprises à la rubrique "sensibilisation".

#### Le menu de navigation :

Un menu, placé à gauche de l'écran sera disponible en permanence. Il permettra, dès la page d'accueil de visualiser et de mémoriser les grandes rubriques du site.

Il s'agit d'images (remplir la balise ALT) qui « impose » un code couleur pour les grandes zones du site, (des liens hypertextes en bas des écrans d'introduction aux différentes rubriques doubleront ces images).

Ce menu, présent sur toutes les pages, contiendra un bouton « contact » (lien mailto).

Un menu secondaire apparaîtra, en haut du texte, pour la rubrique sélectionnée. Celui-ci est constitué de simples liens hypertextes.

#### Les autres aides à la navigation :

- Sur la page d'accueil, un texte s'affiche sur la barre du navigateur pour préciser l'objet de la rubrique.

- Une info-bulle apparaîtra sur les images (balise <ALT>: indispensable pour ceux qui suppriment les images.)

- Il est important de prévoir un mode de navigation autonome au « retour » / "suivant " du navigateur. Les « retour » , les « haut de page » seront symbolisés par une flèche (cf. respect de la charte graphique; dans la couleur de la rubrique concernée).

- Sur toutes les pages du site, il sera possible de revenir à l'index, en cliquant sur le « logo ».

#### 3.4. La mise en page

La facilité de navigation passe aussi par les titres des pages et la présentation des écrans

#### La présentation des écrans :

L'homogénéité de l'ensemble sera assurée par le titre (cf. page d'accueil) ; et le menu (à gauche de l'écran; 20%). Le fond d'écran sera blanc pour assurer la lisibilité des textes.

Les textes seront présentés en paragraphes (cf. les Lettres d'APUI !), les titres (cf. code couleur) et les intertitres permettront de repérer rapidement l'information.

Les mots clés seront mis en exergue (caractère gras, balise h1, liens hypertextes) : cela a un double avantage : facilite la lecture à l'écran et permet meilleur positionnement du site dans les moteurs de recherche.

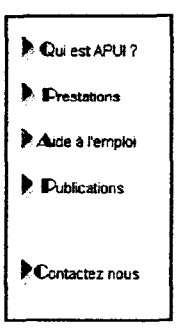

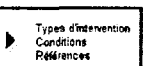

Les liens hypertextes à l'intérieur des textes seront dans la couleur par défaut (bleu, cf. habitudes des internautes)

Il faudra adopter autant que possible la page-écran, (cf. le référencement+ peu d'utilisateurs utilisent l'ascenseur). Sinon, faire en sorte que les barres de défilement soient les plus petites possibles.

## 4. Descriptif détaillé du site :

Le site comprend 4 rubriques principales Une page d'introduction à chaque rubrique présentera la cible, ses objectifs, et l'adresse d'APUI. L'internaute a alors le choix entre le menu ou les liens du texte.

### 4.1. La page d'accueil

L'écran sommaire proposera :

- La barre de navigation : qui permet de mémoriser dès la page d'accueil les différentes rubriques: limiter le nombre de possibilités à  $4<sup>1</sup>$ - Un lien vers la page « Actualité » : les principaux événements et les dates importantes de l'association. Si APUI organise une nouvelle conférence ou rédige une nouvelle Lettre, un lien dès la page d'accueil mènera directement à la rubrique concernée.

- Un lien vers le questionnaire : « Identifier vos besoins en information »

- Le nom, l'adresse et contact de l'association.

- Le dessin de Faujour.

La page d'accueil doit pouvoir s'afficher sur un écran 800X600, sans avoir besoin d'utiliser la barre de défilement.

#### 4.2. Description des rubriques

4.2.1. La rubrique « Qui est APUI ? »

#### Objectif :

Présenter l'association APUI documentaire (ses activités, les ressources dont elle dispose) pour montrer sa crédibilité dans le domaine de la documentation et donner légitimité au contenu.

Les sous-rubriques :

- Pourquoi APUI ? Les missions et les objectifs de l'association

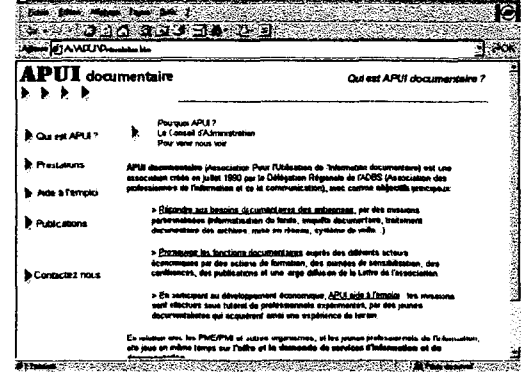

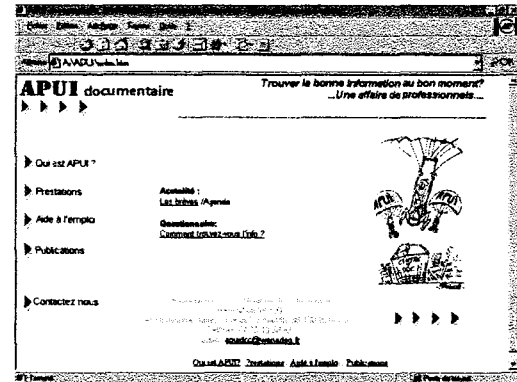

<sup>1</sup> « The magical Number Seven Plus or Minus Two : some Limits of ours Capacity for Processing Information. » Georges Miller, l'esprit qui doit traiter de l'information tend à s'embrouiller dès que le nombre atteint sept (il est par exemple difficile de mémoriser une suite de plus de sept chiffres).

- La composition du CA
- Le plan d'accès

#### Les liens internes et externes:

Les liens internes au niveau des missions: chacune renvoyant à une rubrique

La page d'introduction <sup>à</sup> la rubrique: précisera qu'il s'agit d'une association régionale, et présentera brièvement ses principales missions, (liens vers les autres rubriques).

OR

4.2.2. La rubrique « Prestations documentaires »

#### Objectif :

« Vendre » les prestations documentaires aux entreprises régionales. Donc adopter un ton plus "offensif.

Les sous-rubriques :

- les types d'interventions
- les conditions d'interventions
- les références

#### Les liens internes et externes

Les liens internes: vers les lettres ( lettre 8;13;21), les guides pratiques, le questionnaire.

Les liens externes vers "économie locale"....

La page d'introduction à la rubrique : rappellera le cadre d'intervention (région Rhône-Alpes) et les « conditions » d'intervention : les missions d'APUI s'accompagne toujours d'une action de sensibilisation aux fonctions documentaires.

#### 4.2.3. La rubrique « Aide à l'emploi ».

#### Objectif :

Orientation et accompagnement des jeunes documentalistes : proposer des liens externes sur la formation, sur les stages de perfectionnement (essentiellement dans la région Rhône-Alpes).

Les sous-rubriques :

- Les « missions » : explication du déroulement des missions et des obligations des documentalistes.
- Présentation et dates des ateliers d'APUI ; liens vers les stages de l'URFIST et de l'ADBS Club de Belledonne.
- Une sélection des « liens utiles » : formation, stages, ...

#### Les liens internes et externes:

Liens externes: vers les sites régionaux: (à voir:

-les contacts mentionnés dans les Lettres d'APUI

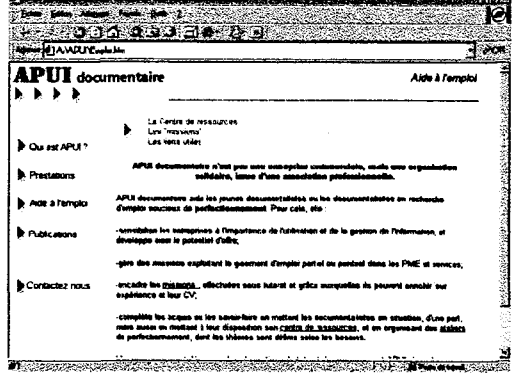

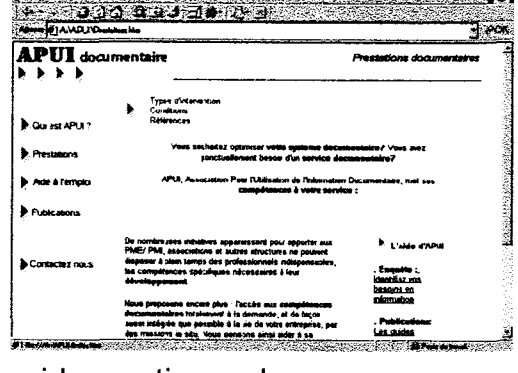

Club Belledonne (ADBS) URFIST (Unité Régionale de Formation et de Promotion pour l'Information Scientifique et Technique Club de la DOUA (Lyon) ...)

La page d'introduction à la rubrique :

4.2.4. La rubrique « Publications »

Objectif :

Présenter les différentes publications d'APUI. Les guides sont des aides directes aux entreprises. Les lettres comprennent des « billets d'humeur » et des dossiers thématiques. Le but est de diffuser les actions et les préoccupations d'APUI documentaire.

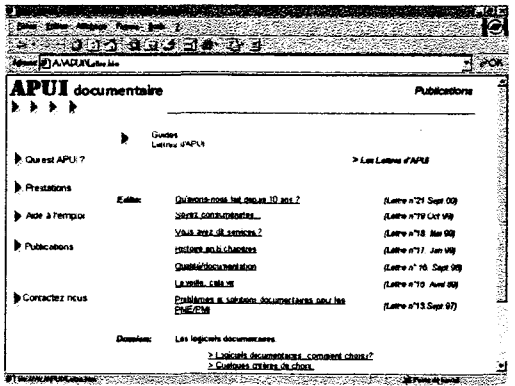

Les sous-rubriques :

- Les guides
- Les lettres d'APUI

<sup>+</sup> La nouvelle Lettre d'APUI: reprendre l'idée de la lettre-papier: (Edito <sup>+</sup> dossier thématique + références bibliographiques+ liens vers d'autres sites ou forum)

Les liens internes et externes:

Liens externes: vers les forums et les sites qui traitent du sujet.

La page d'introduction à la rubrique : présentera les objectifs de la rubrique et la périodicité de la nouvelle Lettre. Objectif : proposer son expérience régionale pour susciter « dialogue » et débat.

#### 4.3. Présentation des écrans

Pages d'introduction des rubriques :

- le titre sera présent sur toutes les pages : permet de se situer (l'internaute pouvant arriver par n'importe quelle page). A une fonction de navigation : un clic sur le titre permet de revenir sur la page d'accueil du site $^2$ .
- En bas de l'écran, sera rappeler l'adresse et l'e-mail de l'association ; ainsi que les liens hypertextes de la barre de navigation.
- le menu de navigation à gauche
- le texte à droite : propose des liens internes.

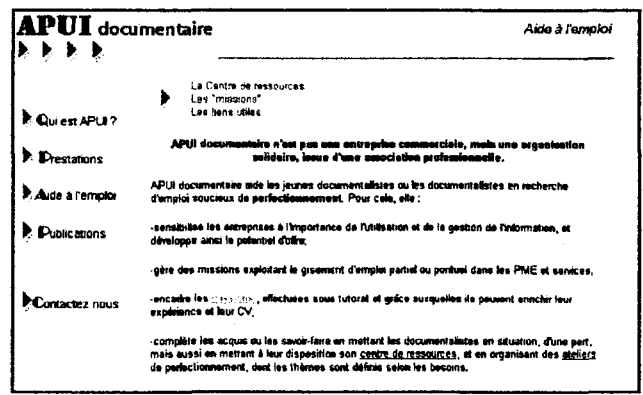

<sup>&</sup>lt;sup>2</sup> Devenu une pratique très répandue sur le Web.

#### Page des sous-rubriques :

- Même présentation !
- La barre de défilement verticale sera la plus petite possible.

#### Présentation des Lettres d'APUI

- Le titre « APUI documentaire » disparaît parce que les textes sont plus denses
- Seules les flèches rappellent
- l'association : Il suffit de cliquer sur l'image pour revenir à la page d'accueil du site.
- Les paragraphes et les intertitres facilitent la lecture à l'écran.

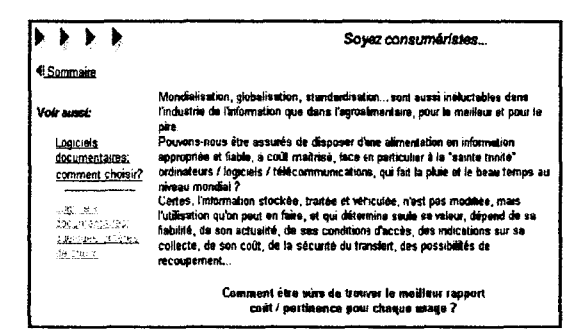

Une marge à gauche est consacrée aux liens vers des services ou des informations secondaires (renvoi à d'autres lettres, aux dossiers thématiques, une bibliographie sommaire, à d'autres sites ou forums traitant du sujet).

# Cahier de réalisation

### 5. Politique de gestion des fichiers

#### 5.1. Nom des fichiers et des répertoires

Nombre de pages titres tailles des fichiers...

#### 5.2. Le dossier « image »

#### Recommandations quant à la taille des fichiers images :

Le poids optimum des pages web est de 40 Ko. (cf. le temps de chargement des pages). La taille des images doit toujours être inférieure à 20 ko. Les images étant essentiellement des dessins (les lignes et les couleurs sont simples), il faut utiliser le format GIF.

Ne pas oublier d'optimiser les images en remplissant l'option ALT de la balise <IMG>

Limites liées aux droits d'auteurs :

L'utilisation d'images est soumise au Code de Propriété Intellectuel (Droit de représentation et de reproduction). Faujour nous a donné son autorisation pour diffuser son dessin sur Internet.

#### 5.2.1. Images de la page d'accueil

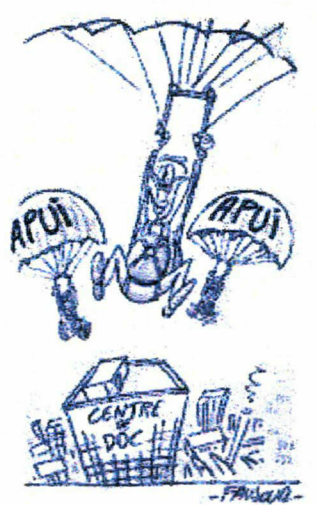

GIF-11,75 Ko 4,59 sec à 28.8 Kbps 2,34 sec à 56.6 Kbps

#### Les titres :

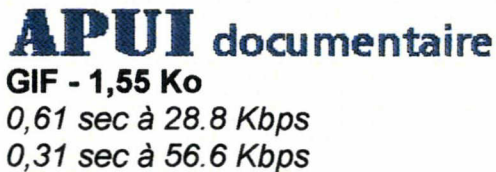

# ► % ► ►

GIF -1,49 Ko 0,58 sec à 28.8 Kbps 0,30 sec à 56.6 Kbps

5.2.2. Images de la barre de navigation

**C** Qui est APUI?

GIF - 1,20 Ko 0,47 sec à 28.8 Kbps 0,24 sec à 56.6 Kbps

► Prestations

GIF - 1,16 Ko 0,45 sec à 28.8 Kbps 0,23 sec à 56.6 Kbps

Aide à l'emploi

GIF - 1,20 Ko 0,47 sec à 28.8 Kbps 0,24 sec à 56.6 Kbps

### % Publications

#### GIF-1,14 Ko

0,45 sec à 28.8 Kbps 0,23 sec à 56.6 Kbps

Contactez nous

GIF-1,16 Ko 0,45 sec à 28.8 Kbps 0,23 sec à 56.6 Kbps

5.2.3. Les aides à la navigation

# P,

GIF - 0,97 Ko 0,38 sec à 28.8 Kbps 0,19 sec à 56.6 Kbps

# F

GIF - 0,97 Ko 0,38 sec à 28.8 Kbps 0,19 sec à 56.6 Kbps

# ►

GIF - 0,97 Ko 0,38 sec à 28.8 Kbps 0,19 sec à 56.6 Kbps

# $\blacktriangleright$

GIF - 0,94 Ko 0,37 sec à 28.8 Kbps 0,19 sec à 56.6 Kbps

GIF - 0,84 Ko 0,33 sec à 28.8 Kbps 0,17 sec à 56.6 Kbps

GIF - 0,87 Ko

#### 0,34 sec à 28.8 Kbps 0,17 sec à 56.6 Kbps

5.2.4 Les graphiques (lettre <sup>21</sup> )

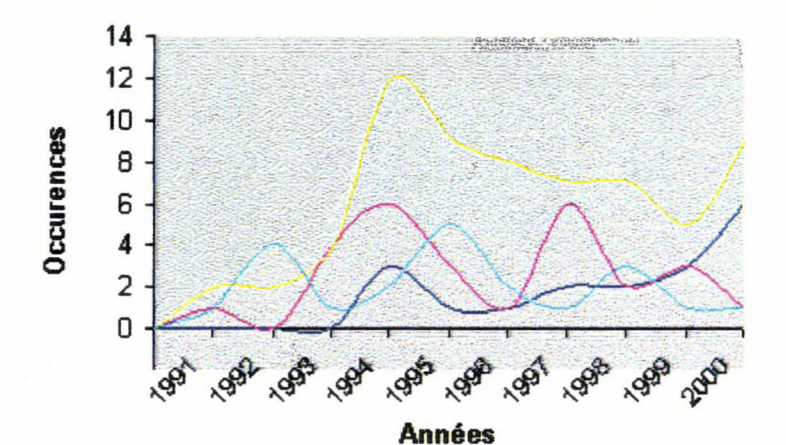

GIF -14,95 Ko 5,85 sec à 28.8 Kbps 2,97 sec à 56.6 Kbps

#### légende :

-Spécifique Externe Interne Méthodologique

#### GIF-1,37 Ko 0,54 sec à 28.8 Kbps 0,27 sec à 56.6 Kbps

#### Organismes :

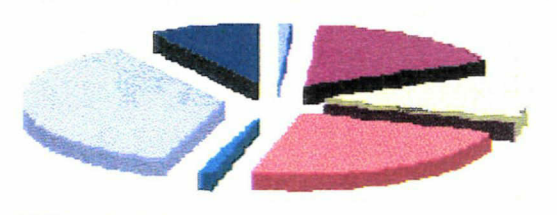

GIF - 2,69 Ko 1,05 sec à 28.8 Kbps 0,53 sec à 56.6 Kbps □ Professions libérales (1%) [■Industries (PME) (17%) □ Industries (12%) □Artisanat (0%) [■Commerce (0%) □ Services aux entreprises (24%) □ Services aux particuliers (1%) □ Organismes publics et parapublics (36%) ■ Associations (9%)

GIF - 2,94 Ko 1,15 sec à 28.8 Kbps 0,59 sec à 56.6 Kbps

Les interventions :

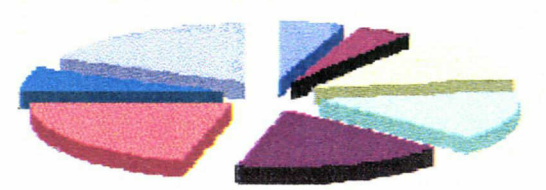

GIF - 2,59 Ko 1,01 sec à 28.8 Kbps 0,51 sec à 56.6 Kbps

a Accompagnement (5%) <sup>m</sup> Archivage (4%) Classement (12%) Enquête documentaire (13%) ■ Informatisation (16%) «Organisation (20%) ■ Sensibilisation (6%) Divers (17%)

GIF - 2,46 Ko 0,96 sec à 28.8 Kbps 0,49 sec à 56.6 Kbps

### 6. Post-réalisation

#### 6.1. Les étapes de la maintenance

Les mises à jours

-

- Rubrique « Actualité » : rendre compte des grandes dates de l'association. Périodicité souhaitée : une fois par semaine.
- « L'Agenda » : donner les dates des « ateliers de perfectionnement » et leur intitulé ; périodicité souhaité : une fois par semaine. Liens vers les stages proposés par l'URFIST.
- Quand l'équipe d'APUI le permet : approfondir la rubrique « liens utiles » que ce soit pour les documentalistes comme pour les entreprises.
- La Lettre d'APUI : la mention de la nouvelle Lettre devra figurer sur la page d'accueil. Périodicité souhaitée : une fois par mois.

Mention des dates de mises à jour :

- Dans la rubrique « Actualité »
- Sur l'Agenda

#### 6.2. Les statistiques

Nombre de visiteurs : 116 (août 2001 ) Il suffit de regarder le cumul mensuel fournit par e-stat. Permet de voir les grandes évolutions à donner au projet.

#### 6.3. La promotion du site

#### 6.3.1. Référencement du site: les moteurs et les annuaires

Les moteurs : Inscrire apuidoc.com dans les moteurs suivants :

www.altavista.fr www.ecila.fr http://hotbot. Ivcos/fr www.infoseek.com www.northernlight.com

#### Les annuaires :

#### Yahoo ! France : www.yahoo.fr

Commerce et économie> Produits et services pour les professionnels> Recherche et traitement de l'information>Archivage et gestion documentaire.

#### Nomade : www.nomade.fr

Sciences humaines>Sciences de l'information et de la documentation> Dcoumentation >Associations, organismes professionnelles> France.

#### Lycos : www.lvcos.fr

Economie, entreprises> Intelligence et veilles documentaire> Sciences de l'information et de la documentation.

#### Voilà : www.voila.fr

Business, économie> Services aux entreprises> Ingénierie documentaire.

Business, économie> Groupement de professionnels> par secteur d'activité> information, documentation.